# **SPECYFIKACJA ISTOTNYCH WARUNKÓW ZAMÓWIENIA**

## **W POSTĘPOWANIU PROWADZONYM W TRYBIE PRZETARGU NIEOGRANICZONEGO ZGODNIE Z ZAPISAMI USTAWY Z DNIA 29 STYCZNIA 2004 ROKU PRAWO ZAMÓWIEŃ PUBLICZNYCH (TEKST JEDNOLITY DZ. U. Z 2019 R. POZ. 1843)**

# **PT. DOSTAWA URZĄDZEŃ KOMPUTEROWYCH ZAMAWIANYCH NA POTRZEBY PAŃSTWOWEJ SZKOŁY WYŻSZEJ IM. PAPIEŻA JANA PAWŁA II W BIAŁEJ PODLASKIEJ**

**Zatwierdzam**

**prof. dr hab. Jerzy Nitychoruk Rektor PSW im. Papieża Jana Pawła II w Białej Podlaskiej**

Biała Podlaska, październik 2019 r.

#### **1. Nazwę (firmę) oraz adres Zamawiającego;**

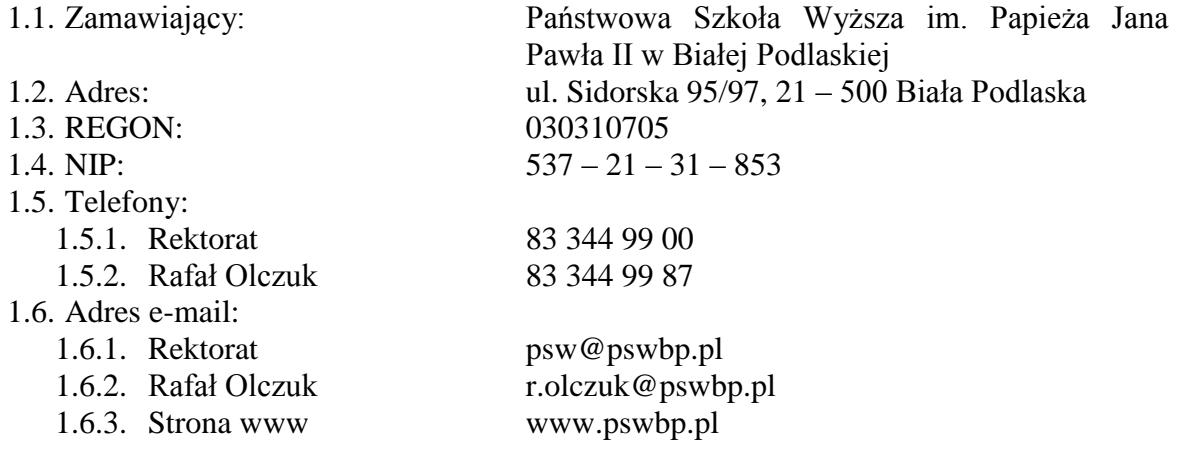

## **2. Tryb udzielenia zamówienia;**

- 2.1. Postępowanie jest prowadzone w trybie przetargu nieograniczonego zgodnie z art. 39 ustawy Prawo zamówień publicznych (tekst jednolity Dz. U. z 2019 r. poz. 1843), dalej zwana ustawą, oraz przepisy wykonawcze wydane na jej podstawie.
- 2.2. Postępowanie nie jest prowadzone w celu zawarcia umowy ramowej.
- 2.3. Zamawiający nie przewiduje wyboru ofert z zastosowaniem aukcji elektronicznej.
- 2.4. Zamawiający informuje, iż nie przewiduje możliwość udzielenia zamówień uzupełniających, o których mowa w art. 67 ust. 1 pkt. 6) ustawy.
- 2.5. Zamawiający nie przewiduje określenia w opisie przedmiotu zamówienia wymagań związanych z realizacją zamówienia wskazanych w art. 29 ust. 3a i ust. 4 ustawy.
- 2.6. Zaleca się, aby wszystkie pisma związanie z niniejszym postępowaniem, w tym ewentualne zapytania itp. były opatrzone numerem sprawy tj. SZP–232–520/PN/2019.
- 2.7. Zamawiający informuje, iż przed wszczęciem przedmiotowego postępowania nie przeprowadził dialogu technicznego.

## **3. Opis przedmiotu zamówienia;**

- 3.1. Przedmiotem zamówienia jest dostawa urządzeń komputerowych zamawianych na potrzeby Państwowej Szkoły Wyższej im. Papieża Jana Pawła II w Białej Podlaskiej szczegółowo opisane w Opisie przedmiotu zamówienia, stanowiącym załącznik 5 do Specyfikacji Istotnych Warunków Zamówienia, dalej zwanej SIWZ.
- 3.2. Zamawiający nie dopuszcza możliwości złożenia ofert częściowych.
- 3.3. Nie dopuszcza się oferty wariantowej przewidującej odmienny niż określony w SIWZ sposób wykonania zamówienia.
- 3.4. Kod CPV:
	- 3.4.1. 30200000-1 Urządzenia komputerowe;
	- 3.4.2. 30213000-5 Komputery osobiste;
	- 3.4.3. 30232100-5 Drukarki i plotery.

## **4. Termin wykonania zamówienia, termin płatności faktury/ rachunku, termin gwarancji.**

- 4.1. Przedmiot zamówienia należy zrealizować w terminie:
	- 4.1.1. w zakresie urządzeń objętych 0% stawką podatku VAT do 7 dni kalendarzowych od daty doręczenia przez Zamawiającego Wykonawcy dokumentów upoważniających do zastosowania 0% stawki podatku VAT lub informacji o braku podstaw do zastosowania 0% stawki podatku VAT.
- 4.1.2. w zakresie urządzeń nie objętych 0% stawką podatku VAT do 7 dni kalendarzowych od dnia podpisania umowy.
- 4.2. Wynagrodzenie będzie płatne na podstawie faktur / rachunków, wystawionych po podpisaniu protokołu odbioru zrealizowanego bez usterek, niedoróbek lub wad każdej części przedmiotu zamówienia, płatnego przelewem na rachunek bankowy wskazany w fakturze / rachunku w terminie do 30 dni od dnia doręczenia jej Zamawiającemu.
- 4.3. Wykonawca udzieli na dostarczony asortyment gwarancji na okres:
	- 4.3.1. w zakresie asortymentu, o którym mowa w poz. 7.34., 7.48., 7.49., 7.55. Opis przedmiotu zamówienia na okres minimum 24 miesięcy,
	- 4.3.2. w zakresie asortymentu, o którym mowa w poz. 7.1.-7.24., 7.26.-7.29., 7.31., 7.33., 7.35.-7.47., 7.50-7.53., 7.56. Opis przedmiotu zamówienia na okres minimum 24 miesięcy,
	- 4.3.3. w zakresie urządzenia, o którym mowa w poz. 7.25., 7.30., i 7.54. Opis przedmiotu zamówienia na okres minimum 36 miesięcy.
	- 4.3.4. w zakresie asortymentu, o którym mowa w poz. 7.32 Opis przedmiotu zamówienia na okres minimum 60 miesięcy,
- 4.4. Warunki gwarancji zostały określone w projekcie umowy, która to stanowi załącznik nr 4 do niniejszej SIWZ.

## **5. Warunki udziału w postępowaniu oraz opis sposobu dokonywania oceny spełniania tych warunków.**

- 5.1. O udzielenie Zamówienia mogą ubiegać się Wykonawcy, którzy:
	- 5.1.1. Spełniają warunki:
		- 5.1.1.1. Kompetencji lub uprawnień do prowadzenia określonej działalności zawodowej, o ile wynika to z odrębnych przepisów. Zamawiający odstępuje od opisu warunku w tym zakresie.
		- 5.1.1.2. Sytuacji ekonomicznej lub finansowej. Zamawiający odstępuje od opisu warunku w tym zakresie.
		- 5.1.1.3. Zdolności technicznej lub zawodowej. Wykonawca posiada niezbędną wiedzę i doświadczenie, tj. w okresie ostatnich 3 lat przed upływem terminu składania ofert, a jeżeli okres prowadzenia działalności jest krótszy – w tym okresie, zrealizował minimum 1 dostawę urządzeń komputerowych obejmujące zakresem dostawę minimum 15 komputerów stacjonarnych/przenośnych. Przez 1 dostawę Zamawiający rozumie 1 pisemną umowę odpłatną – a nie sumę pojedynczych ustnych bądź pisemnych zleceń realizowanych na rzecz tego samego podmiotu.
- 5.2. Spełnienie powyższych warunków podlegać będzie ocenie Zamawiającego dokonywanej metodą  $0 - 1$ , tj. spełnia – nie spełnia, w oparciu o dokumenty, oświadczenia określone w SIWZ.

## **6. Podstawy wykluczenia;**

- 6.1. Zamawiający wykluczy z postępowania Wykonawcę w przypadku zaistnienia którejkolwiek przesłanki określonej w art. 24 ust. 1 pkt 12 – 23 ustawy.
- 6.2. Zamawiający, zgodnie z art. 24 ust. 5 ustawy, wykluczy z postępowania Wykonawcę:
	- 6.2.1. w stosunku do którego otwarto likwidację, w zatwierdzonym przez sąd układzie w postępowaniu restrukturyzacyjnym jest przewidziane zaspokojenie wierzycieli przez likwidację jego majątku lub sąd zarządził likwidację jego majątku w trybie art. 332 ust. 1 ustawy z dnia 15 maja 2015 r. - Prawo restrukturyzacyjne (tekst jednolity Dz. U. z 2019 r.poz. 243) lub którego upadłość ogłoszono, z wyjątkiem wykonawcy, który po ogłoszeniu upadłości zawarł układ zatwierdzony

prawomocnym postanowieniem sądu, jeżeli układ nie przewiduje zaspokojenia wierzycieli przez likwidację majątku upadłego, chyba że sąd zarządził likwidację jego majątku w trybie art. 366 ust. 1 ustawy z dnia 28 lutego 2003 r. - Prawo upadłościowe (tekst jednolity Dz. U. z 2019 r. poz. 498)

- 6.2.2. który w sposób zawiniony poważnie naruszył obowiązki zawodowe, co podważa jego uczciwość, w szczególności gdy wykonawca w wyniku zamierzonego działania lub rażącego niedbalstwa nie wykonał lub nienależycie wykonał zamówienie, co zamawiający jest w stanie wykazać za pomocą stosownych środków dowodowych;
- 6.2.3. który, z przyczyn leżących po jego stronie, nie wykonał albo nienależycie wykonał w istotnym stopniu wcześniejszą umowę w sprawie zamówienia publicznego lub umowę koncesji, zawartą z zamawiającym, o którym mowa w art. 3 ust. 1 pkt 1-4 ustawy, co doprowadziło do rozwiązania umowy lub zasądzenia odszkodowania;
- 6.2.4. który naruszył obowiązki dotyczące płatności podatków, opłat lub składek na ubezpieczenia społeczne lub zdrowotne, co zamawiający jest w stanie wykazać za pomocą stosownych środków dowodowych, z wyjątkiem przypadku, o którym mowa w art. 24 ust. 1 pkt 15) ustawy, chyba że Wykonawca dokonał płatności należnych podatków, opłat lub składek na ubezpieczenia społeczne lub zdrowotne wraz z odsetkami lub grzywnami lub zawarł wiążące porozumienie w sprawie spłaty tych należności.

## **7. Wykaz oświadczeń lub dokumentów, jakie mają dostarczyć Wykonawcy w celu potwierdzenia spełniania warunków udziału w postępowaniu;**

- 7.1. W celu potwierdzenia nie podlegania wykluczeniu z udziału w postępowaniu Wykonawca złoży wraz z ofertą oświadczenie w formie Jednolitego Europejskiego Dokumentu Zamówienia, dalej zwany JEDZ, sporządzony zgodnie ze wzorem standardowego formularza, określonego w rozporządzeniu wykonawczym Komisji Europejskiej, wydanym na podstawie art. 59 ust. 2 dyrektywy 2014/24/UE. Wykonawca może wykorzystać wzór JEDZ zawarty w załączniku nr 3 do SIWZ. Zamawiający informuje, że jednolity dokument można pobrać ze strony https://www.uzp.gov.pl/aktualnosci/komunikat-dotyczacystosowania-jednolitegoeuropejskiego-dokumentu-zamowienia.
- 7.2. Zamawiający informuje, iż nie zastrzega osobistego wykonania przez Wykonawcę kluczowych części przedmiotu zamówienia objętego niniejszym postępowaniem.
- 7.3. Wykonawca zobowiązany jest w ofercie wskazać część zamówienia, którą zamierza powierzyć podwykonawcom.
- 7.4. Wykonawca, który zamierza powierzyć wykonanie części zamówienia podwykonawcom, w celu wykazania braku istnienia wobec nich podstaw wykluczenia, jest zobowiązany do złożenia oświadczenia w formie JEDZ, o którym mowa w punkcie 7.1. SIWZ. Zamawiający żąda od Wykonawcy przedstawienia dokumentów wymienionych pkt. 8, dotyczących podwykonawców, którym zamierza powierzyć wykonanie części zamówienia, a niebędących podmiotem, na którego zdolnościach lub sytuacji Wykonawca polega na zasadach określonych w art. 22a ustawy – dotyczy Wykonawcy, którego oferta została najwyżej oceniona i został wezwany do złożenia dokumentów.
- 7.5. Wykonawca może w celu potwierdzenia spełniania warunków udziału w postępowaniu, w stosownych sytuacjach oraz w odniesieniu do konkretnego zamówienia, lub jego części, polegać na zdolnościach technicznych lub zawodowych

lub sytuacji finansowej lub ekonomicznej innych podmiotów, niezależnie od charakteru prawnego łączących go z nim stosunków prawnych.

- 7.6. W odniesieniu do warunków dotyczących wykształcenia, kwalifikacji zawodowych lub doświadczenia, Wykonawcy mogą polegać na zdolnościach innych podmiotów, jeśli podmioty te zrealizują dostawy, do realizacji których te zdolności są wymagane.
- 7.7. Jeżeli Wykonawca, wykazując spełnianie warunków udziału w postępowaniu, polega na zdolnościach technicznych lub zawodowych lub sytuacji finansowej lub ekonomicznej innych podmiotów, w takiej sytuacji jest zobowiązany złożyć zobowiązanie (oświadczenie w oryginale) tych podmiotów do oddania mu do dyspozycji niezbędnych zasobów na okres korzystania z nich przy wykonywaniu zamówienia (w/w zobowiązanie może zastąpić np. umowa przedwstępna, porozumienie, umowa o współdziałaniu lub inny dokument, z którego będzie wynikać stosowne zobowiązanie podmiotu trzeciego do udostępnienia Wykonawcy własnego potencjału). Jeżeli podmioty te będą brały udział w realizacji części zamówienia, zobowiązany jest do przedstawienia w odniesieniu do tych podmiotów oświadczenia wymienionego w pkt. 7.1. SIWZ.
- 7.8. Wykonawca, który powołuje się na zasoby innych podmiotów, w celu wykazania braku istnienia wobec nich podstaw wykluczenia oraz spełnienia - w zakresie, w jakim powołuje się na ich zasoby - warunków udziału w postępowaniu składa JEDZ, o którym mowa w pkt. 7.1. SIWZ.
- 7.9. Wykonawcy mogą wspólnie ubiegać się o udzielenie zamówienia.
	- 7.9.1. W takim przypadku Wykonawcy ustanawiają pełnomocnika do reprezentowania ich w postępowaniu o udzielenie zamówienia albo reprezentowania w postępowaniu i zawarcia umowy w sprawie zamówienia publicznego, a pełnomocnictwo do pełnienia takiej funkcji wystawione zgodnie z wymogami prawa, podpisane przez prawnie upoważnionych przedstawicieli każdego z partnerów winno być dołączone do wniosku.
	- 7.9.2. Oferta winna być podpisana przez każdego partnera lub ustanowionego pełnomocnika.
	- 7.9.3. Przepisy i wymagania dotyczące niepodlegania wykluczeniu z udziału w postępowaniu stosuje się odpowiednio do każdego Wykonawcy.
	- 7.9.4. W przypadku Wykonawców wspólnie ubiegających się o udzielenie zamówienia kopie dokumentów dotyczące każdego z tych Wykonawców są poświadczane za zgodność z oryginałem przez Wykonawcę lub pełnomocnika (oświadczenie w formie JEDZ składa każdy z Wykonawców).
	- 7.9.5. Wykonawcy wspólnie ubiegający się o udzielenie zamówienia, których oferta zostanie uznana za najkorzystniejszą, przed podpisaniem umowy o realizację niniejszego zamówienia zobowiązani będą do zawarcia między sobą umowy cywilno-prawnej. Umowa musi być zawarta na czas trwania umowy. Niezwłocznie, po zawiadomieniu o wyborze oferty, jednakże nie później niż 3 dni od wysłania w/w zawiadomienia przez Zamawiającego, Wykonawcy muszą przedstawić Zamawiającemu umowę, opisującą przyjętą formę prawną oraz określającą zakres obowiązków każdego z Wykonawców przy realizacji umowy, w oryginale.
	- 7.9.6. Umowa, o której mowa wyżej musi być podpisana przez upełnomocnionych przedstawicieli wszystkich Wykonawców składających ofertę wspólną. W umowie tej Wykonawcy wyznaczą spośród siebie Pełnomocnika upoważnionego do zaciągania zobowiązań w imieniu wszystkich Wykonawców realizujących wspólnie umowę. Pełnomocnik upoważniony będzie także do wystawiania faktur, przyjmowania płatności od Zamawiającego i do

przyjmowania poleceń na rzecz i w imieniu wszystkich Wykonawców wspólnie realizujących umowę.

- **8. Zamawiający przed wyborem oferty najkorzystniejszej wezwie Wykonawcę, którego oferta została najwyżej oceniona, do złożenia w wyznaczonym terminie, nie krótszym niż 10 dni, aktualnych na dzień złożenia oświadczeń lub dokumentów potwierdzających:**
	- 8.1. nie podleganie wykluczeniu:
		- 8.1.1. informacja z Krajowego Rejestru Karnego w zakresie określonym w art. 24 ust. 1 pkt 13, 14 i 21 ustawy Pzp - wystawiona nie wcześniej niż 6 miesięcy przed upływem terminu składnia ofert;
		- 8.1.2. zaświadczenia właściwego naczelnika urzędu skarbowego potwierdzającego, że wykonawca nie zalega z opłacaniem podatków, wystawionego nie wcześniej niż 3 miesiące przed upływem terminu składania ofert albo wniosków o dopuszczenie do udziału w postępowaniu, lub innego dokumentu potwierdzającego, że Wykonawca zawarł porozumienie z właściwym organem podatkowym w sprawie spłat tych należności wraz z ewentualnymi odsetkami lub grzywnami, w szczególności uzyskał przewidziane prawem zwolnienie, odroczenie lub rozłożenie na raty zaległych płatności lub wstrzymanie w całości wykonania decyzji właściwego organu;
		- 8.1.3. zaświadczenia właściwej terenowej jednostki organizacyjnej Zakładu Ubezpieczeń Społecznych lub Kasy Rolniczego Ubezpieczenia Społecznego albo innego dokumentu potwierdzającego, że wykonawca nie zalega z opłacaniem składek na ubezpieczenia społeczne lub zdrowotne, wystawionego nie wcześniej niż 3 miesiące przed upływem terminu składania ofert albo wniosków o dopuszczenie do udziału w postępowaniu, lub innego dokumentu potwierdzającego, że Wykonawca zawarł porozumienie z właściwym organem w sprawie spłat tych należności wraz z ewentualnymi odsetkami lub grzywnami, w szczególności uzyskał przewidziane prawem zwolnienie, odroczenie lub rozłożenie na raty zaległych płatności lub wstrzymanie w całości wykonania decyzji właściwego organu;
		- 8.1.4. odpis z właściwego rejestru lub centralnej ewidencji i informacji o działalności gospodarczej, jeżeli odrębne przepisy wymagają wpisu do rejestru lub ewidencji, w celu potwierdzenia braku podstaw wykluczenia na podstawie art. 24 ust. 5 pkt 1 ustawy Pzp;
		- 8.1.5. Wykonawca z siedzibą lub miejscem zamieszkania poza terytorium Rzeczypospolitej Polskiej:
			- 8.1.5.1. Jeżeli Wykonawca ma siedzibę lub miejsce zamieszkania poza terytorium Rzeczypospolitej Polskiej, zamiast dokumentów, o których mowa w:
				- 8.1.5.1.1. pkt. 8.1.1. składa informację z odpowiedniego rejestru albo, w przypadku braku takiego rejestru, inny równoważny dokument wydany przez właściwy organ sądowy lub administracyjny kraju, w którym Wykonawca ma siedzibę lub miejsce zamieszkania lub miejsce zamieszkania ma osoba, której dotyczy informacja albo dokument, w zakresie określonym w art. 24 ust. 1 pkt 13, 14 i 21 ustawy – wystawione nie wcześniej niż 6 miesięcy przed upływem terminu składania ofert,

- 8.1.5.1.2. pkt. 8.1.4. składa dokument lub dokumenty wystawione w kraju, w którym ma siedzibę lub miejsce zamieszkania, potwierdzające odpowiednio, że:
	- 8.1.5.1.2.1. nie zalega z opłacaniem podatków, opłat, składek na ubezpieczenie społeczne lub zdrowotne albo że zawarł porozumienie z właściwym organem w sprawie spłat tych należności wraz z ewentualnymi odsetkami lub grzywnami, w szczególności uzyskał przewidziane prawem zwolnienie, odroczenie lub rozłożenie na raty zaległych płatności lub wstrzymanie w całości wykonania decyzji właściwego organu,
	- 8.1.5.1.2.2. nie otwarto jego likwidacji ani nie ogłoszono upadłości.
- 8.1.5.1.3. Dokumenty, o których mowa w pkt. 8.1.5.1.1. oraz pkt. 8.1.5.1.2.2. powinny być wystawione nie wcześniej niż 6 miesięcy przed upływem terminu składania ofert. Dokument, o którym mowa w 8.1.5.1.2.1. powinien być wystawiony nie wcześniej niż 3 miesiące przed upływem tego terminu.
- 8.1.5.2. Jeżeli w kraju, w którym Wykonawca ma siedzibę lub miejsce zamieszkania lub miejsce zamieszkania ma osoba, której dokument dotyczy, nie wydaje się dokumentów, o których mowa w pkt. 8.1.5.1., zastępuje się je dokumentem zawierającym odpowiednio oświadczenie Wykonawcy, ze wskazaniem osoby albo osób uprawnionych do jego reprezentacji, lub oświadczenie osoby, której dokument miał dotyczyć, złożone przed notariuszem lub przed właściwym organem sądowym, administracyjnym albo organem samorządu zawodowego lub gospodarczego właściwym ze względu na siedzibę lub miejsce zamieszkania Wykonawcy lub miejsce zamieszkania tej osoby. Przepisy pkt. 8.1.5. w zakresie terminu wystawienia dokumentów stosuje się odpowiednio.
- 8.1.6. Wykonawca mający siedzibę na terytorium Rzeczypospolitej Polskiej, w odniesieniu do osoby mającej miejsce zamieszkania poza terytorium Rzeczypospolitej Polskiej, której dotyczą dokumenty wskazane w pkt. 8.1.1., składa dokument, o którym mowa w pkt. 8.1.5.1.1., w zakresie określonym w art. 24 ust. 1 pkt 14 i 21 ustawy Pzp. Jeżeli w kraju, w którym miejsce zamieszkania ma osoba, której dokument miał dotyczyć, nie wydaje się takich dokumentów, zastępuje się go dokumentem zawierającym oświadczenie tej osoby złożonym przed notariuszem lub przed organem sądowym, administracyjnym albo organem samorządu zawodowego lub gospodarczego właściwym ze względu na miejsce zamieszkania tej osoby. Przepisy pkt. 8.1.5.1.1. w zakresie terminu wystawienia dokumentów stosuje się odpowiednio.
- 8.2. W celu potwierdzenia spełniania warunku w zakresie doświadczenia o którym mowa w pkt. 5.1.1.3. SIWZ, Wykonawca złoży wykaz dostaw wykonanych nie wcześniej niż w okresie ostatnich 3 lat przed upływem terminu składania ofert, a jeżeli okres prowadzenia działalności jest krótszy - w tym okresie, wraz z podaniem ich rodzaju, wartości, daty, miejsca wykonania i podmiotów, na rzecz których dostawy te zostały wykonane, z załączeniem dowodów określających czy te dostawy zostały wykonane należycie, przy czym dowodami, o których mowa, są referencje bądź inne dokumenty wystawione przez podmiot, na rzecz którego dostawy były wykonywane, a jeżeli z uzasadnionej przyczyny o obiektywnym charakterze Wykonawca nie jest w stanie uzyskać tych dokumentów - inne dokumenty;
- 8.3. **Zamawiający zastrzega możliwość dokonania w pierwszej kolejności oceny ofert na**  zasadach określonych w art. 24aa ustawy ("procedura odwrócona").
- **9. Oświadczenie składane obligatoryjnie przez wszystkich Wykonawców w terminie do 3 dni od dnia upublicznienia na stronie internetowej Zamawiającego wykazu złożonych ofert.** 
	- 9.1. Oświadczenie o przynależności albo braku przynależności do tej samej grupy kapitałowej według wzoru stanowiącego załącznik nr 2 do SIWZ. Oświadczenie należy złożyć w oparciu o zamieszczony na stronie internetowej Zamawiającego wykaz ofert złożonych w danym postępowaniu.

#### **10. Prócz dokumentów wskazanych w pkt. 7 i 8 do oferty należy załączyć:**

10.1.Wypełniony formularz ofertowy, którego wzór stanowi załącznik nr 1 do SIWZ.

- 10.2.O ile nie wynika to ze złożonych dokumentów do oferty należy załączyć pełnomocnictwo potwierdzające umocowanie osoby lub osób podpisujących ofertę do reprezentowania Wykonawcy. Zaleca się załączenie wraz z pełnomocnictwem dokumentów potwierdzających umocowanie osoby lub osób udzielających pełnomocnictwa (np.: zaświadczenie z ewidencji działalności gospodarczej lub wypis krajowego rejestru sądowego).
- 10.3.Dowód wniesienia wadium.
- 10.4.Oświadczenie Wykonawcy o spełnieniu warunków w postępowaniu i braku podstaw wykluczenia w formie Jednolitego Europejskiego Dokumentu Zamówienia (JEDZ).
- **11. Jeżeli Wykonawca nie złożyły oświadczeń lub dokumentów niezbędnych do przeprowadzenia postępowania, złożone oświadczenia lub dokumenty są niekompletne, zawierają błędy lub budzą wskazane przez Zamawiającego wątpliwości, Zamawiający wezwie do ich złożenia, uzupełnienia lub poprawienia lub do udzielania wyjaśnień w terminie przez siebie wskazanym, chyba że mimo ich złożenia, uzupełnienia lub poprawienia lub udzielenia wyjaśnień oferta Wykonawcy podlega odrzuceniu albo konieczne byłoby unieważnienie postępowania**
- **12. Informacje o sposobie porozumiewania się Zamawiającego z Wykonawcami oraz przekazywania oświadczeń lub dokumentów, jeżeli Zamawiający, w sytuacjach określonych w art. 10 c–10 e ustawy, przewiduje inny sposób porozumiewania się niż przy użyciu środków komunikacji elektronicznej, a także wskazanie osób uprawnionych do porozumiewania się z Wykonawcami;**
	- 12.1. W niniejszym postępowaniu komunikacja między Zamawiającym a Wykonawcami w szczególności składanie oświadczeń, wniosków (innych niż wskazanych w pkt II), zawiadomień oraz przekazywanie informacji odbywa się w formie elektronicznej, za pośrednictwem miniPortalu https://miniportal.uzp.gov.pl/, ePUAPu https://epuap.gov.pl/wps/portal oraz poczty elektronicznej na adres r.olczuk@pswbp.pl, na zasadach i w trybie określonym w niniejszej SIWZ.
	- 12.2. Dokumenty elektroniczne, oświadczenia lub elektroniczne kopie dokumentów lub oświadczeń składane są przez Wykonawcę za pośrednictwem *Formularza do komunikacji* jako załączniki. Zamawiający dopuszcza również możliwość składania dokumentów elektronicznych, oświadczeń lub elektronicznych kopii dokumentów lub oświadczeń za pomocą poczty elektronicznej, na adres r.olczuk@pswbp.pl. Sposób sporządzenia dokumentów elektronicznych, oświadczeń lub elektronicznych kopii dokumentów lub oświadczeń musi być zgody z wymaganiami określonymi w rozporządzeniu Prezesa Rady Ministrów z dnia 27 czerwca 2017 r. w sprawie użycia środków komunikacji elektronicznej w postępowaniu o udzielenie zamówienia publicznego oraz udostępniania i przechowywania dokumentów

elektronicznych oraz rozporządzeniu Ministra Rozwoju z dnia 26 lipca 2016 r. w sprawie rodzajów dokumentów, jakich może żądać zamawiający od wykonawcy w postępowaniu o udzielenie zamówienia.

- 12.3. Osoby upoważnione przez Zamawiającego do kontaktowania się z Wykonawcami:
	- 12.3.1. W zakresie przedmiotu zamówienia: inż. Marcin Stefanowicz tel. 83 344 99 55, r.olczuk@pswbp.pl.
	- 12.3.2. W zakresie proceduralnym: Rafał Olczuk, tel. 83 344 99 87, r.olczuk@pswbp.pl.
- 12.4. Wykonawca zamierzający wziąć udział w postępowaniu o udzielenie zamówienia publicznego, musi posiadać konto na ePUAP. Wykonawca posiadający konto na ePUAP ma dostęp do formularzy: złożenia, zmiany, wycofania oferty lub wniosku oraz do formularza do komunikacji.
- 12.5. Wymagania techniczne i organizacyjne wysyłania i odbierania dokumentów elektronicznych, elektronicznych kopii dokumentów i oświadczeń oraz informacji przekazywanych przy ich użyciu opisane zostały w Regulaminie korzystania z miniPortalu oraz Regulaminie ePUAP.
- 12.6. Maksymalny rozmiar plików przesyłanych za pośrednictwem dedykowanych formularzy do: złożenia, zmiany, wycofania oferty lub wniosku oraz do komunikacji wynosi 150 MB.
- 12.7. Za datę przekazania oferty, wniosków, zawiadomień, dokumentów elektronicznych, oświadczeń lub elektronicznych kopii dokumentów lub oświadczeń oraz innych informacji przyjmuje się datę ich przekazania na ePUAP.
- 12.8. Identyfikator postępowania i klucz publiczny dla danego postępowania o udzielenie zamówienia dostępne są na Liście wszystkich postępowań na miniPortalu oraz stanowi załącznik do niniejszej SIWZ.

# **13. Adres poczty elektronicznej lub strony internetowej Zamawiającego, jeżeli zamawiający dopuszcza porozumiewanie się drogą elektroniczną;**

13.1. http://bip.pswbp.pl, r.olczuk@pswbp.pl

## **14. Wymagania dotyczące wadium;**

- 14.1. Każda składana oferta, pod rygorem nieważności musi, być zabezpieczona wadium w wysokości 8 000,00 PLN (słownie: osiem tysięcy złotych i 00/100).
- 14.2. Wadium musi obejmować okres związania ofertą, tj. 60 dni od daty otwarcia ofert.
- 14.3. W wypadku niewniesienia wadium w akceptowalnej formie oraz terminie (do upływu składania ofert),Wykonawca zostanie przez Zamawiającego wykluczony z postępowania.
- 14.4. Wadium można wnieść w formie:
	- 14.4.1. pieniądza;
	- 14.4.2. poręczeniach bankowych lub poręczeniach spółdzielczej kasy oszczędnościowo-kredytowej, z tym że poręczenie kasy jest zawsze poręczeniem pieniężnym;
	- 14.4.3. gwarancjach bankowych;
	- 14.4.4. gwarancji ubezpieczeniowych;
	- 14.4.5. poręczeniach udzielanych przez podmioty, o których mowa w art. 6b ust. 5 pkt 2 ustawy z dnia 9.11.2000 r. o utworzeniu Polskiej Agencji Rozwoju Przedsiębiorczości (tekst jednolity Dz.U. z 2019 r. poz. 310).
- 14.5. Wadium w pieniądzu należy wpłacić na rachunek Zamawiającego: Santander Bank Polska numer rachunku 45 1500 1331 1213 3001 7949 0000 z dopiskiem "Wadium SZP-232-520/PN/2019", w takim czasie, aby kwota wadium przed upływem terminu składania ofert znajdowała się na rachunku Zamawiającego.
- 14.6. Oryginał wniesienia wadium w formie innej niż pieniężnej należy dołączyć do składanej oferty w formie elektronicznej (odrębny plik) opatrzonej kwalifikowanym podpisem elektronicznym przez osobę uprawnioną, a następnie wraz z plikami stanowiącymi ofertę należy skompresować do jednego pliku archiwum w formacie \*zip.
- 14.7. Dokument wniesienia wadium w innej formie niż pieniądz winien zawierać bezwarunkowe i nieodwołalne zobowiązanie gwaranta lub poręczyciela zapłaty wymaganej kwoty wadium, na pierwsze pisemne żądanie Zamawiającego wzywające do zapłaty wymaganej kwoty wadium, powstałe na skutek okoliczności określonych w ustawie.
- 14.8. W dokumencie tym, gwarant nie może uzależniać dokonania zapłaty od spełnienia przez Zamawiającego dodatkowych warunków (np. żądanie wezwania zapłaty za pośrednictwem banku prowadzącego rachunek Zamawiającego, potwierdzenia przez notariusza, że podpisy złożone na żądaniu zapłaty należą do osób umocowanych do występowania w imieniu Zamawiającego, albo żądania złożenia wezwania np. tylko w formie listu poleconego itp.) albo przedłożenia dodatkowych dokumentów, z wyłączeniem dokumentów potwierdzających umocowanie osób do występowania w imieniu Zamawiającego z żądaniem zapłaty.
- 14.9.Zwrot wadium lub jego zatrzymanie przez Zamawiającego nastąpi na warunkach wskazanych w ustawie.

## **15. Termin związania ofertą;**

- 15.1.Wykonawca będzie związany ofertą przez 60 dni.
- 15.2.Bieg terminu związania ofertą rozpoczyna się wraz z upływem terminu składania ofert.
- 15.3.Wykonawca samodzielnie lub na wniosek Zamawiającego może przedłużyć termin związania ofertą, z tym, że Zamawiający może tylko raz, co najmniej na 3 dni przed upływem terminu związania ofertą, zwrócić się do Wykonawców o wyrażenie zgody na przedłużenie tego terminu o oznaczony okres, nie dłuższy jednak niż 60 dni.

## **16. Opis sposobu przygotowywania ofert;**

- 16.1. Wykonawca powinien zapoznać się ze wszystkimi rozdziałami składającymi się na SIWZ.
- 16.2. Wykonawca może złożyć tylko jedną ofertę, w której musi być zaoferowana tylko jedna ostateczna cena.
- 16.3. Oferta musi być przygotowana zgodnie z ustawą Prawo zamówień publicznych, aktami wykonawczymi wydanymi na podstawie ustawy oraz wymogami SIWZ.
- 16.4. Oferta powinna zostać przygotowana na lub w formie formularzy, które stanowią załączniki do SIWZ.
- 16.5. Załączniki powinny być wypełnione przez Wykonawcę bez wyjątku, ściśle według warunków i postanowień zawartych w SIWZ.
- 16.6. Oferta musi być sporządzona w języku polskim oraz podpisana przez upoważnionego przedstawiciela Wykonawcy.
- 16.7. Naniesione poprawki muszą być dokonane w sposób czytelny i parafowane przez osobę podpisującą ofertę.
- 16.8. Wszystkie dokumenty muszą być przedstawione w formie oryginału, kopii poświadczonej za zgodność z oryginałem przez osobę upoważnioną do reprezentowania Wykonawcy lub notarialnie potwierdzonej kopii, z zastrzeżeniem, że pełnomocnictwo musi być złożone w formie oryginału lub notarialnie potwierdzonej kopii. Oryginał pełnomocnictwa lub notarialnie poświadczonej kopii musi zostać złożony wraz z ofertą w formie elektronicznej (odrębny plik) opatrzonej

kwalifikowanym podpisem elektronicznym przez osobę udzielającą pełnomocnictwa lub notariusza, a następnie wraz z plikami stanowiącymi ofertę należy je skompresować do jednego pliku archiwum w formacie *\*.zip*.

- 16.9. Dokumenty sporządzone w języku obcym są składane wraz z tłumaczeniem na język polski.
- 16.10. Wszystkie koszty związane z przygotowaniem i złożeniem oferty ponosi Wykonawca.
- 16.11. Część oferty, która zawiera informacje stanowiące tajemnicę przedsiębiorstwa w rozumieniu przepisów o zwalczaniu nieuczciwej konkurencji, a Wykonawca zastrzega ich poufność, należy umieścić w odrębnej kopercie z opisem "Zastrzeżona część oferty". Zamawiający nie odpowiada za ujawnienie informacji stanowiących tajemnicę przedsiębiorstwa przekazanych mu przez Wykonawcę wbrew postanowieniom niniejszego podpunktu. Wykonawca nie może zastrzec informacji, o których mowa w art. 86 ust. 4 ustawy.
- 16.12. W przypadku zastrzeżenia części oferty Wykonawca musi wykazać, iż zastrzeżone informacje stanowią tajemnicę przedsiębiorstwa. Przez tajemnicę przedsiębiorstwa rozumie się nieujawnione do wiadomości publicznej informacje techniczne, technologiczne, organizacyjne przedsiębiorstwa lub inne informacje posiadające wartość gospodarczą, co, do których przedsiębiorca podjął niezbędne działania w celu zachowania ich poufności, zgodnie z ustawą z dnia 16 kwietnia 1993 r. o zwalczaniu nieuczciwej konkurencji (tekst jednolity Dz. U. z 2019 r. poz. 1010).
- 16.13. Jeżeli oryginał dokumentu lub oświadczenia, o których mowa w art. 25 ust. 1 ustawy, lub inne dokumenty lub oświadczenia składane w postępowaniu o udzielenie zamówienia, nie zostały sporządzone w postaci dokumentu elektronicznego, Wykonawca może sporządzić i przekazać elektroniczną kopię posiadanego dokumentu lub oświadczenia, opatrując je kwalifikowanym podpisem elektronicznym, co jest równoznaczne z poświadczeniem ich za zgodność z oryginałem.
- 16.14. W przypadku przekazywania przez Wykonawcę elektronicznej kopii dokumentu lub oświadczenia, opatrzenie jej kwalifikowanym podpisem elektronicznym przez Wykonawcę albo odpowiednio przez podmiot, na którego zdolnościach lub sytuacji polega Wykonawca na zasadach określonych w art. 22a ustawy PZP, albo przez podwykonawcę jest równoznaczne z poświadczeniem elektronicznej kopii dokumentu lub oświadczenia za zgodność z oryginałem.
- 16.15. W toku oceniania ofert Zamawiający może żądać udzielenia przez Wykonawców wyjaśnień dotyczących treści złożonych ofert.
- 16.16. Zamawiający nie planuje zwołania zebrania Wykonawców.
- 16.17. Wykonawca może wprowadzić zmiany lub wycofać złożoną przez siebie ofertę pod warunkiem, że Zamawiający otrzyma pisemne powiadomienie o wprowadzeniu zmian lub wycofaniu przed terminem składania ofert. Powiadomienie musi być złożone według takich samych zasad jak składana oferta z dopiskiem ZMIANA lub WYCOFANIE.

## **17. Miejsce oraz termin składania i otwarcia ofert;**

- 17.1. Oferte należy złożyć do dnia 20.11.2019 r. do godz.  $0.09^{00}$
- 17.2. Otwarcie ofert nastąpi w Państwowej Szkole Wyższej im. Papieża Jana Pawła II w Białej Podlaskiej ul. Sidorska 95/97 w pokoju nr 338 w dniu 20.11.2019 r. o godz.  $10^{00}$ .
- 17.3. Otwarcie ofert nastąpi poprzez użycie aplikacji do szyfrowania ofert dostępnej pod adresem: https://miniportal.uzp.gov.pl/AplikacjaSzyfrowanie.aspx i dokonywane jest poprzez odszyfrowanie ofert za pomocą klucza prywatnego.
- 17.4. Otwarcie ofert jest jawne.
- 17.5. Bezpośrednio przed otwarciem ofert Zamawiający podaje kwotę, jaką zamierza przeznaczyć na sfinansowanie zamówienia.
- 17.6. Podczas otwarcia ofert Zamawiający poda nazwy (firmy) oraz adresy Wykonawców, a także informacje dotyczące ceny, terminu wykonania zamówienia, okresu gwarancji i warunków płatności zawartych w ofertach.
- 17.7. Wykonawcom, którzy nie byli na otwarciu ofert, informacje ogłoszone podczas otwarcia ofert zostaną doręczone na ich wniosek.
- 17.8. Niezwłocznie po otwarciu ofert Zamawiający zamieści na swojej stronie internetowej informację z otwarcia ofert.
- 17.9. Oferty otrzymane po terminie do składania ofert zostaną zwrócone Wykonawcom po upływie terminu do wniesienia odwołania, o czym Zamawiający niezwłocznie zawiadomi Wykonawców.

## **18. Opis sposobu obliczenia ceny;**

- 18.1. Wykonawca musi przedstawić cenę oferty w formie indywidualnej kalkulacji, przy uwzględnieniu wymagań i zapisów ujętych SIWZ oraz doświadczenia zawodowego Wykonawcy.
- 18.2. Obliczona przez Wykonawcę cena oferty powinna zawierać wszelkie koszty bezpośrednie i pośrednie, jakie Wykonawca uważa za niezbędne do poniesienia dla terminowego i prawidłowego wykonania przedmiotu zamówienia, zysk Wykonawcy oraz wszystkie wymagane przepisami podatki i opłaty oraz ewentualne upusty cenowe.
- 18.3. Wykonawca w formularzu Oferta poda łączną wartość brutto za zrealizowanie całości przedmiotu zamówienia.
- 18.4. Podaną cenę należy zaokrąglić do dwóch miejsc po przecinku.
- 18.5. Cena musi być wyrażona w złotych polskich niezależnie od wchodzących w jej skład elementów.
- 18.6. Oferowana cena jest ceną ostateczną i nie podlega waloryzacji w okresie realizacji umowy.
- 18.7. Wszystkie rozliczenia związane z przedmiotem zamówienia będą się odbywały w polskich złotych.
- 18.8. Zamawiający poprawi w tekście oferty oczywiste omyłki pisarskie, oczywiste omyłki rachunkowe z uwzględnieniem konsekwencji rachunkowych dokonanych poprawek, inne omyłki polegające na niezgodności oferty ze specyfikacją istotnych warunków zamówienia, niepowodujące istotnych zmian w treści oferty niezwłocznie zawiadamiając o tym Wykonawcę, którego oferta została poprawiona.
- 18.9. W sytuacji rozbieżności w cenie podanej liczbowo i słownie za prawidłową Zamawiający uzna cenę podaną słownie.
- 18.10.Nie przewiduje się zwrotu kosztów udziału w postępowaniu.
- 18.11.W przypadku Wykonawców, którzy posiadają siedzibę, stałe miejsce prowadzenia działalności lub stałe miejsce zamieszkiwania poza terytorium Rzeczypospolitej Polskiej, oraz dostawy towarów wskazanych w Załączniku nr 11 do ustawy o podatku od towarów i usług (tekst jednolity Dz. U. z 2018 r. poz. 2174 z późn. zm.), do którego stosuje się tzw. mechanizm odwrotnego obciążenia VAT w przypadku Wykonawców krajowych to Zamawiający będzie zobowiązany do rozliczenia podatku od towarów i usług, Zamawiający, wyłącznie dla celów

porównania ofert, doliczy do podanej ceny podatek VAT, zgodnie z obowiązującymi polskimi przepisami podatkowymi. W przypadku zawarcia umowy obejmującej transakcję (zamówienie), do których znajdzie zastosowanie tzw. mechanizm odwrotnego obciążenia VAT, Wykonawca ma obowiązek umieścić na wystawianej przez niego fakturze stosowną adnotację "odwrotne obciążenie" (art. 106e ust. 1 pkt 18 ww. ustawy).

- **19. Opis kryteriów, którymi Zamawiający będzie się kierował przy wyborze oferty, wraz z podaniem wag tych kryteriów i sposobu oceny ofert, a jeżeli przypisanie wagi nie jest możliwe z obiektywnych przyczyn, Zamawiający wskazuje kryteria oceny ofert w kolejności od najważniejszego do najmniej ważnego;**
	- 19.1. Do oceny oferty będzie brana oferowana cena brutto za cały zakres zamówienia.
	- 19.2. W przypadku Wykonawców, którzy posiadają siedzibę, stałe miejsce prowadzenia działalności lub stałe miejsce zamieszkiwania poza terytorium Rzeczypospolitej Polskiej, jeśli to Zamawiający będzie zobowiązany do rozliczenia podatku od towarów i usług, Zamawiający, wyłącznie dla celów porównania ofert, doliczy do podanej ceny podatek VAT, zgodnie z obowiązującymi polskimi przepisami podatkowymi.
	- 19.3. Zamówienie zostanie udzielone Wykonawcy nie podlegającemu wykluczeniu, którego oferta nie będzie podlegała odrzuceniu i otrzyma największą ilość punków zgodnie z przyjętymi kryteriami:

19.3.1.Cena brutto oferty – 60 pkt.

19.3.2. Okres gwarancji – 40 pkt.

19.4. Oferty zostaną ocenione wg wzoru:

 $X = Xc + Xg$ 

 $Xc = (Cmin : Cof)$  x 60,00 pkt.

gdzie:

- Xc wartość punktowa ceny
- Cmin najniższa cena brutto wśród złożonych ofert

Cof cena brutto oferty ocenianej

 $Xg = G x 10$  pkt.

gdzie:

- Xg wartość punktowa w kryterium gwarancja
- G oferowany okres gwarancji w zakresie poz. 7.28., i 7.29. Opisu przedmiotu zamówienia ponad okres 2 lat ocenianej oferty w liczony w pełnych latach określony przez Wykonawcę w pkt. 5 oferty. W przypadku zaoferowania wydłużenia okresu gwarancji o okres dłuższy niż 4 lata do obliczeń zostanie przyjęty okres 4 lat.
- 19.5. Jeżeli Wykonawca, którego oferta została wybrana, uchyla się od zawarcia umowy w sprawie zamówienia publicznego, Zamawiający wybierze ofertę najkorzystniejszą spośród pozostałych ofert, bez przeprowadzania ich ponownego badania i oceny, chyba, że zajdzie którakolwiek z przesłanek skutkująca koniecznością unieważnienia postępowania.
- 19.6. Za uchylanie się od zwarcia umowy Zamawiający uzna m.in.:
	- 19.6.1. Wykonawca nie dostarczy przez podpisaniem umowy dokumentów wymaganych w SIWZ,
- 19.6.2. Dostarczone dokumenty nie będą potwierdzać wymagań określonych w SIWZ,
- 19.6.3. Niestawienie się Wykonawcy w terminie lub miejscu wskazanym przez Zamawiającego w celu podpisania umowy,
- 19.6.4. Osoba reprezentująca Wykonawcę, która przybędzie w celu podpisania umowy, nie będzie posiadała stosownego umocowania do reprezentowania Wykonawcy.
- 19.7. O wyborze najkorzystniejszej oferty Zamawiający zawiadomi niezwłocznie wszystkich Wykonawców podając nazwę albo imię i nazwisko, siedzibę albo miejsce zamieszkania i adres, jeżeli jest miejscem wykonywania działalności Wykonawcy, którego ofertę wybrano, oraz nazwy albo imiona i nazwiska, siedziby albo miejsca zamieszkania i adresy, jeżeli są miejscami wykonywania działalności Wykonawców, którzy złożyli oferty, a także punktację przyznaną ofertom w każdym kryterium oceny ofert i łączną punktację.
- 19.8. Informacje, o których mowa w pkt. 19.7. SIWZ, zostaną zamieszczone na stronie internetowej Zamawiającego.
- **20. Informacje o formalnościach, jakie powinny zostać dopełnione po wyborze oferty w celu zawarcia umowy w sprawie zamówienia publicznego;**
	- 20.1. Umowa zostanie zawarta niezwłocznie w terminie związania z ofertą jednak nie krótszym niż:
		- 20.1.1. 10 dni od dnia przesłania zawiadomienia o wyborze najkorzystniejszej oferty, jeżeli zawiadomienie to zostało przesłane przy użyciu środków komunikacji elektronicznej.
		- 20.1.2. 15 dni jeżeli zostało przesłane w inny sposób niż przy użyciu środków komunikacji elektronicznej.
	- 20.2. Zamawiający może zawrzeć umowę w sprawie zamówienia publicznego przed upływem terminów, o których mowa w pkt. 20.1., jeżeli złożono tylko jedną ofertę.
	- 20.3. W przypadku posłużenia się podwykonawcą Wykonawca złoży w formie załącznika do umowy zakres przedmiotu zamówienia, jego wartość oraz dane podwykonawcy odpowiedzialnego za powierzony zakres umowy.
	- 20.4. Wykonawca zobowiązany jest do dostarczenia Zamawiającemu w dniu podpisania umowy formularza cenowego zawierającego ilości poszczególnego asortymentu wskazanych w opisie przedmiotu zamówienia, cenę jednostkową brutto danej pozycji, wartości brutto danej pozycji (iloczyn ilości i ceny jednostkowej brutto) oraz sumę wartość brutto wszystkich pozycji. Łączna kwota brutto wskazana w formularzu cenowym musi być równa kwocie brutto wskazanej w ofercie Wykonawcy.

## **21. Wymagania dotyczące zabezpieczenia należytego wykonania umowy;**

21.1. Zamawiający nie żąda wniesienia zabezpieczenia należytego wykonania umowy.

- **22. Istotne dla stron postanowienia, które zostaną wprowadzone do treści zawieranej umowy w sprawie zamówienia publicznego, ogólne warunki umowy albo wzór umowy, jeżeli zamawiający wymaga od wykonawcy, aby zawarł z nim umowę w sprawie zamówienia publicznego na takich warunkach;**
	- 22.1. Projekt umowy zawieranej w sprawie realizacji przedmiotu zamówienia objętego niniejszym postępowaniem stanowi załącznik nr 4 do SIWZ.
	- 22.2. Zamawiający dopuszcza zmiany postanowień zawartej umowy w stosunku do treści oferty, na podstawie której dokonano wyboru Wykonawcy w sytuacji wystąpienia zjawisk związanych z działaniem siły wyższej (jak np. klęska żywiołowa, niepokoje społeczne, działania militarne itp.). Zmiana postanowień umowy będzie dotyczyć

zmiany zakresu przedmiotu umowy oraz sposobu jego realizacji, wynagrodzenia, terminu realizacji itp., i w zależności od wpływu zaistniałej sytuacji na jej prawidłową realizację i zostanie wprowadzona aneksem.

- 22.3. Zamawiający dopuszcza zmiany w sytuacji wystąpienia problemów finansowych po stronie Zamawiającego z przyczyn od niego niezależnych. Zmiana postanowień umowy może dotyczyć m.in. zmiany zakresu przedmiotu umowy, wynagrodzenia, terminu realizacji itp. w takiej sytuacji zmianie ulegnie umowa w zakresie koniecznym do prawidłowej jej realizacji i zostanie wprowadzona aneksem.
- 22.4. Zamawiający dopuszcza zmianę postanowień zawartej umowy w stosunku do treści oferty, na podstawie, której dokonano wyboru Wykonawcy, w przypadku nie zrealizowania całego przedmiotu umowy w okresie trwania umowy z przyczyn leżących po stronie Zamawiającego i dopuszcza się możliwość wydłużenia terminu realizacji przedmiotu umowy o 5 dni roboczych. Zmiana terminu realizacji przedmiotu umowy zostanie wprowadzone aneksem.
- 22.5. Zamawiający dopuszcza zmiany postanowień zawartej umowy w stosunku do treści oferty, na podstawie której dokonano wyboru Wykonawcy w przypadku zaprzestania produkcji asortymentu oferowanego przez Wykonawcę, jeśli Wykonawca pomimo dołożenia należytej staranności nie mógł uzyskać takiej informacji do chwili złożenia oferty. Wykonawca zobowiązany jest do uzyskania od producenta danego asortymentu informacji dotyczącej daty zaprzestania produkcji i zaoferować w zamian inny urządzenie / wyposażenie o identycznych lub wyższych parametrach technicznych i funkcjonalności w zakresie wskazanym w SIWZ oraz przedstawić na piśmie propozycje zmian w zakresie specyfikacji technicznej i funkcjonalnej w stosunku do specyfikacji technicznej i funkcjonalnej określonej w opisie przedmiotu zamówienia. Zmiana postanowień umowy może dotyczyć m.in. zmiany zakresu przedmiotu umowy, wynagrodzenia (jedynie obniżenia), terminu realizacji itp., w takiej sytuacji zmianie ulegnie umowa w zakresie koniecznym do jej prawidłowej realizacji i zostanie wprowadzone aneksem.
- 22.6. Zmiany osób odpowiedzialnych za realizację zamówienia, zarówno ze strony Zamawiającego, jak i Wykonawcy, zmiana danych teleadresowych, zmiany osób reprezentujących strony itp. podobne zmiany nie stanowią istotnej zmiany umowy w rozumieniu art. 144 ust. 1e ustawy.

## **23. Pouczenie o środkach ochrony prawnej przysługujących Wykonawcy w toku postępowania o udzielenie zamówienia.**

- 23.1. Środki ochrony prawnej przysługują Wykonawcy a także innemu podmiotowi, jeżeli ma lub miał interes w uzyskaniu danego zamówienia oraz poniósł lub może ponieść szkodę w wyniku naruszenia przez Zamawiającego przepisów ustawy przysługują środki ochrony prawnej określone w Dziale VI ustawy.
- 23.2. Środki ochrony prawnej określone w Dziale VI ustawy wobec ogłoszenia o zamówieniu oraz SIWZ przysługują również organizacjom wpisanym na listę, o której mowa w art. 154 pkt. 5 ustawy.

## **24. Obowiązek informacyjny wynikający z art. 13 RODO w przypadku zbierania danych osobowych bezpośrednio od osoby fizycznej, której dane dotyczą, w celu związanym z postępowaniem o udzielenie zamówienia publicznego.**

24.1. Zgodnie z art. 13 ust. 1 i 2 rozporządzenia Parlamentu Europejskiego i Rady (UE) 2016/679 z dnia 27 kwietnia 2016 r. w sprawie ochrony osób fizycznych w związku z przetwarzaniem danych osobowych i w sprawie swobodnego przepływu takich danych oraz uchylenia dyrektywy 95/46/WE (ogólne rozporządzenie o ochronie danych) (Dz. Urz. UE L  $119$  z  $04.05.2016$ , str. 1), dalej "RODO", informuję, że:

- 24.1.1. administratorem Pani/Pana danych osobowych jest Państwowa Szkoła Wyższa im. Papieża Jana Pawła II w Białej Podlaskiej ul. Sidorska 95/97, 21 - 500 Biała Podlaska
- 24.1.2. inspektorem ochrony danych osobowych w Państwowa Szkoła Wyższa im. Papieża Jana Pawła II w Białej Podlaskiej jest Jan Sroka tel. 83 344 99 82 e-mail iod@pswbp.pl;
- 24.1.3. Pani/Pana dane osobowe przetwarzane będą na podstawie art. 6 ust. 1 lit. c RODO w celu związanym z postępowaniem o udzielenie zamówienia publicznego nr SZP-232-520/PN/2019.
- 24.1.4. odbiorcami Pani/Pana danych osobowych będą osoby lub podmioty, którym udostępniona zostanie dokumentacja postępowania w oparciu o art. 8 oraz art. 96 ust. 3 ustawy Prawo zamówień publicznych;
- 24.1.5. Pani/Pana dane osobowe będą przechowywane, zgodnie z art. 97 ust. 1 ustawy Prawo zamówień publicznych, przez okres 4 lat od dnia zakończenia postępowania o udzielenie zamówienia, a jeżeli czas trwania umowy przekracza 4 lata, okres przechowywania obejmuje cały czas trwania umowy;
- 24.1.6. obowiązek podania przez Panią/Pana danych osobowych bezpośrednio Pani/Pana dotyczących jest wymogiem ustawowym określonym w przepisach ustawy Pzp, związanym z udziałem w postępowaniu o udzielenie zamówienia publicznego; konsekwencje niepodania określonych danych wynikają z ustawy Pzp;
- 24.1.7. w odniesieniu do Pani/Pana danych osobowych decyzje nie będą podejmowane w sposób zautomatyzowany, stosowanie do art. 22 RODO;
- 24.1.8. posiada Pani/Pan:
	- 24.1.8.1. na podstawie art. 15 RODO prawo dostępu do danych osobowych Pani/Pana dotyczących;
	- 24.1.8.2. na podstawie art. 16 RODO prawo do sprostowania Pani/Pana danych osobowych;
	- 24.1.8.3. na podstawie art. 18 RODO prawo żądania od administratora ograniczenia przetwarzania danych osobowych z zastrzeżeniem przypadków, o których mowa w art. 18 ust. 2 RODO;
	- 24.1.8.4. prawo do wniesienia skargi do Prezesa Urzędu Ochrony Danych Osobowych, gdy uzna Pani/Pan, że przetwarzanie danych osobowych Pani/Pana dotyczących narusza przepisy RODO;
	- 24.1.8.5. nie przysługuje Pani/Panu:
		- 24.1.8.5.1. w związku z art. 17 ust. 3 lit. b, d lub e RODO prawo do usunięcia danych osobowych;
		- 24.1.8.5.2. prawo do przenoszenia danych osobowych, o którym mowa w art. 20 RODO;
		- 24.1.8.5.3. na podstawie art. 21 RODO prawo sprzeciwu, wobec przetwarzania danych osobowych, gdyż podstawą prawną przetwarzania Pani/Pana danych osobowych jest art. 6 ust. 1 lit. c RODO.

#### **25. Wykaz załączników**

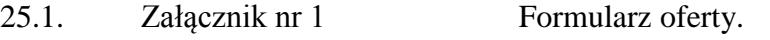

- 25.2. Załącznik nr 2 Oświadczenie grupa kapitałowa.
- 25.3. Załącznik nr 3 JEDZ.

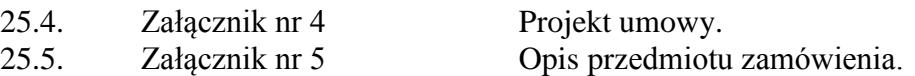

Załącznik nr 1

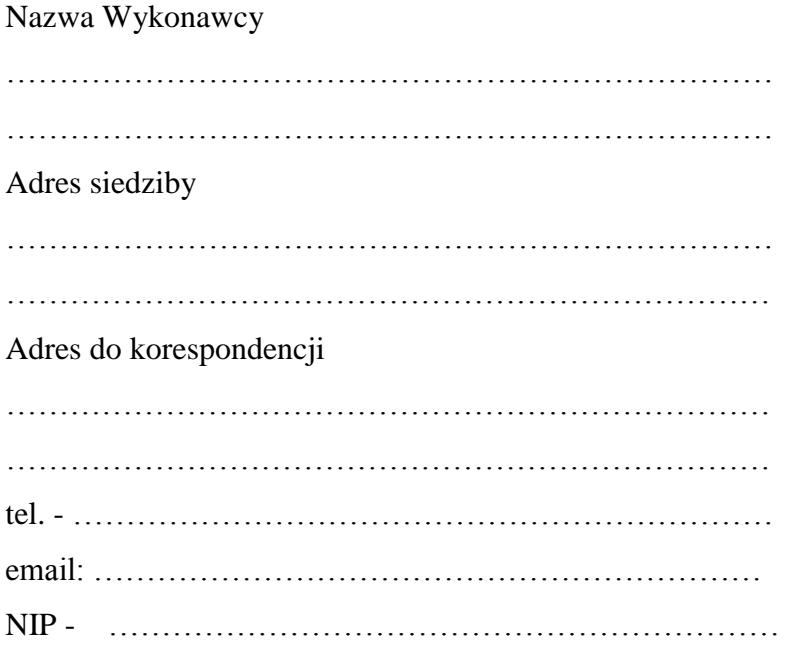

# **O F E R T A**

Nawiązując do ogłoszenia o postępowaniu o udzielenie zamówienia publicznego prowadzonego zgodnie z art. 39 ustawy z dnia 29 stycznia 2004 roku Prawo Zamówień Publicznych (tekst jednolity Dz. U. z 2019 r poz. 1843) w trybie przetargu nieograniczonego pt. *"Dostawa urządzeń komputerowych zamawianych na potrzeby Państwowej Szkoły Wyższej im. Papieża Jana Pawła II w Białej Podlaskiej"* składam niniejszą ofertę i oferuję wykonanie przedmiotu zamówienia objętego niniejszym postępowaniem, zgodnie z wymogami zawartymi w SIWZ za cenę brutto …………………………………………………………………… zł słownie: ………………………………………………………..……………………………… ……………………………………………………………………………………………… zł

1. Oświadczam, iż przedmiot zamówienia zrealizuję w terminie:

- 1) zakresie urządzeń objętych 0% stawką podatku VAT do 7 dni kalendarzowych od daty doręczenia przez Zamawiającego Wykonawcy dokumentów upoważniających do zastosowania 0% stawki podatku VAT lub informacji o braku podstaw do zastosowania 0% stawki podatku VAT.\*
- 2) W zakresie urządzeń nie objętych 0% stawką podatku VAT do 7 dni kalendarzowych od dnia podpisania umowy.\*

……………………………………………………… podpis osoby upoważnionej

- 2. Oświadczam, że wybór oferty będzie / nie będzie\*\* prowadził do powstania u Zamawiającego obowiązku podatkowego.
- 3. Oświadczam, że wybór oferty będzie / nie będzie\*\* prowadził do powstania u Zamawiającego obowiązku podatkowego zgodnie z przepisami o podatku od towarów i usług (tzw. "odwrócony VAT"). Powyższy obowiązek podatkowy będzie dotyczył ……………………………..………………………………………………………………

(*Wpisać kwotę netto oraz nazwę / rodzaj towaru, które będą prowadziły do powstania u Zamawiającego obowiązku podatkowego zgodnie z przepisami o podatku od towarów i usług) objętych przedmiotem zamówienia.*

- 4. Oświadczam, że na oferowany asortyment udzielam gwarancji na okres:
	- 1) w zakresie asortymentu, o którym mowa w poz. 7.34., 7.48., 7.49., 7.55. Opis przedmiotu zamówienia na okres minimum 24 miesięcy,\*
	- 2) w zakresie asortymentu, o którym mowa w poz. 7.1.-7.24., 7.26.-7.29., 7.31., 7.33., 7.35.-7.47., 7.50-7.53., 7.56. Opis przedmiotu zamówienia na okres minimum 24 miesięcy,\*
	- 3) w zakresie urządzenia, o którym mowa w poz. 7.25., 7.30., i 7.54. Opis przedmiotu zamówienia na okres minimum 36 miesięcy,\*
	- 4) w zakresie asortymentu, o którym mowa w poz. 7.32 Opis przedmiotu zamówienia na okres minimum 60 miesięcy,\*
- 5. Oferuję wydłużenie gwarancji w zakresie poz. 7.28. i 7.29. Opisu przedmiotu zamówienia o okres ……………………………………..……… roku/lat. Określić w pełnych latach.
- 6. Akceptuję termin zapłaty wynagrodzenia wskazany w SIWZ i zagwarantuję wykonanie całości przedmiotu zamówienia przy założeniu, że zapłata wynagrodzenia dokonana będzie na podstawie faktur / rachunków wystawianych po podpisaniu protokołu odbioru zrealizowanej bez usterek, niedoróbek, wad każdej części przedmiotu zamówienia, płatnego przelewem na rachunek bankowy w nim wskazany, w terminie do 30 dni od dnia doręczenia Zamawiającemu prawidłowo wystawionej faktury / rachunku\*.
- 7. Akceptuję wskazany w SIWZ termin związania ofertą, tj. 60 dni.

………………….…………………………………… podpis osoby upoważnionej

- 8. Akceptuję projekt umowy i w sytuacji wybrania naszej oferty zobowiązujemy się do podpisania umowy na warunkach zawartych w SIWZ, w miejscu i terminie wskazanym przez Zamawiającego.
- 9. Oświadczam, iż oferowany przedmiot zamówienia jest zgodny z wymogami Zamawiającego określonymi w niniejszej SIWZ.
- 10. Oświadczam, że załączone do oferty dokumenty opisują stan prawny i faktyczny, aktualny na dzień otwarcia ofert.
- 11. Informacje stanowiące tajemnicę Wykonawcy znajdują się na następujących stronach oferty:………………………………………………………………………………………

…………………………………. do, których tylko Zamawiający ma możliwość wglądu.

- 12. Oświadczam, że:
	- 1) Realizację przedmiotu zamówienia zamierzam wykonać sam\*\*
	- 2) Realizację przedmiotu zamówienia zamierzam wykonać sam oraz przy użyciu podwykonawców. Zakres przedmiotu zamówienia jaki planuje powierzyć podwykonawcom (podać pełną nazwę/firmę, adres, a także w zależności od podmiotu: NIP/PESEL, KRS/CEiDG oraz precyzyjne określić powierzaną część zamówienia):

…………………………………………………………………………………………

………………………………………………………………………………………\*\*

W sytuacji nie wykreślenia / zaznaczenia żadnej z powyższych opcji, Zamawiający uzna, że Wykonawca wykonuje przedmiot bez udziału podwykonawców.

- 13. Wykonawca oświadcza, że jest:
	- 1) mikroprzedsiębiorstwem (przedsiębiorstwo, które zatrudnia mniej niż 10 osób i którego roczny obrót lub roczna suma bilansowa nie przekracza 2 milionów  $EUR)$  \*\*\*;
	- 2) małym przedsiębiorstwem (przedsiębiorstwo, które zatrudnia mniej niż 50 osób i którego roczny obrót lub roczna suma bilansowa nie przekracza 10 milionów EUR) \*\*\*;
	- 3) średnim przedsiębiorstwem (przedsiębiorstwo, które nie są mikroprzedsiębiorstwami ani małymi przedsiębiorstwami i które zatrudniają mniej niż 250 osób i których roczny obrót nie przekracza 50 milionów EUR lub roczna suma bilansowa nie przekracza 43 milionów EUR) \*\*\*;
	- 4) innym niż ww.\*\*\*

………………….…………………………………… podpis osoby upoważnionej

- 14. Oświadczam, że wypełniłem obowiązki informacyjne przewidziane w art. 13 lub art. 14 RODO wobec osób fizycznych, od których dane osobowe bezpośrednio lub pośrednio pozyskałem w celu ubiegania się o udzielenie zamówienia publicznego w niniejszym postępowaniu\*\*\*\*.
- 15. Załącznikami do niniejszego formularza stanowiącymi integralną część oferty są:

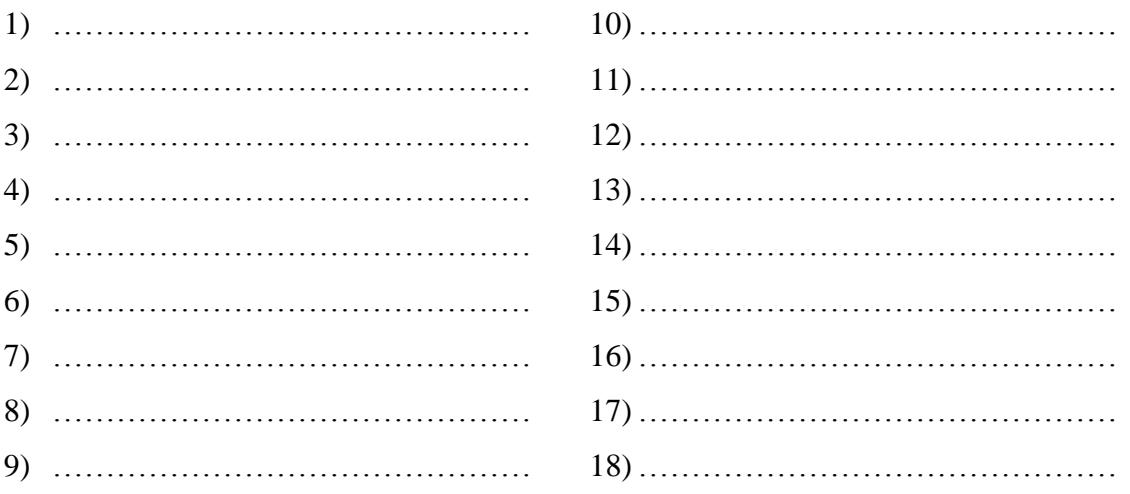

Oferta wraz z załącznikami składa się z ………… kolejno ponumerowanych stron/kartek\*\*.

…………………………………… ……………………………………………………… miejscowość data

podpis osoby upoważnionej

\* w przypadku braku akceptacji terminu wskazanego w SIWZ Wykonawca złoży dokument, w którym określi oferowany termin. W przypadku zaoferowania gorszego terminu oferta zostanie odrzucona ze względu na niezgodność z SIWZ.

\*\* niepotrzebne skreślić (w sytuacji nie wykreślenia / zaznaczenia żadnej z powyższych opcji, Zamawiający uzna, że Wykonawca wykonuje przedmiot bez udziału podwykonawców).

\*\*\* niepotrzebne skreślić.

\*\*\*\* W przypadku gdy wykonawca nie przekazuje danych osobowych innych niż bezpośrednio jego dotyczących lub zachodzi wyłączenie stosowania obowiązku informacyjnego, stosownie do art. 13 ust. 4 lub art. 14 ust. 5 RODO treści oświadczenia wykonawca nie składa (usunięcie treści oświadczenia np. przez jego wykreślenie).

Załącznik nr 2

#### Nazwa Wykonawcy

……………………………………………………………… ……………………………………………………………… ………………………………………………………………

# **O Ś W I A D C Z E N I E \***

- 1. Zgodnie z zamieszczoną w dniu w składania i otwarcia ofert na stronie internetowej www.bip.pswbp.pl informacji, o której mowa w art. 86 ust. 5 ustawy, dotyczącą postępowania nr SZP-232-520/PN/2019, postępując zgodnie z art. 24 ust. 11 ustawy Prawo zamówień publicznych oświadczam, że:
	- 1) Nie należę do grupy kapitałowej, o której mowa w art. 24 ust. 1 pkt. 23) ustawy Prawo zamówień publicznych (tekst jednolity Dz. U. z 2019 r. poz. 1843).\*
	- 2) Należę do grupy kapitałowej, o której mowa w art. 24 ust. 1 pkt. 23) ustawy Prawo zamówień publicznych (tekst jednolity Dz. U. z 2019 r. poz. 1843) i jako załącznik składam listę podmiotów należących do tej samej grupy kapitałowej, którzy złożyli oferty w przedmiotowym postępowaniu\*/\*\* …………………………………

………………………………………………………………………………………… ………………………………………………………………………………………… …………………………………………………………………………………………  $\mathcal{L}^{(n)}$ …………………………………………………………………………………………

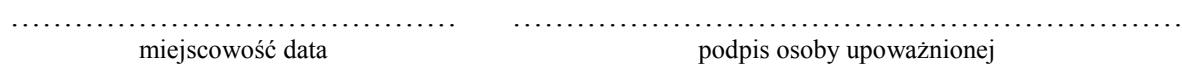

#### \* **Oświadczenie należy złożyć w oryginale w terminie 3 dni od dnia, o którym mowa pkt. 1.**

\*\* W przypadku przynależności do tej samej grupy kapitałowej Wykonawca wraz z oświadczeniem może przedstawić dowody, że powiązania z innym Wykonawcą nie prowadzą do zakłócenia konkurencji w przedmiotowym postępowaniu.

Załącznik nr 3

#### **STANDARDOWY FORMULARZ JEDNOLITEGO EUROPEJSKIEGO DOKUMENTU ZAMÓWIENIA**

#### **Część I: Informacje dotyczące postępowania o udzielenie zamówienia oraz instytucji zamawiającej lub podmiotu zamawiającego**

*W przypadku postępowań o udzielenie zamówienia, w ramach których zaproszenie do ubiegania się o zamówienie opublikowano w Dzienniku Urzędowym Unii Europejskiej, informacje wymagane w części I zostaną automatycznie wyszukane, pod warunkiem że do utworzenia i wypełnienia jednolitego europejskiego dokumentu zamówienia wykorzystany zostanie elektroniczny serwis poświęcony jednolitemu europejskiemu dokumentowi zamówienia<sup>1</sup> .* **Adres publikacyjny stosownego ogłoszenia***<sup>2</sup>* **w Dzienniku Urzędowym Unii Europejskiej:**

**Dz.U. UE S numer [], data [], strona [],** 

**Numer ogłoszenia w Dz.U. S: [ ][ ][ ][ ]/S [ ][ ][ ]–[ ][ ][ ][ ][ ][ ][ ]**

**Jeżeli nie opublikowano zaproszenia do ubiegania się o zamówienie w Dz.U., instytucja zamawiająca lub podmiot zamawiający muszą wypełnić informacje umożliwiające jednoznaczne zidentyfikowanie postępowania o udzielenie zamówienia:**

**W przypadku gdy publikacja ogłoszenia w Dzienniku Urzędowym Unii Europejskiej nie jest wymagana, proszę podać inne informacje umożliwiające jednoznaczne zidentyfikowanie postępowania o udzielenie zamówienia (np. adres publikacyjny na poziomie krajowym): [….]**

INFORMACJE NA TEMAT POSTĘPOWANIA O UDZIELENIE ZAMÓWIENIA

**Informacje wymagane w części I zostaną automatycznie wyszukane, pod warunkiem że wyżej wymieniony elektroniczny serwis poświęcony jednolitemu europejskiemu dokumentowi zamówienia zostanie wykorzystany do utworzenia i wypełnienia tego dokumentu. W przeciwnym przypadku informacje te musi wypełnić wykonawca.**

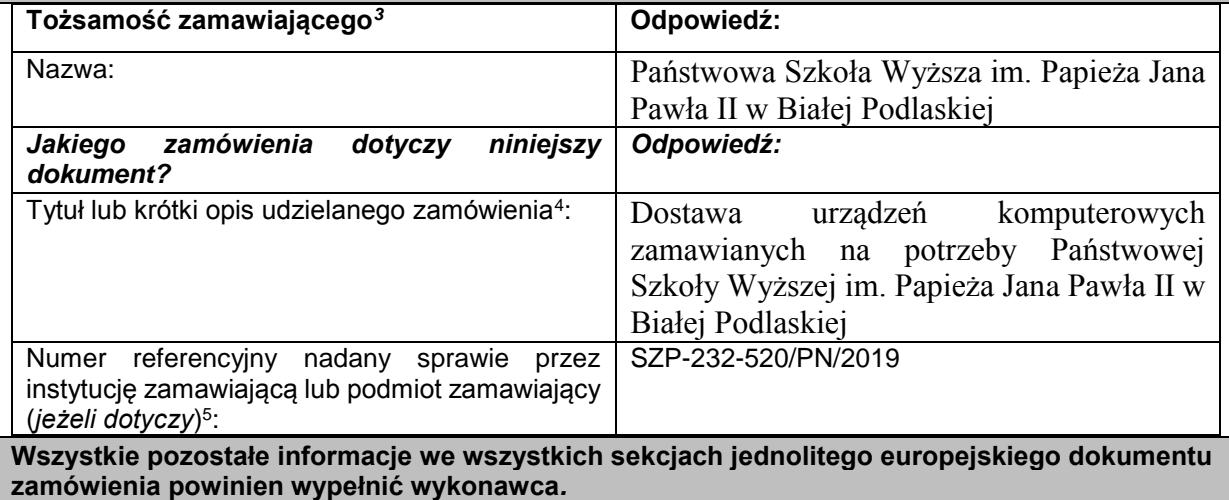

 $\overline{a}$ Służby Komisii udostepnia instytuciom zamawiaiacym, podmiotom zamawiającym, wykonawcom, dostawcom usług elektronicznych i innym zainteresowanym stronom bezpłatny elektroniczny serwis poświęcony jednolitemu europejskiemu dokumentowi zamówienia.

<sup>2</sup> W przypadku **instytucji zamawiających**: **wstępne ogłoszenie informacyjne** wykorzystywane jako zaproszenie do ubiegania się o zamówienie albo **ogłoszenie o zamówieniu**.

W przypadku **podmiotów zamawiających**: **okresowe ogłoszenie informacyjne** wykorzystywane jako zaproszenie do ubiegania się o zamówienie, **ogłoszenie o zamówieniu** lub **ogłoszenie o istnieniu systemu kwalifikowania**.  $\overline{3}$ Informacje te należy skopiować z sekcji I pkt I.1 stosownego ogłoszenia*.* W przypadku wspólnego zamówienia proszę

podać nazwy wszystkich uczestniczących zamawiających.

<sup>4</sup> Zob. pkt II.1.1 i II.1.3 stosownego ogłoszenia.

<sup>5</sup> Zob. pkt II.1.1 stosownego ogłoszenia.

#### **Część II: Informacje dotyczące wykonawcy**

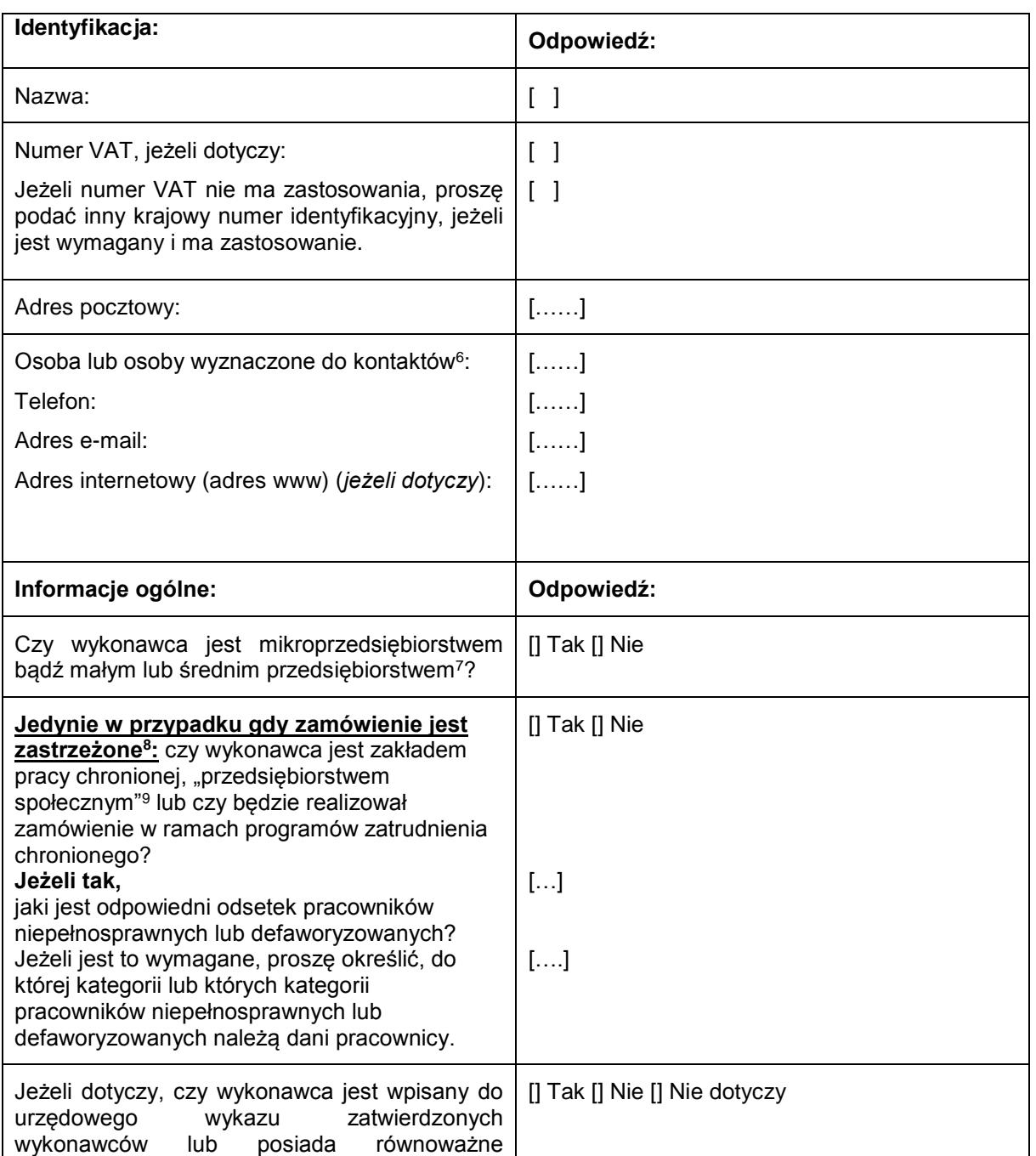

A: INFORMACJE NA TEMAT WYKONAWCY

 $6$ <sup>6</sup> Proszę powtórzyć informacje dotyczące osób wyznaczonych do kontaktów tyle razy, ile jest to konieczne.

7 Por. zalecenie Komisji z dnia 6 maja 2003 r. dotyczące definicji mikroprzedsiębiorstw oraz małych i średnich przedsiębiorstw (Dz.U. L 124 z 20.5.2003, s. 36). Te informacje są wymagane wyłącznie do celów statystycznych. **Mikroprzedsiębiorstwo:** przedsiębiorstwo, które **zatrudnia mniej niż 10 osób** i którego roczny obrót lub roczna suma bilansowa **nie przekracza 2 milionów EUR**.

**Małe przedsiębiorstwo:** przedsiębiorstwo, które **zatrudnia mniej niż 50 osób** i którego roczny obrót lub roczna suma bilansowa **nie przekracza 10 milionów EUR**.

**Średnie przedsiębiorstwa: przedsiębiorstwa, które nie są mikroprzedsiębiorstwami ani małymi przedsiębiorstwami** i które **zatrudniają mniej niż 250 osób** i których **roczny obrót nie przekracza 50 milionów EUR** *lub* **roczna suma bilansowa nie przekracza 43 milionów EUR**.

Zob. ogłoszenie o zamówieniu, pkt III.1.5.

<sup>9</sup> Tj. przedsiębiorstwem, którego głównym celem jest społeczna i zawodowa integracja osób niepełnosprawnych lub defaworyzowanych.

| zaświadczenie<br>ramach<br>krajowego<br>$(np. \t w$                                                                                                    |                                                                                                    |  |
|----------------------------------------------------------------------------------------------------|----------------------------------------------------------------------------------------------------|--|
| systemu (wstępnego) kwalifikowania)?                                                                                                    |                                                                                                    |  |
| Jeżeli tak:                                                                                                    |                                                                                                    |  |
| Proszę udzielić odpowiedzi w pozostałych<br>fragmentach niniejszej sekcji, w sekcji B i, w<br>odpowiednich<br>przypadkach,<br>sekcji<br>C<br>niniejszej części, uzupełnić część V (w<br>stosownych przypadkach) oraz w każdym<br>przypadku wypełnić i podpisać część VI.                                                                                                    |                                                                                                    |  |
| a) Proszę podać nazwę wykazu lub<br>zaświadczenia i odpowiedni numer rejestracyjny<br>lub numer zaświadczenia, jeżeli dotyczy:<br>b) Jeżeli poświadczenie wpisu do wykazu lub<br>wydania zaświadczenia jest dostępne w formie<br>elektronicznej, proszę podać:                                                                                                    | a) $[\ldots]$<br>b) (adres internetowy, wydający urząd lub<br>organ, dokładne dane referencyjne<br>dokumentacji): |  |
| c) Proszę podać dane referencyjne stanowiące<br>podstawę wpisu do wykazu lub wydania<br>zaświadczenia oraz, w stosownych<br>przypadkach, klasyfikację nadaną w urzędowym<br>wykazie <sup>10</sup> :<br>d) Czy wpis do wykazu lub wydane<br>zaświadczenie obejmują wszystkie wymagane<br>kryteria kwalifikacji?<br>Jeżeli nie:<br>Proszę dodatkowo uzupełnić brakujące<br>informacje w części IV w sekcjach A, B, C lub<br>D, w zależności od przypadku.<br>WYŁĄCZNIE jeżeli jest to wymagane w | [][][][]<br>c) $[]$<br>d) [] Tak [] Nie                                                                           |  |
| stosownym ogłoszeniu lub dokumentach<br>zamówienia:<br>e) Czy wykonawca będzie w stanie przedstawić<br>zaświadczenie odnoszące się do płatności<br>składek na ubezpieczenie społeczne i podatków<br>lub przedstawić informacje, które umożliwią<br>instytucji zamawiającej lub podmiotowi<br>zamawiającemu uzyskanie tego zaświadczenia<br>bezpośrednio za pomocą bezpłatnej krajowej<br>bazy danych w dowolnym państwie<br>członkowskim?<br>Jeżeli odnośna dokumentacja jest dostępna w       | e) [] Tak [] Nie<br>(adres internetowy, wydający urząd lub organ,<br>dokładne dane referencyjne dokumentacji):    |  |
| formie elektronicznej, proszę wskazać:                                                                                                    | [][][][]                                                                                                    |  |
| Rodzaj uczestnictwa:                                                                                                    | Odpowiedź:                                                                                                    |  |
| Czy wykonawca bierze udział w postępowaniu o<br>udzielenie<br>zamówienia<br>wspólnie<br>innymi<br>Z<br>wykonawcami <sup>11</sup> ?                                                                                                    | [] Tak [] Nie                                                                                                    |  |
| Jeżeli tak, proszę dopilnować, aby pozostali uczestnicy przedstawili odrębne jednolite europejskie<br>dokumenty zamówienia.                                                                                                    |                                                                                                    |  |
| Jeżeli tak:<br>a) Proszę wskazać rolę wykonawcy w grupie<br>(lider, odpowiedzialny za określone zadania itd.):                                                                                                    | $a)$ : []                                                                                                    |  |

 $10$  $10$  Dane referencyjne i klasyfikacja, o ile istnieją, są określone na zaświadczeniu.

<sup>11</sup> Zwłaszcza w ramach grupy, konsorcjum, spółki *joint venture* lub podobnego podmiotu.

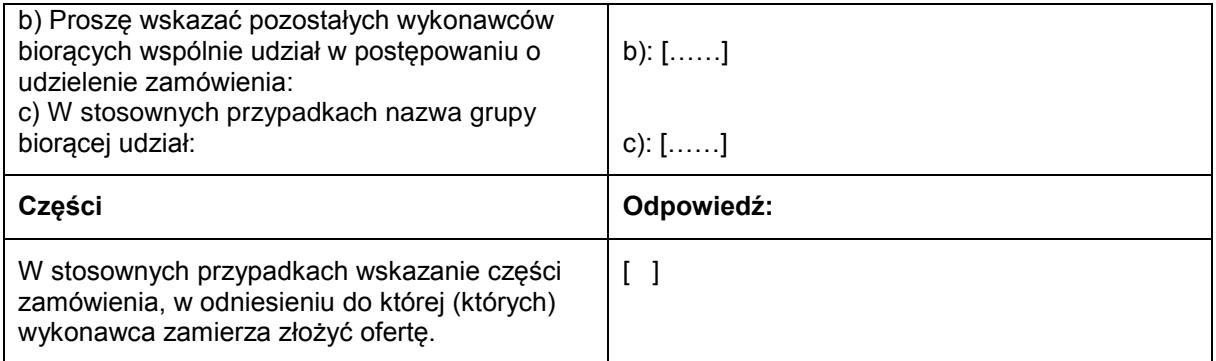

#### B: INFORMACJE NA TEMAT PRZEDSTAWICIELI WYKONAWCY

*W stosownych przypadkach proszę podać imię i nazwisko (imiona i nazwiska) oraz adres(-y) osoby (osób) upoważnionej(-ych) do reprezentowania wykonawcy na potrzeby niniejszego postępowania o udzielenie zamówienia:*

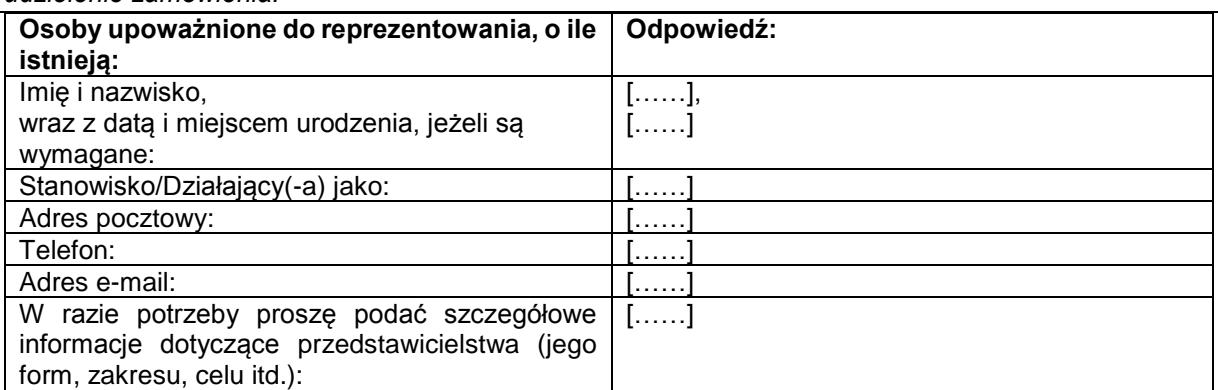

C: INFORMACJE NA TEMAT POLEGANIA NA ZDOLNOŚCI INNYCH PODMIOTÓW

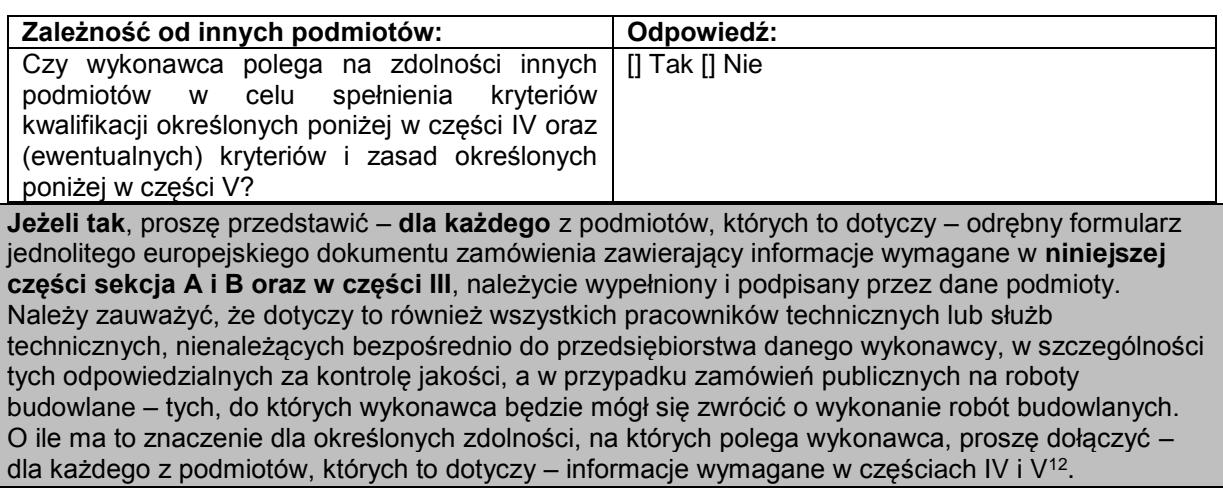

D: INFORMACJE DOTYCZĄCE PODWYKONAWCÓW, NA KTÓRYCH ZDOLNOŚCI WYKONAWCA NIE POLEGA

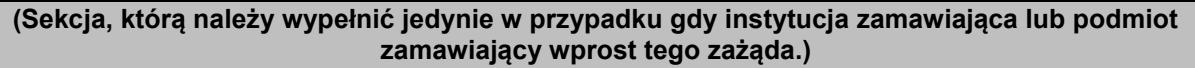

Podwykonawstwo: and a determined odpowiedź:

 $12$ 

<sup>12</sup> Np. dla służb technicznych zaangażowanych w kontrolę jakości: część IV, sekcja C, pkt 3.

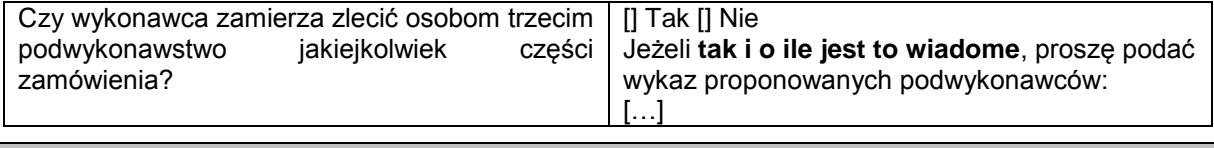

**Jeżeli instytucja zamawiająca lub podmiot zamawiający wyraźnie żąda przedstawienia tych informacji** oprócz informacji **wymaganych w niniejszej sekcji, proszę przedstawić – dla każdego podwykonawcy (każdej kategorii podwykonawców), których to dotyczy – informacje wymagane w niniejszej części sekcja A i B oraz w części III.**

#### **Część III: Podstawy wykluczenia**

#### A: PODSTAWY ZWIĄZANE Z WYROKAMI SKAZUJĄCYMI ZA PRZESTĘPSTWO

W art. 57 ust. 1 dyrektywy 2014/24/UE określono następujące powody wykluczenia:

- 1. udział w **organizacji przestępczej<sup>13</sup>**;
- 2. **korupcja<sup>14</sup>**;
- 3. **nadużycie finansowe<sup>15</sup>**;
- 4. **przestępstwa terrorystyczne lub przestępstwa związane z działalnością terrorystyczną<sup>16</sup>**
- 5. **pranie pieniędzy lub finansowanie terroryzmu<sup>17</sup>**
- 6. **praca dzieci** i inne formy **handlu ludźmi<sup>18</sup>** .

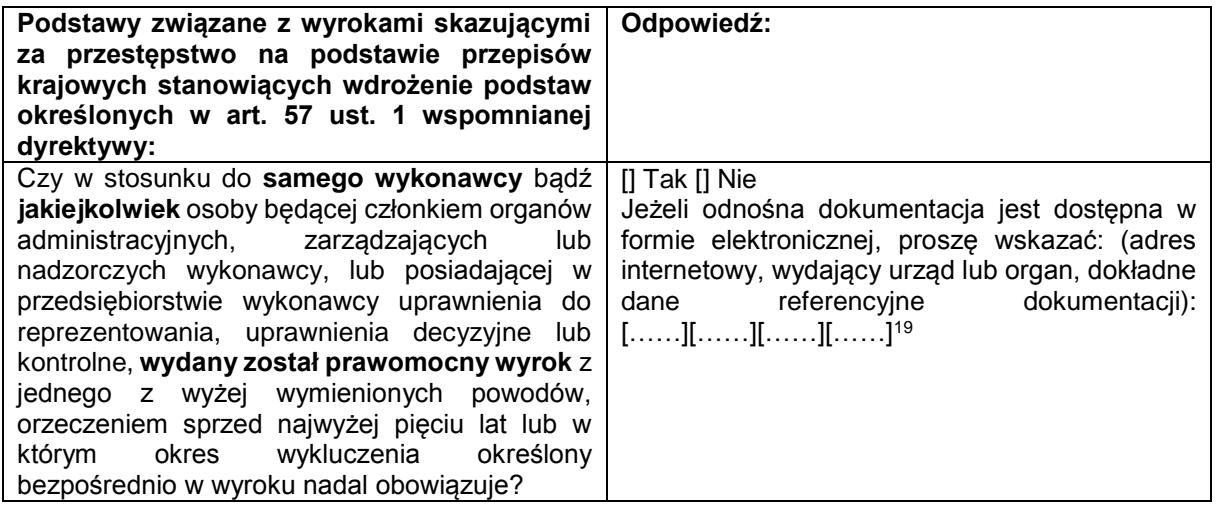

 $13$ <sup>13</sup> Zgodnie z definicją zawartą w art. 2 decyzji ramowej Rady 2008/841/WSiSW z dnia 24 października 2008 r. w sprawie zwalczania przestępczości zorganizowanej (Dz.U. L 300 z 11.11.2008, s. 42).

<sup>14</sup> Zgodnie z definicją zawartą w art. 3 Konwencji w sprawie zwalczania korupcji urzędników Wspólnot Europejskich i urzędników państw członkowskich Unii Europejskiej (Dz.U. C 195 z 25.6.1997, s. 1) i w art. 2 ust. 1 decyzji ramowej Rady 2003/568/WSiSW z dnia 22 lipca 2003 r. w sprawie zwalczania korupcji w sektorze prywatnym (Dz.U. L 192 z 31.7.2003, s. 54). Ta podstawa wykluczenia obejmuje również korupcję zdefiniowaną w prawie krajowym instytucji zamawiającej (podmiotu zamawiającego) lub wykonawcy.

<sup>15</sup> W rozumieniu art. 1 Konwencji w sprawie ochrony interesów finansowych Wspólnot Europejskich (Dz.U. C 316 z 27.11.1995, s. 48).

<sup>16</sup> Zgodnie z definicją zawartą w art. 1 i 3 decyzji ramowej Rady z dnia 13 czerwca 2002 r. w sprawie zwalczania terroryzmu (Dz.U. L 164 z 22.6.2002, s. 3). Ta podstawa wykluczenia obejmuje również podżeganie do popełnienia przestępstwa, pomocnictwo, współsprawstwo lub usiłowanie popełnienia przestępstwa, o których mowa w art. 4 tejże decyzji ramowej.

<sup>17</sup> Zgodnie z definicją zawartą w art. 1 dyrektywy 2005/60/WE Parlamentu Europejskiego i Rady z dnia 26 października 2005 r. w sprawie przeciwdziałania korzystaniu z systemu finansowego w celu prania pieniędzy oraz finansowania terroryzmu (Dz.U. L 309 z 25.11.2005, s. 15).

<sup>18</sup> Zgodnie z definicją zawartą w art. 2 dyrektywy Parlamentu Europejskiego i Rady 2011/36/UE z dnia 5 kwietnia 2011 r. w sprawie zapobiegania handlowi ludźmi i zwalczania tego procederu oraz ochrony ofiar, zastępującej decyzję ramową Rady 2002/629/WSiSW (Dz.U. L 101 z 15.4.2011, s. 1).

 $19$  Proszę powtórzyć tyle razy, ile jest to konieczne.

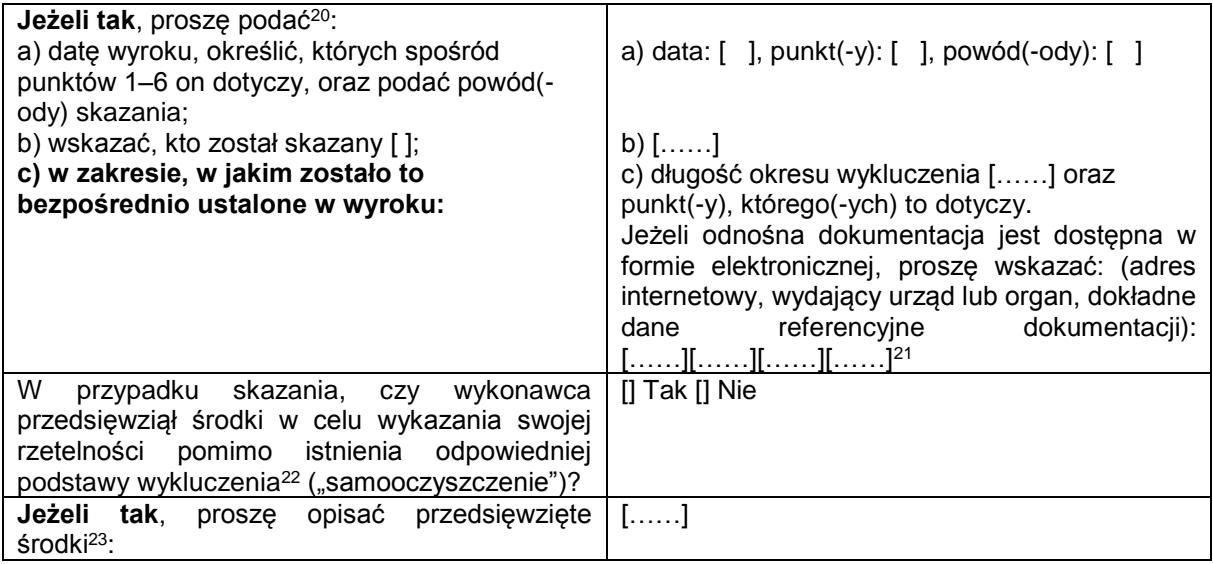

B: PODSTAWY ZWIĄZANE Z PŁATNOŚCIĄ PODATKÓW LUB SKŁADEK NA UBEZPIECZENIE SPOŁECZNE

| Płatność<br>podatków<br>lub<br>składek<br>na<br>ubezpieczenie społeczne:                                                                                                    | Odpowiedź:                                                   |                                                             |
|----------------------------------------------------------------------------------------------------|--------------------------------------------------------------|-------------------------------------------------------------|
| Czy wykonawca wywiązał się ze wszystkich<br>obowiązków<br>dotyczących<br>płatności<br>podatków lub składek na ubezpieczenie<br>społeczne, zarówno w państwie, w którym ma<br>siedzibę, jak i w państwie członkowskim instytucji<br>zamawiającej lub podmiotu zamawiającego,<br>jeżeli jest ono inne niż państwo siedziby? | [] Tak [] Nie                                                |                                                             |
|                                                                                                    | <b>Podatki</b>                                               | Składki na<br>ubezpieczenia<br>społeczne                    |
| Jeżeli nie, proszę wskazać:<br>a) państwo lub państwo członkowskie, którego                                                                                                    | $a)$ []                                                      | $a)$ []                                                     |
| to dotyczy;<br>b) jakiej kwoty to dotyczy?                                                                                                    | b) $[\ldots]$                                                | b) $[\ldots]$                                               |
| c) w jaki sposób zostało ustalone to naruszenie<br>obowiązków:<br>1) w trybie decyzji sądowej lub administracyjnej:                                                                                                    | c1) [] Tak [] Nie<br>$\left[\right]$ Tak $\left[\right]$ Nie | c1) [] Tak [] Nie<br>[] Tak [] Nie                          |
| Czy ta decyzja jest ostateczna i<br>wiążąca?                                                                                                    | []                                                           | []                                                          |
| Proszę podać datę wyroku lub<br>decyzji.                                                                                                    | $[\ldots \ldots]$                                            | $[\ldots \ldots]$                                           |
| W przypadku wyroku, o ile<br>została w nim bezpośrednio<br>określona,<br>długość<br>okresu<br>wykluczenia:                                                                                                    | $c2)$ [ ]                                                    | $c2)$ [ ]                                                   |
| 2) w inny sposób? Proszę sprecyzować, w jaki:<br>d) Czy wykonawca spełnił lub spełni swoje<br>obowiązki,<br>dokonując płatności<br>należnych<br>podatków<br>lub składek<br>ubezpieczenie<br>na                                                                                                    | d) [] Tak [] Nie<br>Jeżeli tak, proszę<br>podać szczegółowe  | d) [] Tak [] Nie<br>Jeżeli tak, proszę<br>podać szczegółowe |

 $20$ <sup>20</sup> Proszę powtórzyć tyle razy, ile jest to konieczne.

<sup>&</sup>lt;sup>21</sup> Proszę powtórzyć tyle razy, ile jest to konieczne.

 $22$  Zgodnie z przepisami krajowymi wdrażającymi art. 57 ust. 6 dyrektywy 2014/24/UE.

<sup>23</sup> Uwzględniając charakter popełnionych przestępstw (jednorazowe, powtarzające się, systematyczne itd.), objaśnienie powinno wykazywać stosowność przedsięwziętych środków.

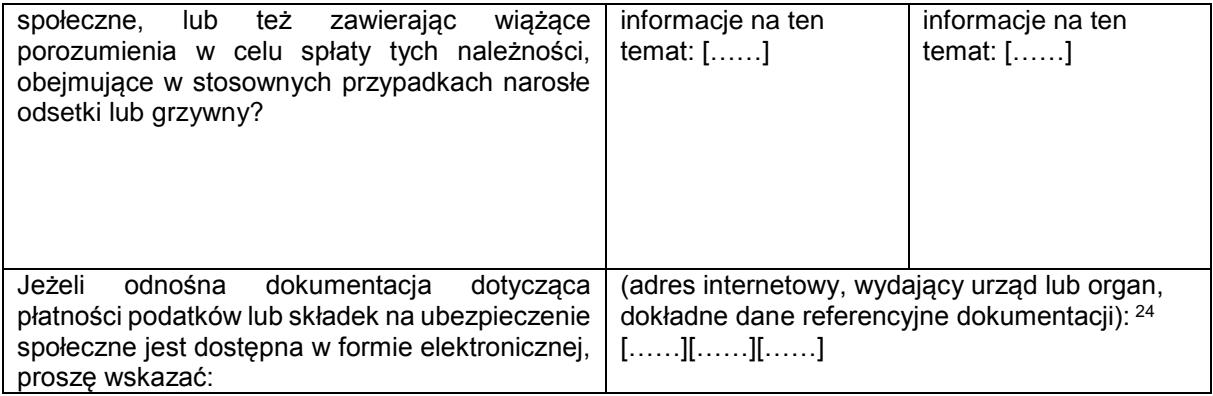

C: PODSTAWY ZWIĄZANE Z NIEWYPŁACALNOŚCIĄ, KONFLIKTEM INTERESÓW LUB WYKROCZENIAMI ZAWODOWYMI<sup>25</sup>

**Należy zauważyć, że do celów niniejszego zamówienia niektóre z poniższych podstaw wykluczenia mogą być zdefiniowane bardziej precyzyjnie w prawie krajowym, w stosownym ogłoszeniu lub w dokumentach zamówienia. Tak więc prawo krajowe może na przykład stanowić, że pojęcie "poważnego wykroczenia zawodowego" może obejmować kilka różnych postaci zachowania stanowiącego wykroczenie.** 

| Informacje<br>dotyczące<br>ewentualnej<br>niewypłacalności, konfliktu interesów lub                         | Odpowiedź:                                                                                                    |
|----------------------------------------------------------------------------------------------------|----------------------------------------------------------------------------------------------------|
| wykroczeń zawodowych                                                                                        |                                                                                                    |
| Czy wykonawca, wedle własnej wiedzy,<br>naruszył swoje obowiązki w dziedzinie prawa                         | [] Tak [] Nie                                                                                                    |
| środowiska, prawa socjalnego<br>$\mathbf{i}$<br>prawa<br>$pracy26$ ?                                        | Jeżeli tak, czy wykonawca przedsięwziął środki<br>w celu wykazania swojej rzetelności pomimo<br>istnienia odpowiedniej podstawy wykluczenia<br>("samooczyszczenie")?<br>[] Tak [] Nie<br>Jeżeli tak, proszę opisać przedsięwzięte środki:<br> |
| Czy wykonawca znajduje się w jednej z<br>następujących sytuacji:<br>a) zbankrutował; lub                    | [] Tak [] Nie                                                                                                    |
| b) prowadzone jest wobec niego                                                                              |                                                                                                    |
| postępowanie upadłościowe lub likwidacyjne;<br>lub                                                          |                                                                                                    |
| c) zawarł układ z wierzycielami; lub                                                                        |                                                                                                    |
| d) znajduje się w innej tego rodzaju sytuacji                                                               |                                                                                                    |
| wynikającej z podobnej procedury przewidzianej                                                              |                                                                                                    |
| w krajowych przepisach ustawowych i<br>wykonawczych <sup>27</sup> ; lub                                     |                                                                                                    |
| e) jego aktywami zarządza likwidator lub sąd;                                                               |                                                                                                    |
| lub                                                                                                    |                                                                                                    |
| f) jego działalność gospodarcza jest<br>zawieszona?                                                         |                                                                                                    |
| Jeżeli tak:                                                                                                 | []                                                                                                    |
| Proszę podać szczegółowe informacje:                                                                        | []                                                                                                    |
| Proszę podać powody, które pomimo<br>powyższej<br>sytuacji<br>umożliwiają<br>zamówienia,<br>realizację<br>z |                                                                                                    |

 $24$ <sup>24</sup> Proszę powtórzyć tyle razy, ile jest to konieczne.<br><sup>25</sup> Zeb art 57 ust 4 dyzelthau 2014/24AME

25 Zob. art. 57 ust. 4 dyrektywy 2014/24/WE.<br>26 Októrych mowal do celów niniejszego zan

<sup>26</sup> O których mowa, do celów niniejszego zamówienia, w prawie krajowym, w stosownym ogłoszeniu lub w dokumentach zamówienia bądź w art. 18 ust. 2 dyrektywy 2014/24/UE.

<sup>27</sup> Zob. przepisy krajowe, stosowne ogłoszenie lub dokumenty zamówienia.

| uwzględnieniem<br>mających<br>zastosowanie przepisów krajowych i<br>środków dotyczących kontynuowania<br>działalności gospodarczej <sup>28</sup> .<br>Jeżeli odnośna dokumentacja jest dostępna w                                                                                                    | (adres internetowy, wydający urząd lub organ,<br>dokładne dane referencyjne dokumentacji):                                                                                                    |
|----------------------------------------------------------------------------------------------------|----------------------------------------------------------------------------------------------------|
| formie elektronicznej, proszę wskazać:<br>Czy wykonawca jest winien poważnego<br>wykroczenia zawodowego <sup>29</sup> ?<br>Jeżeli tak, proszę podać szczegółowe<br>informacje na ten temat:                                                                                                    | $[\ldots \ldots][\ldots \ldots \ldots][\ldots \ldots]$<br>[] Tak [] Nie<br>[]<br>Jeżeli tak, czy wykonawca przedsięwziął środki<br>w celu samooczyszczenia? [] Tak [] Nie<br>Jeżeli tak, proszę opisać przedsięwzięte środki:<br>[] |
| Czy wykonawca zawarł z innymi wykonawcami<br>porozumienia mające na celu zakłócenie<br>konkurencji?<br>Jeżeli tak, proszę podać szczegółowe<br>informacje na ten temat:                                                                                                    | [] Tak [] Nie<br>$\left[\ldots\right]$<br>Jeżeli tak, czy wykonawca przedsięwziął środki<br>w celu samooczyszczenia? [] Tak [] Nie<br>Jeżeli tak, proszę opisać przedsięwzięte środki:<br>[]                                        |
| Czy wykonawca wie o jakimkolwiek konflikcie<br>interesów <sup>30</sup> spowodowanym jego udziałem w<br>postępowaniu o udzielenie zamówienia?<br>Jeżeli tak, proszę podać szczegółowe<br>informacje na ten temat:                                                                                                    | [] Tak [] Nie<br>[]                                                                                                    |
| Czy wykonawca lub przedsiębiorstwo związane<br>z wykonawcą doradzał(-o) instytucji<br>zamawiającej lub podmiotowi zamawiającemu<br>bądź był(-o) w inny sposób zaangażowany(-e)<br>w przygotowanie postępowania o udzielenie<br>zamówienia?<br>Jeżeli tak, proszę podać szczegółowe<br>informacje na ten temat:                                                                                                    | [] Tak [] Nie<br>$\left[\ldots\right]$                                                                                                    |
| Czy wykonawca znajdował się w sytuacji, w<br>której wcześniejsza umowa w sprawie<br>zamówienia publicznego, wcześniejsza umowa<br>z podmiotem zamawiającym lub wcześniejsza<br>umowa w sprawie koncesji została rozwiązana<br>przed czasem, lub w której nałożone zostało<br>odszkodowanie bądź inne porównywalne<br>sankcje w związku z tą wcześniejszą umową?<br>Jeżeli tak, proszę podać szczegółowe<br>informacje na ten temat: | [] Tak [] Nie<br>$\left[\ldots\right]$<br>Jeżeli tak, czy wykonawca przedsięwziął środki<br>w celu samooczyszczenia? [] Tak [] Nie<br>Jeżeli tak, proszę opisać przedsięwzięte środki:<br>[]                                        |
| Czy wykonawca może potwierdzić, że:<br>nie jest winny poważnego wprowadzenia w<br>błąd przy dostarczaniu informacji wymaganych<br>do weryfikacji braku podstaw wykluczenia lub do<br>weryfikacji spełnienia kryteriów kwalifikacji;<br>b) nie zataił tych informacji;                                                                                                    | [] Tak [] Nie                                                                                                    |

 $28$ <sup>28</sup> Nie trzeba podawać tych informacji, jeżeli wykluczenie wykonawców w jednym z przypadków wymienionych w lit. a)–f) stało się obowiązkowe na mocy obowiązującego prawa krajowego bez żadnej możliwości odstępstwa w sytuacji, gdy wykonawcy są pomimo to w stanie zrealizować zamówienie.

<sup>29</sup> W stosownych przypadkach zob. definicje w prawie krajowym, stosownym ogłoszeniu lub dokumentach zamówienia.<br>W stosownych przypadkach zob. definicje w prawie krajowym, stosownym ogłoszeniu lub dokumentach zamówienia.

Wskazanym w prawie krajowym, stosownym ogłoszeniu lub dokumentach zamówienia.

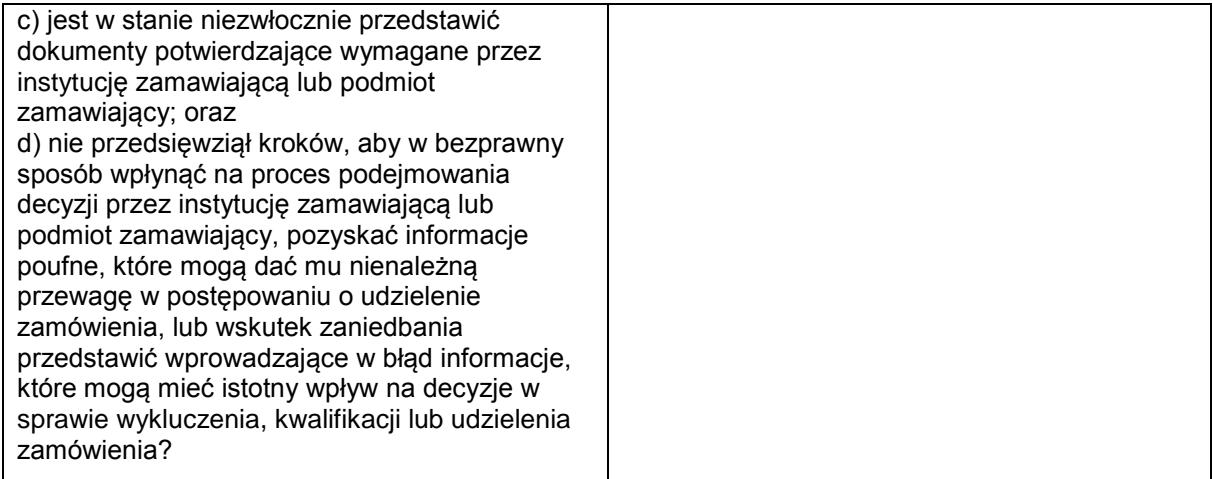

#### D: INNE PODSTAWY WYKLUCZENIA, KTÓRE MOGĄ BYĆ PRZEWIDZIANE W PRZEPISACH KRAJOWYCH PAŃSTWA CZŁONKOWSKIEGO INSTYTUCJI ZAMAWIAJĄCEJ LUB PODMIOTU ZAMAWIAJĄCEGO

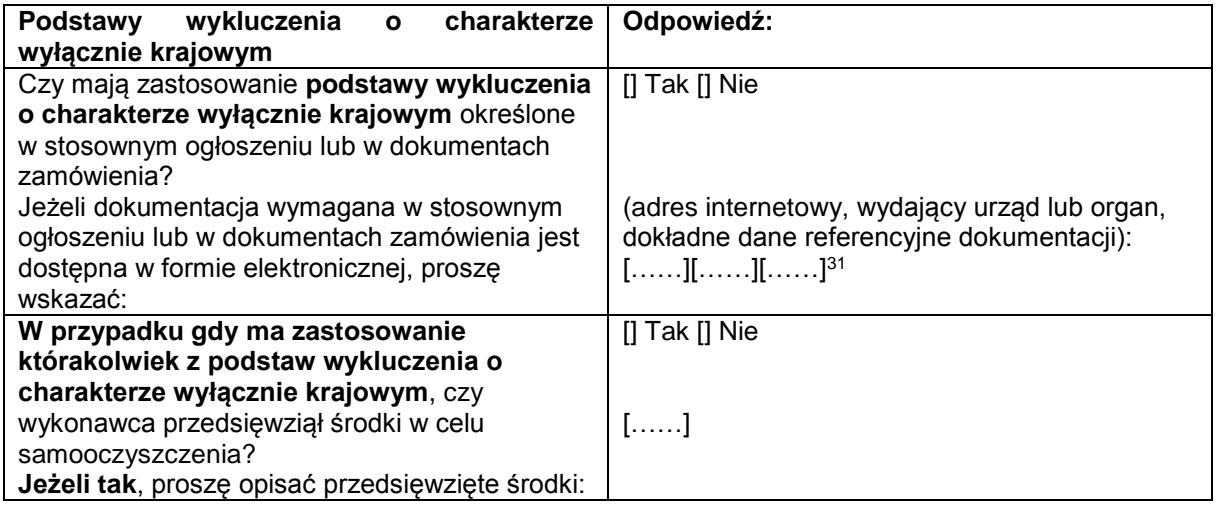

#### **Część IV: Kryteria kwalifikacji**

W odniesieniu do kryteriów kwalifikacji (sekcja  $\alpha$  lub sekcje A–D w niniejszej części) wykonawca oświadcza, że:

#### : OGÓLNE OŚWIADCZENIE DOTYCZĄCE WSZYSTKICH KRYTERIÓW KWALIFIKACJI

**Wykonawca powinien wypełnić to pole jedynie w przypadku gdy instytucja zamawiająca lub podmiot zamawiający wskazały w stosownym ogłoszeniu lub w dokumentach zamówienia, o których mowa w ogłoszeniu, że wykonawca może ograniczyć się do wypełnienia sekcji w części IV i nie musi wypełniać żadnej z pozostałych sekcji w części IV:**

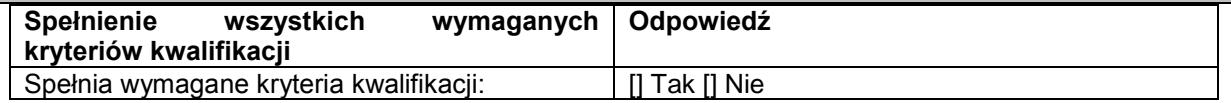

 $31$ 

Proszę powtórzyć tyle razy, ile jest to konieczne.

#### A: KOMPETENCJE

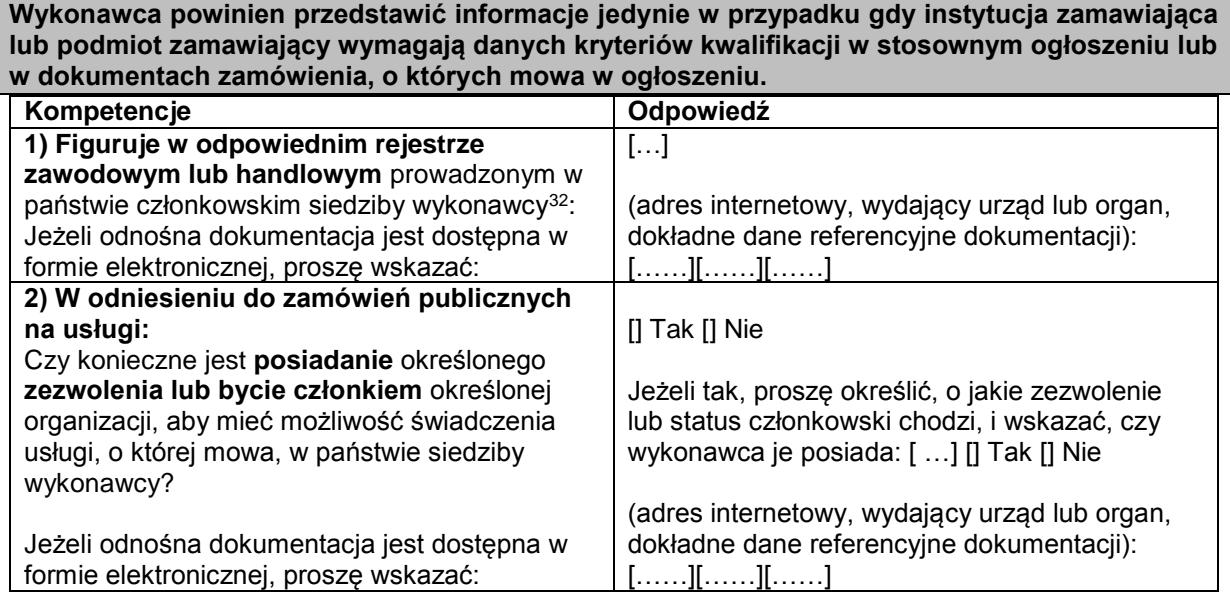

B: SYTUACJA EKONOMICZNA I FINANSOWA

**Wykonawca powinien przedstawić informacje jedynie w przypadku gdy instytucja zamawiająca lub podmiot zamawiający wymagają danych kryteriów kwalifikacji w stosownym ogłoszeniu lub w dokumentach zamówienia, o których mowa w ogłoszeniu.**

| Sytuacja ekonomiczna i finansowa              | Odpowiedź:                                             |
|-----------------------------------------------|--------------------------------------------------------|
| 1a) Jego ("ogólny") roczny obrót w ciągu      | rok: [] obrót: [] [] waluta                            |
| określonej liczby lat obrotowych wymaganej w  | rok: [] obrót: [] [] waluta                            |
| stosownym ogłoszeniu lub dokumentach          | rok: [] obrót: [] [] waluta                            |
| zamówienia jest następujący:                  |                                                        |
| i/lub                                         |                                                        |
| 1b) Jego średni roczny obrót w ciągu          | (liczba lat, średni obrót): [], [] []                  |
| określonej liczby lat wymaganej w             | waluta                                                 |
| stosownym ogłoszeniu lub dokumentach          |                                                        |
| zamówienia jest następujący <sup>33</sup> (): | (adres internetowy, wydający urząd lub organ,          |
| Jeżeli odnośna dokumentacja jest dostępna w   | dokładne dane referencyjne dokumentacji):              |
| formie elektronicznej, proszę wskazać:        | [][][]                                                 |
| 2a) Jego roczny ("specyficzny") obrót w       | rok: [] obrót: [] [] waluta                            |
| obszarze działalności gospodarczej objętym    | rok: [] obrót: [] [] waluta                            |
| zamówieniem i określonym w stosownym          | rok: [] obrót: [] [] waluta                            |
| ogłoszeniu lub dokumentach zamówienia w       |                                                        |
| ciągu wymaganej liczby lat obrotowych jest    |                                                        |
| następujący:                                  |                                                        |
| i/lub                                         |                                                        |
| 2b) Jego średni roczny obrót w                | (liczba lat, średni obrót): [], [] []                  |
| przedmiotowym obszarze i w ciągu              | waluta                                                 |
| określonej liczby lat wymaganej w             |                                                        |
| stosownym ogłoszeniu lub dokumentach          |                                                        |
| zamówienia jest następujący <sup>34</sup> :   | (adres internetowy, wydający urząd lub organ,          |
| Jeżeli odnośna dokumentacja jest dostępna w   | dokładne dane referencyjne dokumentacji):              |
| formie elektronicznej, proszę wskazać:        | $[\ldots \ldots][\ldots \ldots \ldots][\ldots \ldots]$ |

 $32$ <sup>32</sup> Zgodnie z opisem w załączniku XI do dyrektywy 2014/24/UE; wykonawcy z niektórych państw członkowskich mogą być zobowiązani do spełnienia innych wymogów określonych w tym załączniku.

<sup>33</sup> Jedynie jeżeli jest to dopuszczone w stosownym ogłoszeniu lub dokumentach zamówienia.

Jedynie jeżeli jest to dopuszczone w stosownym ogłoszeniu lub dokumentach zamówienia.

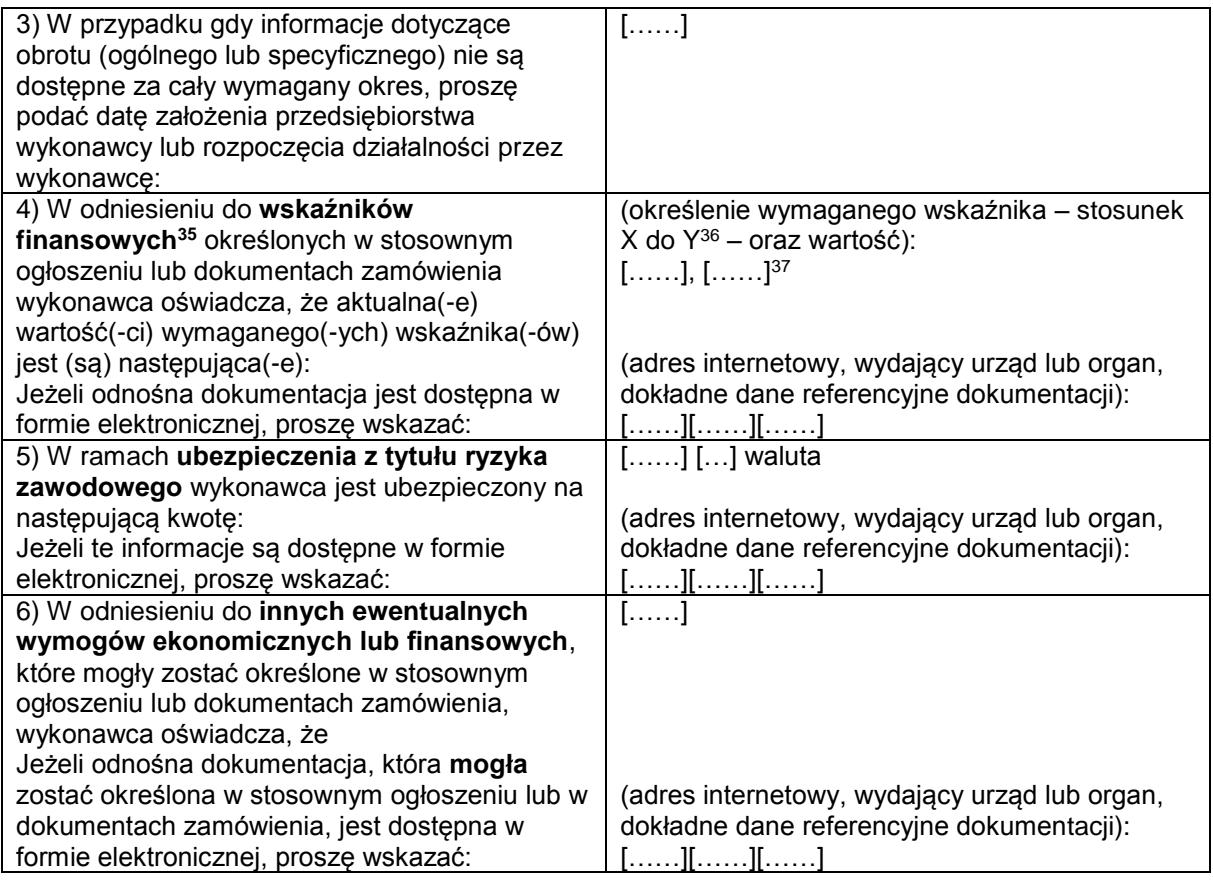

C: ZDOLNOŚĆ TECHNICZNA I ZAWODOWA

**Wykonawca powinien przedstawić informacje jedynie w przypadku gdy instytucja zamawiająca lub podmiot zamawiający wymagają danych kryteriów kwalifikacji w stosownym ogłoszeniu lub w dokumentach zamówienia, o których mowa w ogłoszeniu.**

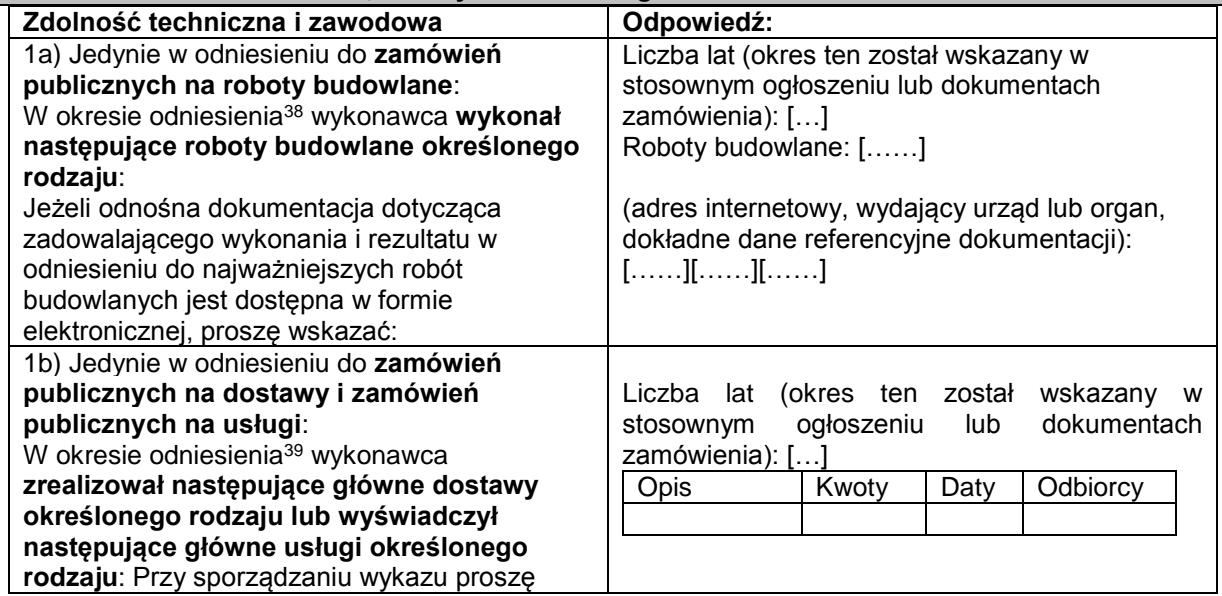

 $35$  $^{35}$  Np. stosunek aktywów do zobowiązań.<br> $^{36}$  Np. stosunek aktywów do zobowiązań.

 $^{36}$  Np. stosunek aktywów do zobowiązań.<br> $^{37}$  Prosze powtórzyć tyle razy, ile jest to k

 $37$  Proszę powtórzyć tyle razy, ile jest to konieczne.

<sup>38</sup> Instytucje zamawiające mogą **wymagać**, aby okres ten wynosił do pięciu lat, i **dopuszczać** legitymowanie się doświadczeniem sprzed **ponad** pięciu lat.

<sup>39</sup> Instytucje zamawiające mogą **wymagać**, aby okres ten wynosił do trzech lat, i **dopuszczać** legitymowanie się doświadczeniem sprzed **ponad** trzech lat.

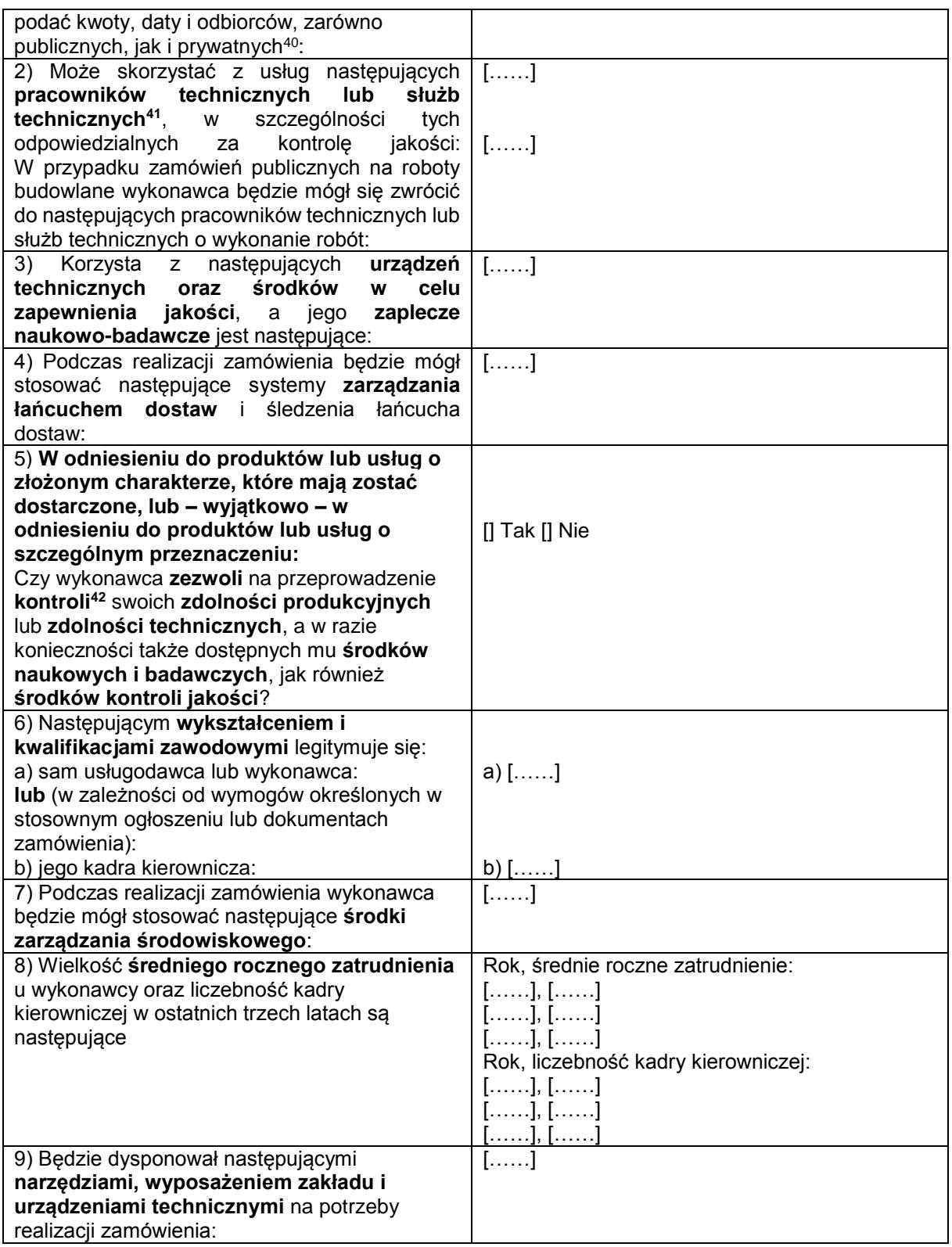

 $40$ <sup>40</sup> Innymi słowy, należy wymienić **wszystkich** odbiorców, a wykaz powinien obejmować zarówno klientów publicznych, jak i prywatnych w odniesieniu do przedmiotowych dostaw lub usług.

<sup>&</sup>lt;sup>41</sup> W przypadku pracowników technicznych lub służb technicznych nienależących bezpośrednio do przedsiębiorstwa danego wykonawcy, lecz na których zdolności wykonawca ten polega, jak określono w części II sekcja C, należy wypełnić odrębne formularze jednolitego europejskiego dokumentu zamówienia.

<sup>42</sup> Kontrolę ma przeprowadzać instytucja zamawiająca lub – w przypadku gdy instytucja ta wyrazi na to zgodę – w jej imieniu, właściwy organ urzędowy państwa, w którym dostawca lub usługodawca ma siedzibę.

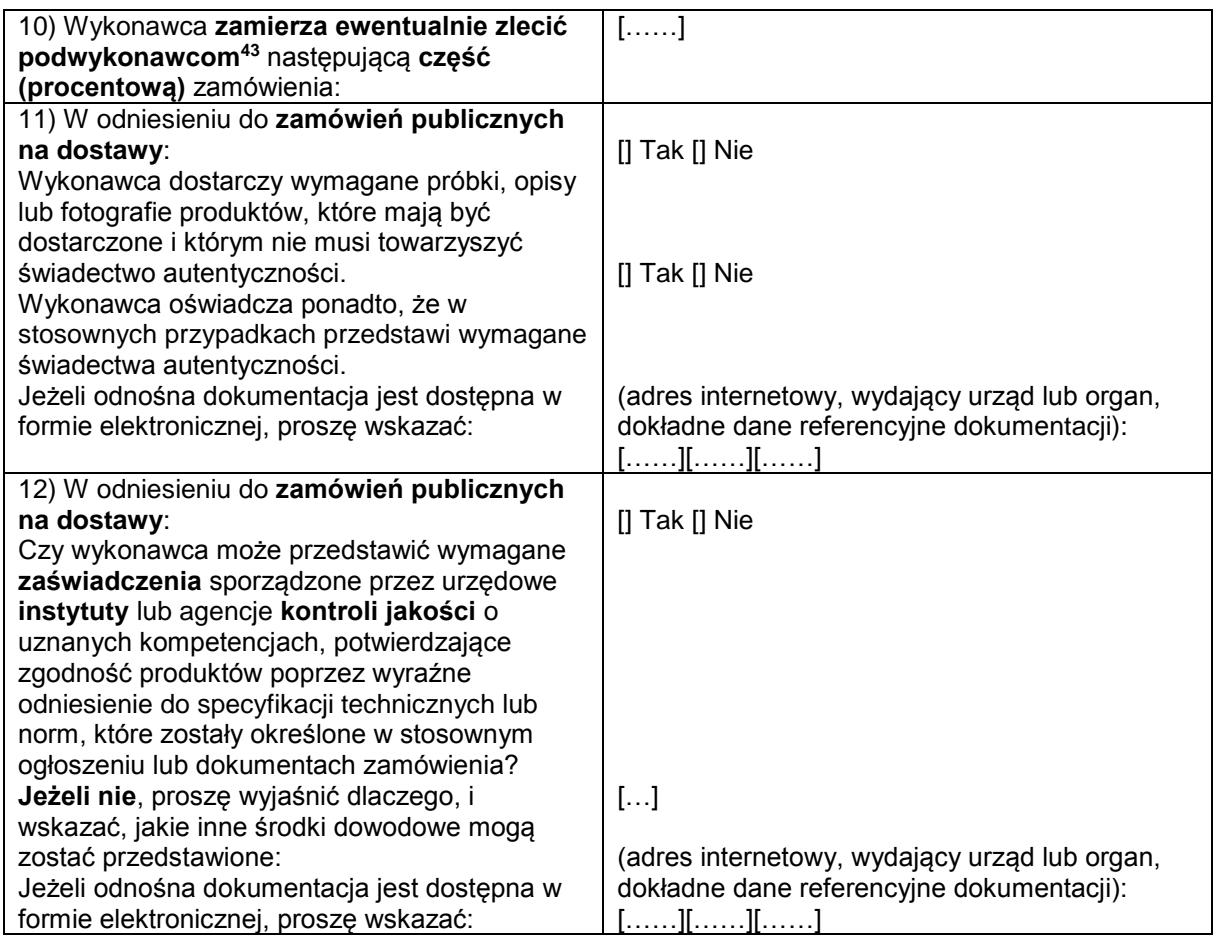

D: SYSTEMY ZAPEWNIANIA JAKOŚCI I NORMY ZARZĄDZANIA ŚRODOWISKOWEGO

**Wykonawca powinien przedstawić informacje jedynie w przypadku gdy instytucja zamawiająca lub podmiot zamawiający wymagają systemów zapewniania jakości lub norm zarządzania środowiskowego w stosownym ogłoszeniu lub w dokumentach zamówienia, o których mowa w ogłoszeniu.**

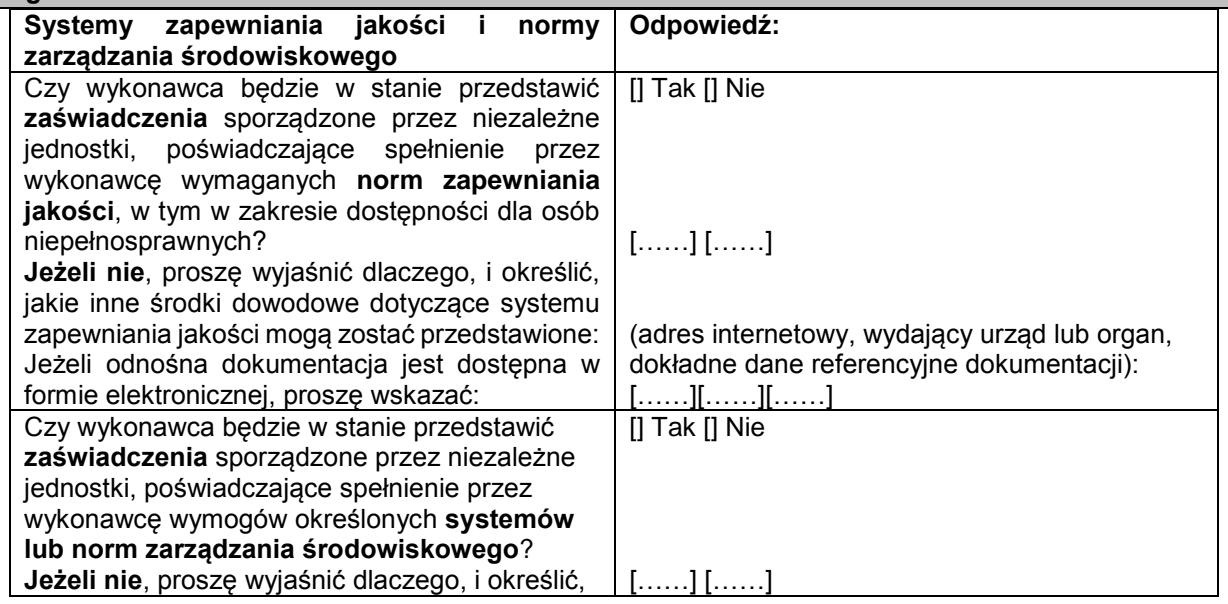

 $43$ 

<sup>43</sup> Należy zauważyć, że jeżeli wykonawca **postanowił** zlecić podwykonawcom realizację części zamówienia **oraz** polega na zdolności podwykonawców na potrzeby realizacji tej części, to należy wypełnić odrębny jednolity europejski dokument zamówienia dla tych podwykonawców (zob. powyżej, część II sekcja C).

![](_page_35_Picture_254.jpeg)

#### **Część V: Ograniczanie liczby kwalifikujących się kandydatów**

**Wykonawca powinien przedstawić informacje jedynie w przypadku gdy instytucja zamawiająca lub podmiot zamawiający określiły obiektywne i niedyskryminacyjne kryteria lub zasady, które mają być stosowane w celu ograniczenia liczby kandydatów, którzy zostaną zaproszeni do złożenia ofert lub prowadzenia dialogu. Te informacje, którym mogą towarzyszyć wymogi dotyczące (rodzajów) zaświadczeń lub rodzajów dowodów w formie dokumentów, które ewentualnie należy przedstawić, określono w stosownym ogłoszeniu lub w dokumentach zamówienia, o których mowa w ogłoszeniu.**

**Dotyczy jedynie procedury ograniczonej, procedury konkurencyjnej z negocjacjami, dialogu konkurencyjnego i partnerstwa innowacyjnego:**

![](_page_35_Picture_255.jpeg)

**Część VI: Oświadczenia końcowe**

*Niżej podpisany(-a)(-i) oficjalnie oświadcza(-ją), że informacje podane powyżej w częściach II–V są dokładne i prawidłowe oraz że zostały przedstawione z pełną świadomością konsekwencji poważnego wprowadzenia w błąd.*

*Niżej podpisany(-a)(-i) oficjalnie oświadcza(-ją), że jest (są) w stanie, na żądanie i bez zwłoki, przedstawić zaświadczenia i inne rodzaje dowodów w formie dokumentów, z wyjątkiem przypadków, w których:*

*a) instytucja zamawiająca lub podmiot zamawiający ma możliwość uzyskania odpowiednich dokumentów potwierdzających bezpośrednio za pomocą bezpłatnej krajowej bazy danych w dowolnym państwie członkowskim*<sup>47</sup>*, lub* 

*b) najpóźniej od dnia 18 kwietnia 2018 r.*<sup>48</sup>*, instytucja zamawiająca lub podmiot zamawiający już posiada odpowiednią dokumentację*.

*Niżej podpisany(-a)(-i) oficjalnie wyraża(-ją) zgodę na to, aby [wskazać instytucję zamawiającą lub podmiot zamawiający określone w części I, sekcja A] uzyskał(-a)(-o) dostęp do dokumentów potwierdzających informacje, które zostały przedstawione w [wskazać część/sekcję/punkt(-y), których to dotyczy] niniejszego jednolitego europejskiego dokumentu zamówienia, na potrzeby* [określić

 $44$ <sup>44</sup> Proszę jasno wskazać, do której z pozycji odnosi się odpowiedź.

<sup>&</sup>lt;sup>45</sup> Proszę powtórzyć tyle razy, ile jest to konieczne.<br><sup>46</sup> Prosze powtórzyć tyle razy, ile jest to konieczne.

<sup>46</sup> Proszę powtórzyć tyle razy, ile jest to konieczne.

Pod warunkiem że wykonawca przekazał niezbedne informacje (adres internetowy, dane wydającego urzędu lub organu, dokładne dane referencyjne dokumentacji) umożliwiające instytucji zamawiającej lub podmiotowi zamawiającemu tę czynność. W razie potrzeby musi temu towarzyszyć odpowiednia zgoda na uzyskanie takiego dostępu.

<sup>48</sup> W zależności od wdrożenia w danym kraju artykułu 59 ust. 5 akapit drugi dyrektywy 2014/24/UE.
postępowanie o udzielenie zamówienia: (skrócony opis, adres publikacyjny w *Dzienniku Urzędowym Unii Europejskiej*, numer referencyjny)].

Data, miejscowość oraz – jeżeli jest to wymagane lub konieczne – podpis(-y): [……]

Załącznik nr 4

## **U M O W A N R … … … . . / S Z P / 2 0 1 9**

#### **zawarta w postępowaniu o udzielenie zamówienia prowadzonego w trybie przetargu nieograniczonego o wartości równej lub przekraczającej równowartości kwoty 221 000 euro zgodnie z art. 39 ustawy Prawo zamówień publicznych (tekst jednolity Dz. U. z 2019 r. poz. 1843)**

w dniu ………………… roku w Białej Podlaskiej, pomiędzy: Państwową Szkołą Wyższą im. Papieża Jana Pawła II w Białej Podlaskiej z siedzibą przy ul. Sidorskiej 95/97 w Białej Podlaskiej, NIP ………………… zwaną w treści umowy "Zamawiającym", reprezentowaną przez: ……………………………………..

przy kontrasygnacie:

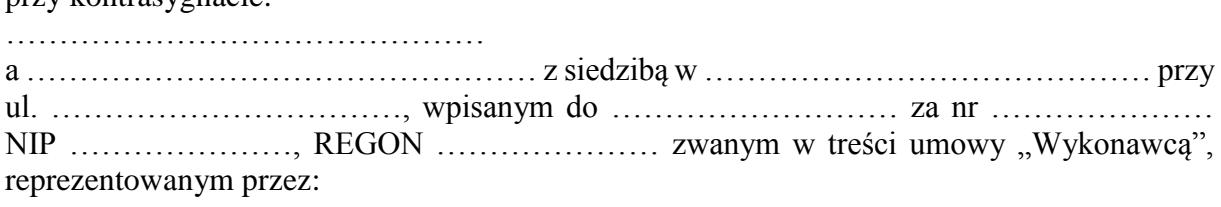

………………………………. łącznie dalej zwanych Stronami.

Na podstawie dokonanego przez Zamawiającego wyboru oferty Wykonawcy w przetargu nieograniczonym opublikowanym w dniu …………………… pod nr ………………………… w Biuletynie Zamówień Publicznych została zawarta umowa o następującej treści:

## **Przedmiot umowy**

- 1. Na warunkach niniejszej umowy Zamawiający zleca a Wykonawca zobowiązuje się do dostawy urządzeń komputerowych zamawianych na potrzeby Państwowej Szkoły Wyższej im. Papieża Jana Pawła II w Białej Podlaskiej, szczegółowo opisane co do rodzaju w Opisie przedmiotu zamówienia (SIWZ), który stanowi załącznik nr 1 do niniejszej umowy oraz zgodnie z ofertą Wykonawcy za cenę tam wskazaną, której kopia stanowi załącznik nr 2 do niniejszej umowy (przedmiot umowy). W/w i n/w załączniki stanowią integralną część niniejszej umowy.
- 2. Wykonawca zapoznał się z warunkami realizacji niniejszej umowy, dokonał szczegółowej ich analizy oraz zapoznał się z warunkami dostawy i w związku z tym oświadczył, iż posiada uprawnienia, niezbędną wiedzę, umiejętności oraz potencjał do wykonania czynności określonych w ust. 1 niniejszego paragrafu i zobowiązuje się do wykonywania czynności objętych niniejszą umową z należytą starannością oraz, że nie zachodzą żadne okoliczności, które mogłyby mieć wpływ na należyte wykonanie przez niego niniejszej umowy.
- 3. Wykonawca będzie realizował przedmiot umowy, o którym mowa w ust. 1 niniejszej umowy, siłami własnymi lub przy udziale wybranych przez siebie podwykonawców. Zakres powierzonych podwykonawcom części przedmiotu umowy oraz ich wartość została określona w załączniku nr 3 do niniejszej umowy. Wykonawca za działania bądź zaniechania podwykonawcy, odpowiada tak jak za działania bądź zaniechania własne.
- 4. Zamawiający oświadcza, iż asortyment o którym mowa w pkt. …… opisu przedmiotu zamówienia stanowiącego załącznik nr 1 do niniejszej umowy, zamawiany jest na potrzeby projektu pt.: *"Dydaktyczna inicjatywa doskonałości",* dotacja finansowana ze środków Ministerstwa Nauki i Szkolnictwa Wyższego. Umowa nr MNiSW/2019/225/DIR/DID.

# **Termin realizacji**

### **§ 2**

Termin realizacji przedmiotu umowy, o którym mowa w § 1 ust. 1 niniejszej umowy, Strony ustaliły:

- 1) w zakresie urządzeń objętych 0% stawką podatku VAT do ……… dni kalendarzowych od daty doręczenia przez Zamawiającego Wykonawcy dokumentów upoważniających do zastosowania 0% stawki podatku VAT lub informacji o braku podstaw do zastosowania 0% stawki podatku VAT;
- 2) w zakresie urządzeń nie objętych 0% stawką podatku VAT do ……… dni kalendarzowych od dnia podpisania umowy.

## **§ 3**

- 1. Wykonawca zapewni dostawę przedmiotu umowy, o którym mowa w § 1 ust. 1 niniejszej umowy, do pomieszczeń wskazanych przez Zamawiającego w budynku przy ul. Sidorskiej 95/97 w Białej Podlaskiej.
- 2. Dostawa przedmiotu umowy, o którym mowa § 1 ust 1 niniejszej umowy, odbędzie się najpóźniej do godziny 14-tej ostatniego dnia terminu wykonania określonego w § 2 niniejszej umowy.
- 3. Zamawiający może odmówić odbioru przedmiotu umowy, o którym mowa § 1 ust. 1 niniejszej umowy, dostarczonego po godzinie 14-tej i przesunąć odbiór na kolejny dzień pracy, niezależnie od innych uprawnień Zamawiającego przewidzianych niniejszą umową.
- 4. Niebezpieczeństwo utraty czy też uszkodzenia dostarczonego przedmiotu umowy, o którym mowa § 1 ust 1 niniejszej umowy, przechodzi z Wykonawcy na Zamawiającego z chwilą protokolarnego zakończenia czynności odbioru bez uwag.

## **§ 4**

- 1. Zamawiający dokona odbioru przedmiotu umowy, o którym mowa w § 1 ust. 1 niniejszej umowy, niezwłocznie po osiągnięciu gotowości do odbioru tj. jego dostawie do wskazanych pomieszczeń Zamawiającego.
- 2. Z czynności odbioru zostanie sporządzony protokół odbioru zawierający wszelkie ustalenia dokonane w toku odbioru, w tym oświadczenie Zamawiającego o odbiorze lub odmowie odbioru.
- 3. Zamawiający ma prawo odmówić odbioru, jeżeli:
	- 1) przedmiot umowy, o którym mowa w § 1 ust. 1 niniejszej umowy, nie będzie zgodny z Opisem przedmiotu zamówienia stanowiącym załącznik nr 1 do niniejszej umowy lub ofertą Wykonawcy, której kopia stanowi załącznik nr 2 do umowy, albo
	- 2) stwierdzone zostaną wady przedmiotu umowy, o którym mowa w § 1 ust. 1 niniejszej umowy, albo
	- 3) Wykonawca wykona dostawę bez należytej staranności, albo
	- 4) Wykonawca naruszy inne postanowienia niniejszej umowy.

## **Cena i warunki płatności**

## **§ 5**

1. Za terminowe i prawidłowe pod względem jakościowym i ilościowym wykonanie przedmiotu umowy, o którym mowa w § 1 ust. 1 niniejszej umowy, Zamawiający zapłaci Wykonawcy łączne wynagrodzenie w kwocie brutto ………………….. zł (słownie: …………………………………………. zł i …/100) zgodnie z ofertą Wykonawcy, której kopia stanowi załącznik nr 2 do niniejszej umowy i Formularzem cenowym, którego kopia stanowi załącznik nr 4 do niniejszej umowy.

- 2. Zapłata wynagrodzenia dokonana będzie, po zrealizowaniu bez usterek i wad każdej części przedmiotu umowy, o którym mowa w § 1 ust. 1 niniejszej umowy, potwierdzonego protokołem odbioru bez uwag, na podstawie faktur / rachunków płatnych w formie przelewu w terminie do ……… dni od dnia doręczenia Zamawiającemu prawidłowo wystawionych faktur / rachunków, przelewem na rachunek bankowy Wykonawcy wskazany w fakturze / rachunku.
- 3. Podstawą do wyliczenia wartości faktur / rachunków będzie iloczyn ilości poszczególnych urządzeń składających się na przedmiot umowy, o którym mowa w § 1 ust. 1 niniejszej umowy, odebranych przez Zamawiającego bez uwag i cen jednostkowych wskazanych w Formularzu cenowym, którego kopia stanowi załącznik nr 4 do niniejszej umowy.
- 4. Kwota określona w ust. 1 niniejszego paragrafu jest kwotą ostateczną obejmującą cały zakres umowy przedstawiony w § 1 ust. 1 niniejszej umowy, i jako wynagrodzenie ryczałtowe nie będzie podlegać jakiejkolwiek waloryzacji ani jakiemukolwiek zwiększeniu, w tym w szczególności w przypadku ustawowej zmiany stawki podatku VAT, z zastrzeżeniem § 6 ust. 4 niniejszej umowy.
- 5. Zamawiający oświadcza, że jest płatnikiem podatku VAT i posiada nr NIP 537-21-31-853.
- 6. Wykonawca oświadcza, że jest płatnikiem podatku VAT i posiada nr NIP ………………...
- 7. Wykonawca zobowiązany jest do wystawienia oddzielnych faktur / rachunków na wskazane przez Zamawiającego pozycje zawierające ceny jednostkowe wskazane w Formularzu cenowym, którego kopia stanowi załącznik nr 4 do niniejszej umowy.
- 8. Zamawiający oświadcza, iż koszt zakupu asortymentu określonego w pkt. ……… Opisu przedmiotu zamówienia stanowiącego załącznik nr 1 do niniejszej umowy, finansowane jest ze środków projektu pt.: "Dydaktyczna inicjatywa doskonałości", dotacja finansowana ze środków Ministerstwa Nauki i Szkolnictwa Wyższego. Umowa nr MNiSW/2019/225/DIR/DID*.*
- 9. Wykonawca, w zakresie asortymentu określonego w pkt. ……… Opisu przedmiotu zamówienia stanowiącego załącznik nr 1 do niniejszej umowy, zobowiązany będzie do wystawienia faktury / rachunku z dopiskiem *"Zakupiono na potrzeby projektu "Dydaktyczna inicjatywa doskonałości"".*
- 10. Wykonawca zobowiązany jest do wystawienia oddzielnych faktur / rachunków na wskazane przez Zamawiającego pozycje zawierające ceny jednostkowe wskazane w Formularzu cenowym, którego kopia stanowi załącznik nr 4 do niniejszej umowy.
- 11. Zamawiający na podstawie art. 83 ust. 1 pkt. 26 lit. a) ustawy z dnia 11.03.2004 r o podatku od towarów i usług (tekst jednolity Dz. U. z 2018 r. poz. 2174 z późn zm.), będzie się ubiegał o uzyskanie zgody na zerową stawkę VAT i po jej uzyskaniu Wykonawca zobowiązany będzie do wystawienia faktury na wymienione w ustawie rodzaje urządzeń komputerowych stosując stawkę VAT w wysokości 0%. W takim przypadku kwota wynagrodzenia Wykonawcy wskazana w ust. 1 niniejszego paragrafu ulegnie odpowiedniemu zmniejszeniu.

## **Odstąpienie od umowy i kary umowne**

- 1. Poza wypadkami wymienionymi w Kodeksie cywilnym, ustawie Prawo zamówień publicznych oraz Specyfikacji Istotnych Warunków Zamówienia Zamawiający może odstąpić od umowy w całości z przyczyn leżących po stronie Wykonawcy, również w szczególności gdy:
	- 1) Wykonawca w terminie, o którym mowa w § 2 ust. 1 niniejszej umowy, nie dostarczy całego przedmiotu umowy, o którym mowa w § 1 ust. 1 niniejszej umowy, objętego 23% stawką podatku VAT;
- 2) Zamawiający odmówi dokonania odbioru całości przedmiotu umowy, o którym mowa w § 1 ust. 1 niniejszej umowy, objętego 23% stawką podatku VAT z przyczyn wskazanych w niniejszej umowie.
- 2. Poza wypadkami wymienionymi w Kodeksie cywilnym, ustawie Prawo zamówień publicznych oraz Specyfikacji Istotnych Warunków Zamówienia Zamawiający może odstąpić od niniejszej umowy w części z przyczyn leżących po stronie Wykonawcy, również w szczególności gdy:
	- 1) Zamawiający odmówi dokonania odbioru części przedmiotu umowy, o którym mowa w § 1 ust. 1 niniejszej umowy, z przyczyn wskazanych w niniejszej umowie;
	- 2) Wykonawca w terminach, o których mowa w § 2 ust. 1 lub 2 niniejszej umowy, nie dostarczy części przedmiotu umowy, o którym mowa w § 1 ust. 1 niniejszej umowy;
	- 3) Wykonawca naruszy inne istotne warunki niniejszej umowy;
	- 4) Wykonawca wykona dostawę bez należytej staranności.
- 3. W przypadku odstąpienia od niniejszej umowy w całości Wykonawcy nie przysługuje jakiekolwiek wynagrodzenie z tytułu wykonana.
- 4. W przypadku odstąpienia przez Zamawiającego od niniejszej umowy w części Wykonawcy przysługuje jedynie wynagrodzenie z tytułu wykonania części przedmiotu umowy, o którym mowa w § 1 ust. 1 niniejszej umowy, w wysokości będącej sumą iloczynów ilości odebranych bez uwag przez Zamawiającego urządzeń i cen jednostkowych wskazanych w Formularzu cenowym Wykonawcy, którego kopia stanowi załącznik nr 4 do niniejszej umowy.
- 5. Płatność, o której mowa ust. 4 niniejszego paragrafu, odbędzie się zgodnie z zapisami § 5 ust. 2 niniejszej umowy.
- 6. Prawo odstąpienia niniejszej umowy Zamawiający może wykonać w terminie 7 dni kalendarzowych od uzyskania informacji o okoliczności wskazanej w ust. 1 i 2 niniejszego paragrafu, stanowiącej przyczynę odstąpienia.
- 7. Odstąpienie od niniejszej umowy powinno nastąpić w formie pisemnej pod rygorem nieważności i powinno zawierać uzasadnienie

- 1. Wykonawca zapłaci Zamawiającemu następujące kary umowne:
	- 1) w wypadku nie dostarczenia w terminach wskazanych w § 2 ust. 1 lub 2 niniejszej umowy całości lub części przedmiotu umowy, o którym mowa § 1 ust. 1 niniejszej umowy, lub nie wywiązania się przez Wykonawcę z któregokolwiek z obowiązków, o których mowa w § 8 ust. 3 niniejszej umowy – w wysokości 0,5% wartości wynagrodzenia łącznego brutto wskazanego w § 5 ust. 1 niniejszej umowy za każdy dzień opóźnienia i to niezależnie od ewentualnego odbioru częściowego, tj. fakt dokonania odbioru częściowego nie ma wpływu na obowiązek zapłaty kary umownej, która również w takim przypadku obliczona zostanie od wartości całego zamówienia;
	- 2) w wypadku odstąpienia od niniejszej umowy przez Wykonawcę lub przez Zamawiającego, z przyczyn za które ponosi odpowiedzialność Wykonawca – w wysokości 20% wartości łącznej brutto wynagrodzenia wskazanego w § 5 ust. 1 niniejszej umowy za każdy dzień opóźnienia i to niezależnie od ewentualnego odbioru częściowego, tj. fakt dokonania odbioru częściowego nie ma wpływu na obowiązek zapłaty kary umownej, która również w takim przypadku obliczona zostanie od wartości całego zamówienia.
- 2. Zastrzeżenie kar umownych, o których mowa w ust. 1 niniejszego paragrafu, nie wyłącza możliwości dochodzenia przez Zamawiającego odszkodowania na zasadach ogólnych, w wysokości przenoszącej zastrzeżone kary umowne. Wykonawca zobowiązuje się w szczególności do pokrycia wszelkich kosztów poniesionych przez Zamawiającego na

skutek niewykonania lub nienależytego wykonania umowy, w terminie 7 dni od doręczenia Wykonawcy zestawienia tych kosztów.

- 3. Naliczone kary umowne, jak również koszty wskazane w ust. 2 niniejszego paragrafu, Zamawiający może również potrącić z przysługującej Wykonawcy wierzytelności z tytułu wynagrodzenia.
- 4. Skorzystanie przez Zamawiającego z prawa odstąpienia, nie wyłącza uprawnienia Zamawiającego do naliczenia kar umownych wynikających z niniejszej umowy, a następnie dochodzenia zapłaty tychże kar umownych, jak również odszkodowania na zasadach ogólnych, w wysokości przenoszącej zastrzeżone kary umowne.

## **Warunki gwarancji i rękojmi**

#### **§ 8**

- 1. Wykonawca udziela gwarancji na przedmiot umowy, o którym mowa w § 1 ust. 1 niniejszej umowy, na okres:
	- 1) w zakresie urządzenia, o którym mowa w pkt. ………. Opisu przedmiotu zamówienia, na okres minimum ………………… miesięcy,
	- 2) w zakresie urządzenia, o którym mowa w pkt. ……… Opisu przedmiotu zamówienia, na okres minimum …………………… miesięcy.
- 2. Bieg terminu gwarancji rozpoczyna się w dniu podpisania przez Strony protokołu odbioru bez uwag.
- 3. W wyniku zaistnienia konieczności naprawy w ramach gwarancji Wykonawca własnym staraniem i na własny koszt obowiązany jest do:
	- 1) przystąpienia do naprawy w terminie 2 dni roboczych od dnia zgłoszenia;
	- 2) dokonania naprawy w terminie nie dłuższym niż 7 dni roboczych od daty zgłoszenia;
	- 3) wymiany na sprzęt fabrycznie nowy w terminie do 14 dni od dnia stwierdzenia wady nie dającej się usunąć lub nie naprawienia przedmiotu umowy w terminie wskazanym w ust. 3 pkt. 2 niniejszego paragrafu.
- 4. Okres gwarancji jest automatycznie przedłużany o okres od daty zgłoszenia usterki do daty odbioru po naprawie.
- 5. Naprawy będą dokonywane przez Wykonawcę w siedzibie Zamawiającego w miejscu eksploatacji urządzeń składających się na przedmiot umowy, o którym mowa w § 1 ust. 1 niniejszej umowy. W wypadku braku możliwości dokonania w miejscu wskazanym Wykonawca na własny koszt dokona odbioru i zwrotu przedmiotu umowy, o którym mowa w § 1 ust. 1 niniejszej umowy, w miejsce jego eksploatacji.
- 6. Wykonawca zobowiązany będzie do serwisowania przedmiotu umowy, o którym mowa w § 1 ust. 1 niniejszej umowy, zgodnie z wymaganiami serwisu wskazanymi przez producenta dostarczonego asortymentu.
- 7. Wykonawca oświadcza, iż koszt związany z serwisem, o którym mowa w ust. 6 niniejszego paragrafu, został uwzględniony w kwocie, o której mowa w § 5 ust. 1 niniejszej umowy.

## **Postanowienia końcowe**

#### **§ 9**

Zmiana postanowień zawartej umowy wymaga formy pisemnej pod rygorem nieważności.

## **§ 10**

Ewentualne spory wynikłe przy wykonywaniu niniejszej umowy Strony poddają rozstrzygnięciu sądowi powszechnemu właściwemu dla siedziby Zamawiającego.

W sprawach nieuregulowanych niniejszą umową będą mieć zastosowanie przepisy ustawy Prawo zamówień publicznych i ustawy Kodeks Cywilny.

## **§ 12**

- 1. Osoba po stronie Wykonawcy podpisująca niniejszą umowę oświadcza, że jest w pełnym zakresie umocowana do podpisywania i składania oświadczeń woli w imieniu Wykonawcy, którego reprezentuje i że umocowanie to nie wygasło w dniu zawarcia niniejszej umowy.
- 2. Osoby po stronie Zamawiającego podpisujące niniejszą umowę oświadczają, że są umocowane do podpisywania i składania oświadczeń woli w imieniu Zamawiającego, którego reprezentują i że umocowanie to nie wygasło w dniu zawarcia niniejszej umowy.
- 3. Zawiadomienia wskazane w umowie mogą być dokonywane na piśmie lub pocztą elektroniczną za potwierdzeniem odbioru na adresy Stron:
	- 1) Wykonawcy: …………………..…………….………………………….…………
	- 2) Zamawiającego: Państwowa Wyższa Szkoła im. Papieża Jana Pawła II w Białej Podlaskiej ul. Sidorska 95/97, 21-500 Biała Podlaska e-mail: psw@pswbp.pl, tel. 83 344 99 00.
- 4. Strony są zobowiązane informować się niezwłocznie nawzajem na piśmie o każdej zmianie siedziby, bądź adresu do doręczeń, pod rygorem uznania doręczenia korespondencji na ostatnio wskazany adres za skuteczne, tj. wywołujące skutki prawne.
- 5. Osobą odpowiedzialną za realizację i odbiór przedmiotu umowy, o którym mowa w § 1 ust. 1 niniejszej umowy, ze strony Zamawiającego jest ……………………………………
- 6. Osoba wskazana w ust. 5 niniejszego paragrafu nie jest upoważniona do składania oświadczeń woli w imieniu Zamawiającego, które zmierzałyby do zmiany bądź uzupełnienia niniejszej umowy.

#### **§ 13**

Umowę sporządzono w trzech jednobrzmiących egzemplarzach - dwa dla Zamawiającego, jeden dla Wykonawcy.

## Załaczniki:

- 1. Opis przedmiotu zamówienia;
- 2. Kopia oferty Wykonawcy;
- 3. Wykaz podwykonawców;
- 4. Formularz cenowy.

## Załącznik nr 6

## **Opis przedmiotu zamówienia**

- 1. Przedmiotem zamówienia jest dostawa urządzeń komputerowych zamawianych na potrzeby Państwowej Szkoły Wyższej im. Papieża Jana Pawła II w Białej Podlaskiej o parametrach i funkcjonalności wskazanej poniżej.
- 2. Dostarczony asortyment musi być fabrycznie nowy tj. wykonany z nowych elementów, nie używany, zapakowany w oryginalne opakowania producenta.
- 3. Zamawiający przedstawił minimalne parametry techniczne, które spełniałyby założone wymagania techniczne i jakościowe, funkcjonalne oraz użytkowe. Wykonawca może zaoferować inny typ urządzenia, ale musi być ono równoważne jakościowo do określonego w SIWZ. Oznacza to, że w ofercie nie może być zaoferowane urządzenie o niższym standardzie i gorszych parametrach niż określone w SIWZ. Wykonawca proponujący inny typ urządzenia zobowiązany jest wykazać, że jest ono równoważne jakościowo i spełnia wymagane normy, parametry i standardy. W takim przypadku zadaniem Wykonawcy jest wskazanie i udowodnienie wymaganego przez Zamawiającego poziomu parametrów i jakości poprzez podanie typów urządzeń, producentów i opisu zawierającego co najmniej informacje zawarte w opisie przedmiotu zamówienia. W przypadku gorszych parametrów technicznych, jakościowych, funkcjonalnych oraz użytkowych przedmiotu zamówienia oferta Wykonawcy zostanie odrzucona z postępowania.
- 4. Warunki gwarancji nie mogą nakazywać Zamawiającemu przechowywania opakowań, w których przedmiot zamówienia zostanie dostarczony (Zamawiający może usunąć opakowania po dostawie, co nie spowoduje utarty gwarancji, a dostarczone urządzenia, mimo braku opakowań, będą podlegały usłudze gwarancyjnej).
- 5. Dostawa i rozładunek urządzeń w pomieszczeniach wskazanych przez Zamawiającego.
- 6. Transport na koszt Wykonawcy.
- 7. Przedmiotem zamówienia jest dostawa urządzeń w ilości i asortymencie:
	- 7.1. Przełącznik Smart 16 portów w ilości 6 sztuk o parametrach nie gorszych niż:
		- 7.1.1. Przeznaczony do montażu w szafie rack 19";
		- 7.1.2. Min. 16 portów RJ45 oraz min 2 sloty SFP;
		- 7.1.3. Porty RJ45 muszą pracować z prędkościami 10/100/1000Mb/s oraz obsługiwać autonegocjację MDI/MDIX;
		- 7.1.4. Sloty SFP muszą pracować z prędkością 1Gb/s;
		- 7.1.5. Urządzenie musi obsługiwać standardy: IEEE 802.3i, IEEE 802.3u, IEEE 802.3ab, IEEE802.3z, IEEE 802.3ad, IEEE 802.3x, IEEE 802.1d, IEEE 802.1s, IEEE 802.1w, IEEE 802.1q, IEEE 802.1p, IEEE 802.1x;
		- 7.1.6. Pobór mocy urządzenia nie może być większy niż 13W;
		- 7.1.7. Urządzenie powinno posiadać pasywny system chłodzenia;
		- 7.1.8. Rozmiary urządzenia nie powinny być większe niż 445mm szerokości, 185mm głębokości oraz 45mm wysokości;
		- 7.1.9. Przepustowość urządzenia nie może być mniejsza niż 35 Gb/s;
		- 7.1.10. Szybkość przekierowania pakietów nie może być mniejsza niż 26Mp/s;
		- 7.1.11. Urządzenie powinno obsługiwać tablicę adresów MAC w rozmiarze 8K oraz obsługiwać ramki "Jumbo" o wielkości 9KB;
		- 7.1.12. Urządzenie powinno obsługiwać następujące funkcję: routing statyczny, DHCP Relay, IGMP Snooping V1/V2/V3, LACP (8 grup), STP/RSTP/MSTP, kontrola przepływu 802.3x oraz LLDP, LLDP-MED.;
		- 7.1.13. Urządzenie powinno posiadać funkcjonalność VLAN w tym obsługa protokołu 802.1q, obsługa do min. 4000 identyfikatorów VLAN ID;
- 7.1.14. Urządzenie powinno obsługiwać protokół IPv6 w tym m.in.: MLD Snooping, ICMPv6, TCPv6, DHCPv6;
- 7.1.15. Urządzenie powinno obsługiwać funkcję i protokoły transmisji: Port Security, DHCP Snooping, 802.1X, Radius, SSH v1/v2, SSL, Broadcast/Multicast Storm Control, DoS;
- 7.1.16. Urządzenie powinno wspierać funkcjonalność QoS za pomocą funkcji: Obsług priorytetowania 802.1p CoS/DSCP, Obsługa 8 kolejek priorytetowania, Harmonogram: kolejek: SP, WRR, SP+WRR, Ograniczanie prędkości transferu w oparciu o port/przepływ danych, QoS IPv6, Voice VLAN;
- 7.1.17. Urządzenie powinno posiadać obsługę WebGUI, SNMP v1/v2/v3, RMON;
- 7.1.18. W zestawie z urządzeniem powinno być dostarczone: kabel zasilający, zestaw elementów montażowych do szaf rack 19";
- 7.1.19. Urządzenie powinno posiadać certyfikat CE;
- 7.1.20. Dopuszczalna temperatura pracy urządzenia powinna zawierać się w przedziale od 0 do 40 stopni Celsjusza.
- 7.2. Przełącznik sieciowy 8 portowy w ilości 6 sztuk o parametrach nie gorszych niż:
	- 7.2.1. Urządzenie musi być wyposażone w min. 8 portów RJ45;
	- 7.2.2. Porty RJ45 muszą pracować z prędkościami 10/100/1000Mb/s oraz obsługiwać autonegocjację MDI/MDIX;
	- 7.2.3. Urządzenie musi posiadać możliwość zasilania poprzez zewnętrzny zasilacz (12VDC/1A) oraz standard PoE na jednym z portów RJ45;
	- 7.2.4. Urządzenie musi obsługiwać standardy: IEEE 802.3i, IEEE 802.3u, IEEE 802.3ab, IEEE802.3z, IEEE 802.3ad, IEEE 802.3x, IEEE 802.3af, IEEE 802.1d, IEEE 802.1s, IEEE 802.1w, IEEE 802.1q, IEEE 802.1x, IEEE 802.1p;
	- 7.2.5. Urządzenie powinno posiadać pasywny system chłodzenia;
	- 7.2.6. Rozmiary urządzenia nie powinny być większe niż 215mm szerokości, 130mm głębokości oraz 30mm wysokości;
	- 7.2.7. Ilość generowanego ciepła nie powinna przekraczać 20BTU/h;
	- 7.2.8. Przepustowość urządzenia nie może być mniejsza niż 15 Gb/s;
	- 7.2.9. Szybkość przekierowania pakietów nie może być mniejsza niż 11Mp/s;
	- 7.2.10. Urządzenie powinno obsługiwać tablicę adresów MAC w rozmiarze 8K oraz obsługiwać ramki "Jumbo" o wielkości 9216 bajtów;
	- 7.2.11. Urządzenie powinno obsługiwać następujące funkcję: IGMP Snooping V1/V2/V3, LACP (8 grup), STP/RSTP/MSTP, kontrola przepływu 802.3x oraz LLDP, LLDP-MED.;
	- 7.2.12. Urządzenie powinno posiadać funkcjonalność VLAN w tym obsługa protokołu 802.1q, obsługa do min. 4000 identyfikatorów VLAN ID;
	- 7.2.13. Urządzenie powinno obsługiwać protokół IPv6 w tym m.in.: MLD Snooping, ICMPv6, TCPv6, DHCPv6;
	- 7.2.14. Urządzenie powinno obsługiwać funkcję i protokoły transmisji: Port Security, DHCP Snooping, 802.1X, Radius, SSH v1/v2, SSL, Broadcast/Multicast Storm Control, DoS;
	- 7.2.15. Urządzenie powinno wspierać funkcjonalność QoS za pomocą funkcji: Obsług priorytetowania 802.1p CoS/DSCP, Obsługa 8 kolejek priorytetowania, Harmonogram: kolejek: SP, WRR, SP+WRR, Ograniczanie prędkości transferu w oparciu o port/przepływ danych, QoS IPv6, Voice VLAN;
	- 7.2.16. Urządzenie powinno posiadać obsługę WebGUI, SNMP v1/v2/v3, RMON;
	- 7.2.17. W zestawie z urządzeniem powinno być dostarczone: kabel zasilający, zasilacz, gumowe nóżki;
	- 7.2.18. Urządzenie powinno posiadać certyfikat CE;
- 7.2.19. Dopuszczalna temperatura pracy urządzenia powinna zawierać się w przedziale od 0 do 40 stopni Celsjusza.
- 7.3. Przełącznik zarządzany 8 portów w ilości 6 sztuk o parametrach nie gorszych niż:
	- 7.3.1. Urządzenie musi być wyposażone w min. 8 portów RJ45 oraz min. 2 sloty SFP;
	- 7.3.2. Porty RJ45 muszą pracować z prędkościami 10/100/1000Mb/s oraz obsługiwać autonegocjację MDI/MDIX;
	- 7.3.3. Sloty SFP muszą pracować z prędkością 1000Mb/s;
	- 7.3.4. Urządzenie musi posiadać port konsoli 1 x RJ45 oraz 1 x Micro-USB;
	- 7.3.5. Urządzenie musi obsługiwać standardy: IEEE 802.3i, IEEE 802.3u, IEEE 802.3ab, IEEE 802.3z, IEEE 802.3x, IEEE 802.3ad, IEEE 802.1d, IEEE 802.1s, IEEE 802.1w, IEEE 802.1q, IEEE 802.1x, IEEE 802.1p;
	- 7.3.6. Pobór mocy urządzenia nie może być większy niż 9W;
	- 7.3.7. Urządzenie powinno posiadać pasywny system chłodzenia;
	- 7.3.8. Rozmiary urządzenia nie powinny być większe niż 300mm szerokości, 185mm głębokości oraz 50mm wysokości;
	- 7.3.9. Ilość generowanego ciepła nie powinna przekraczać 30BTU/h;
	- 7.3.10. Przepustowość urządzenia nie może być mniejsza niż 19 Gb/s;
	- 7.3.11. Szybkość przekierowania pakietów nie może być mniejsza niż 14Mp/s;
	- 7.3.12. Urządzenie powinno obsługiwać tablicę adresów MAC w rozmiarze 8K oraz obsługiwać ramki "Jumbo" o wielkości 10KB;
	- 7.3.13. Urządzenie powinno obsługiwać następujące funkcję: IGMP Snooping V1/V2/V3, LACP (8 grup), STP/RSTP/MSTP, kontrola przepływu 802.3x, LLDP, LLDP-MED., MLD v1/v2 Snooping, TC/Root protect;
	- 7.3.14. Urządzenie powinno posiadać funkcjonalność VLAN w tym obsługa protokołu 802.1q, obsługa do min. 4000 identyfikatorów VLAN ID, MAC/Protocolbased VLAN, QinQ, GARP/GVRP, Management VLAN;
	- 7.3.15. Urządzenie powinno obsługiwać protokół IPv6 w tym m.in.: MLD Snooping, ICMPv6, TCPv6, DHCPv6;
	- 7.3.16. Urządzenie powinno obsługiwać funkcję i protokoły transmisji: DHCP Snooping, 802.1X, Radius, SSH v1/v2, SSL, Broadcast/Multicast Storm Control, DoS;
	- 7.3.17. Urządzenie powinno wspierać funkcjonalność QoS za pomocą funkcji: Priorytetowanie ruchu CoS/DSCP w oparciu o standard IEEE 802.1p 4 kolejki, Ustalenie kolejki priorytetów: SP, WRR, SP+WRR, Limitowanie transmisji w zależności od portu, przepływu danych, Voice VLAN;
	- 7.3.18. Urządzenie powinno posiadać obsługę WebGUI, SNMP v1/v2/v3, RMON;
	- 7.3.19. W zestawie z urządzeniem powinno być dostarczone: kabel zasilający, zasilacz, gumowe podstawki, elementy montażowe do szafy rack;
	- 7.3.20. Urządzenie powinno posiadać certyfikat CE;
	- 7.3.21. Dopuszczalna temperatura pracy urządzenia powinna zawierać się w przedziale od 0 do 40 stopni Celsjusza.
- 7.4. Gigabitowy router VPN w ilości 6 sztuk o parametrach nie gorszych niż:
	- 7.4.1. Urządzenie musi obsługiwać następujące standardy i protokoły: IEEE 802.3, IEEE802.3u, IEEE802.3ab, TCP/IP, DHCP, ICMP, NAT, PPPoE, SNTP, HTTP, DNS, IPsec, PPTP, L2TP;
	- 7.4.2. Urządzenie musi być wyposażone w 4 porty RJ45 pracujące z prędkością do 1Gb/s, w tym min. 1 port typu WAN, min. 3 porty typu WAN/LAN, min 1 jeden porty typu LAN;
	- 7.4.3. Urządzenie musi być wyposażone w przycisk umożliwiający przywrócenie ustawień fabrycznych;
- 7.4.4. Urządzenie musi być wyposażone w min. 16MB pamięci typu Flash oraz min 128MB pamięci DDRII;
- 7.4.5. Urządzenie musi być wyposażone w wbudowany zasilacz;
- 7.4.6. Wymiary urządzenia nie mogą przekraczać 160mm szerokośći, 105mm długości, 30mm wysokości;
- 7.4.7. Waga urządzenie nie może przekraczać 0,4kg;
- 7.4.8. Urządzenie musi obsługiwać standard 802.1Q VLAN w tym port VLAN;
- 7.4.9. Urządzenie musi obsługiwać funkcjonalność serwer DHCP, klient DHCP;
- 7.4.10. Urządzenie musi obsługiwać połączenia WAN typu: Dynamiczne IP, Statyczne IP, PPPoE, PPTP, L2TP, BigPond;
- 7.4.11. Urządzenie musi obsługiwać protokół IP w wersji 6 IPv6;
- 7.4.12. Urządzenie musi obsługiwać min. 20000 równoczesnych sesji;
- 7.4.13. Urządzenie musi obsługiwać przepustowość NAT, min. 650Mb/s;
- 7.4.14. Urządzenie musi obsługiwać przepustowość VPN IPsec min. 10Mb/s;
- 7.4.15. Urządzenie musi obsługiwać kontroler przepustowości w oparciu o IP oraz możliwość ustalenia ograniczonego i gwarantowanego pasma;
- 7.4.16. Urządzenie musi obsługiwać routing statyczny;
- 7.4.17. Urządzenie musi obsługiwać następujące protokoły VPN: IPsec VPN (min. 20 tuneli, LAN-to-LAN, klient-to-LAN), PPTP VPN (min. 16 tuneli, szyfrowanie MPPE), L2TP VPN (min. 16 tuneli, L2TP over IPse), VPN Passthrough;
- 7.4.18. Urządzenie musi posiadać ochronę przed atakami ARP wiązanie IP/MAC;
- 7.4.19. Urządzenie musi posiadać obsługę usługi dynamicznego DNS min. 3;
- 7.4.20. Urządzenie musi posiadać możliwość zarządzania przez interfejs web przeglądarka internetowa;
- 7.4.21. Urządzenie musi posiadać możliwość importu oraz eksportu konfiguracji;
- 7.4.22. Wraz z urządzeniem dostarczone muszą kabel zasilający oraz kabel Ethernet RJ45;
- 7.4.23. Urządzenie musi posiadać następujące certyfikaty: CE;
- 7.4.24. Dopuszczana temperatura pracy urządzenia musi zawierać się w przedziale od 0 do 40 stopni Celsjusza.
- 7.5. Punkt dostępowy sieci WiFi w ilości 6 sztuk o parametrach nie gorszych niż:
	- 7.5.1. Urządzenie musi być wyposażone w min. 1 port RJ45 pracujący z prędkością 1Gb/s obsługujący standard PoE 802.3af oraz pasywne zasilanie PoE;
	- 7.5.2. Urządzenie musi być wyposażone w przycisk przywracania ustawień fabrycznych oraz gniazdo blokujące przed kradzieżą Kensington;
	- 7.5.3. Wymiary urządzenie nie może być większe niż 208mm szerokości, 183mm długości, 39mm wysokości;
	- 7.5.4. Waga urządzenie nie może być większa niż 0,45kg;
	- 7.5.5. Urządzenie musi być wyposażone w min 3 anteny wewnętrzne dookólne o zysku min 4dBi dla sieci 2,4GHz oraz min 5dBi dla sieci 5GHz;
	- 7.5.6. Urządzenie musi pracować w standardzie IEEE 802.11ac/n/g/b/a oraz częstotliwości pracy 2,4 oraz 5GHz;
	- 7.5.7. Maksymalny pobór mocy urządzenia nie może być większy niż 11W;
	- 7.5.8. Urządzenie powinno być dostosowane do montażu na ścianie lub suficie oraz posiadać dołączony zestaw montażowy;
	- 7.5.9. Urządzenie musi pracować zarówno jako urządzenie typu stand-alone lub w trybie podłączonym do kontrolera sieci bezprzewodowej;
	- 7.5.10. Kontroler sieci bezprzewodowej realizowany musi być jako oprogramowanie przeznaczone do instalacji na systemach operacyjnych Windows/Linux lub kontroler sprzętowy – oddzielne urządzenie;
- 7.5.11. Oprogramowanie kontrolera sieci bezprzewodowych musi być realizowane jako oprogramowanie bezpłatne, bez dodatkowych opłat licencyjnych;
- 7.5.12. Urządzenie musi posiadać funkcjonalność tworzenia wielu sieci WiFi min. 14 SSID;
- 7.5.13. Urządzenie musi posiadać funkcjonalność: wyłącznik sieci bezprzewodowej, automatyczny wybór kanału, kontrola mocy transmisji, QoS (WMM), sterowanie pasmem, równoważenie obciążenia pasma, kontrola przepustowości, harmonogram resetu oraz sieci bezprzewodowej;
- 7.5.14. Urządzenie musi posiadać możliwość utworzenia strony powitalnej;
- 7.5.15. Urządzenie musi posiadać możliwość mapowania SSID do VLAN oraz izolowania klientów sieci bezprzewodowej;
- 7.5.16. Urządzenie musi posiadać możliwość zarządzania zdalnego za pomocą chmury;
- 7.5.17. Urządzenie musi posiadać obsługę zarządzania poprzez Telnet oraz SSH;
- 7.5.18. Urządzenie musi posiadać możliwość wyłączenia diody LED na obudowie;
- 7.5.19. Urządzenie musi być zarządzane z poziomu przeglądarki internetowej, Telnetu oraz obsługiwać zarządzanie poprzez HTTPS;
- 7.5.20. Urządzenie musi posiadać obsługę SNMP v1/v2c;
- 7.5.21. Urządzenie musi posiadać certyfikat CE, FCC oraz RoHS;
- 7.5.22. W zestawie z urządzeniem powinien być dostarczony adapter zasilania pasywnego PoE, kabel zasilający oraz zestaw montażowy;
- 7.5.23. Dopuszczalna temperatura pracy powinna zawierać się w przedziale od 0 do 60 stopni Celsjusza.
- 7.6. Router WiFi w ilości 6 sztuk o parametrach nie gorszych niż:
	- 7.6.1. Router powinien pracować w standardzie 802.11b/g/n;
	- 7.6.2. Posiadać 4 porty 10/100Mbps;
	- 7.6.3. Procesor pracujący z częstotliwością minimum 650MHz;
	- 7.6.4. Pamięć RAM 32 MB DDR;
	- 7.6.5. Moduł WIFI dual chain 2.4GHz 802.11b/g/n QCA9531 wireless module;
	- 7.6.6. Dedykowany zasilacz w komplecie.
- 7.7. Router WiFi w ilości 6 sztuk o parametrach nie gorszych niż:
	- 7.7.1. Router powinien być zbudowany w oparciu o układ Atheros 600MHz 74K MIPS;
	- 7.7.2. Posiadać 128MB pamięci RAM;
	- 7.7.3. Posiadać wbudowane 5 portów Gigabit Ethernet, 5 portów Fast Ethernet;
	- 7.7.4. Posiadać wbudowany port microUSB oraz port SFP;
	- 7.7.5. Procesor zbieżny wydajnościowo z AR9344 (1 rdzeń) oraz możliwością taktowania 600 Mhz;
	- 7.7.6. Typ portu PoE;
	- 7.7.7. Wyświetlacz LCD.
- 7.8. Wózek na tablety z możliwością ładowania w ilości 1 sztuki o parametrach nie gorszych niż:
	- 7.8.1. Kolor popielaty RAL 8035 lub zbliżony;
	- 7.8.2. Możliwość jednoczesnego ładowania 16 urządzeń;
	- 7.8.3. Konstrukcja metalowa na kołach;
	- 7.8.4. Bezpiecznik;
	- 7.8.5. Wbudowany sekwenser umożliwiający wyłączanie zasilania w listwach ładujących po upływie określonego czasu;
	- 7.8.6. Drzwi do wózka zamykane na klucz drzwi blokowane w dwóch punktach;
	- 7.8.7. Możliwość przechowywania laptopów o przekątnej ekranu do 17 cali.
- 7.9. Monitor 32 cale LED w ilości 2 sztuk o parametrach nie gorszych niż:
	- 7.9.1. Przekątna ekranu: 32 cale;
	- 7.9.2. Proporcje ekranu 16:9;
	- 7.9.3. Technologia podświetlenia LED;
	- 7.9.4. Jasność 300 cd/m2;
	- 7.9.5. Rozdzielczość natywna: 3840x2160;
	- 7.9.6. Kontrast dynamiczny: 50000000:1;
	- 7.9.7. Czas reakcji: 3 ms;
	- 7.9.8. Synchronizacja pozioma: 30-135 KHz;
	- 7.9.9. Synchronizacja pionowa: 24-75Hz;
	- 7.9.10. Odświeżanie 60 Hz;
	- 7.9.11. Kolory: 1,07 mld;
	- 7.9.12.Wyjście słuchawkowe;
	- 7.9.13. System redukcji światła niebieskiego;
	- 7.9.14.Wbudowane głośniki 2x2W;
	- 7.9.15. Kompatybilny z Kensington-lock;
	- 7.9.16.Zasilacz wbudowany;
	- 7.9.17. Kąt widzenia w pionie: 178 stopni;
	- 7.9.18. Kąt widzenia w poziomie 178 stopni;
	- 7.9.19.Złącza: DisplayPort, 2xHDMI;
	- 7.9.20. Standard VESA;
	- 7.9.21. Pobór mocy: do 52W;
	- 7.9.22. Kabel HDMI 1,5m w zestawie.
- 7.10. Komputer zarządzający w ilości 1 sztuki o parametrach nie gorszych niż:
	- 7.10.1. Procesor główny 8 rdzeniowy/8 wątkowy;
	- 7.10.2. Pamięć podręczna procesora głównego 12 MB;
	- 7.10.3.Częstotliwość taktowania procesora głównego: 3.0-4,7GHz;
	- 7.10.4. Pamięć RAM: 16 GB, DDR4, 2666MHz;
	- 7.10.5. Podstawowy dysk twardy minimum 250 GB;
	- 7.10.6.Technologia dysku podstawowego: Solid State Drive M.2, SATA III;
	- 7.10.7. Dodatkowy dysk twardy minimum 1 TB;
	- 7.10.8.Technologia dodatkowego dysku twardego: Solid State Drive, SATA III;
	- 7.10.9. Układ sterowania płytą główną (Chipset) o parametrach:
		- 7.10.9.1. Szybkość magistrali 8 GT/s;
		- 7.10.9.2. Obsługa wymuszania wyższych częstotliwości;
		- 7.10.9.3. Liczba modułów DIMM na kanał: 2;
		- 7.10.9.4. Liczba obsługiwanych wyświetlaczy: 3;
		- 7.10.9.5. Wersja PCI Express: 3,0;
		- 7.10.9.6. Liczba konfiguracji PCI Express: x1, x2, x4;
		- 7.10.9.7. Maksymalna liczba linii PCI Express: 24;
		- 7.10.9.8. Liczba portów USB: 14;
		- 7.10.9.9. Wersja USB: 3,0/2,0;
		- 7.10.9.10. Liczba portów SATA 6,0 Gb/s (maksymalna): 6;
		- 7.10.9.11. Konfiguracja RAID: PCIe 0,1,5/SATA 0,1,5,10;
		- 7.10.9.12. Obsługiwana liczba konfiguracji portu PCI Express procesora głównego: 1x16, 2x8, 1x8+2x4;
	- 7.10.10. Karta graficzna o parametrach:
		- 7.10.10.1. Liczba rdzeni: 1920;
		- 7.10.10.2. Częstotliwość pracy bazowa: 1365 MHz;
		- 7.10.10.3. Częstotliwość pracy podwyższona: 1680 MHz;
- 7.10.10.4. Giga Rays: 5;
- 7.10.10.5. Ilość pamięci: 6 GB; GDDR 6;
- 7.10.10.6. Szybkość pamięci: 14 Gb/s;
- 7.10.10.7. Przepustowość pamięci: 336 GB/s;
- 7.10.10.8. Ray tracing w czasie rzeczywistym;
- 7.10.10.9. Sterowniki Game Ready;
- 7.10.10.10. Obsługa Microsoft DirectX 12 API, OpenGL 4,6;
- 7.10.10.11. DisplayPort 1,4a; HDMI 2,0b; DVI-DL;
- 7.10.10.12. HDCP 2,2;
- 7.10.10.13. VR Ready;
- 7.10.10.14. Kompatybilność: USB Type-C, VirtualLink; NVIDIA G-SYNC;
- 7.10.10.15. Rozdzielczość: 7680x4320;
- 7.10.10.16. Współpraca z wieloma monitorami: 4 sztuki;
- 7.10.10.17. Dodatkowe złącze zasilania 8 pin;
- 7.10.10.18. Pobór mocy: 160 W.
- 7.10.11. Stereofoniczna karta dźwiękowa zintegrowana z płytą główną;
- 7.10.12. Zintegrowana karta sieciowa, WiFi, Bluetooth 4,2;
- 7.10.13. Zasilacz minimum: 460 W;
- 7.10.14. Obudowa Midi Tower o podłączonych złączach:
	- 7.10.14.1. Panel przedni: 1xUSB 3,1 Gen. 1 Typ-C; 1xUSB 3,1 Gen. 1; 2xUSB 2.0; 1x Audio combo;
	- 7.10.14.2. Panel tylni: 1xDisplayPort 1.2; 4xUSB 3,1 Gen. 1; 2xUSB 2.0; 1xRJ-45; 1x L/R surround; 1 x wejście liniowe, 1 x wyjście liniowe, 1 x gniazdo mikrofonu;
- 7.10.15. Dedykowana przez producenta komputera klawiatura przewodowa o parametrach:
	- 7.10.15.1. Interfejs: USB;
	- 7.10.15.2. Układ klawiatury: QWERTY;
	- 7.10.15.3. Podkładka pod dłonie;
	- 7.10.15.4. Wbudowany w klawiaturę koncentrator 2 porty USB 2.0;
	- 7.10.15.5. Klawisze multimedialne;
- 7.10.16. Mysz ergonomiczna bezprzewodowa o parametrach:
	- 7.10.16.1. Możliwość składania i wygodnego transportu (praca mysz wygięta w łuk, transport – możliwość spłaszczenia myszy);
		- 7.10.16.2. 4 przyciski;
		- 7.10.16.3. Kolor: biały, czarny, szary;
		- 7.10.16.4. Rozdzielczość 1000 dpi;
	- 7.10.16.5. Rolka dotykowa;
	- 7.10.16.6. Interfejs komunikacji: Bluetooth (nanoodbiornik w zestawie);
	- 7.10.16.7. Zasięg: 5 m;
- 7.10.17. Słuchawki bezprzewodowe o parametrach:
	- 7.10.17.1. Aktywna redukcja szumów;
	- 7.10.17.2. Waga do 350 g;
	- 7.10.17.3. Czas pracy na wbudowanym akumulatorze do 20 godzin;
	- 7.10.17.4. Wbudowany mikrofon;
	- 7.10.17.5. Słuchawki wokółuszne;
	- 7.10.17.6. Kolor niebieski, czarny;
	- 7.10.17.7. Połączenie bazy z komputerem: MiniJack (3,5mm);
- 7.11. Firewall sprzętowy w ilości 6 sztuk o parametrach nie gorszych niż:
	- 7.11.1. Firewall;
- 7.11.2. VPN;
- 7.11.3. Antywirus;
- 7.11.4.IPS (ochrona przed atakami);
- 7.11.5. Filtrowanie treści WWW, ochrona przed spamem;
- 7.11.6. DLP (ochrona przed wyciekiem informacji poufnej);
- 7.11.7. Kontrola aplikacji, optymalizacja pasma;
- 7.11.8. 4 x port RJ45;
- 7.11.9. 1 x port RJ45 WAN;
- 7.11.10. Przepustowość Firewall (1518 byte UDP): 950 Mbps;
- 7.11.11. Opoźnienie Firewall 130 μs;
- 7.11.12. Przepustowość Firewall (PPS):180 Kpps;
- 7.11.13. Ilość jednoczesnych sesji (TCP): 900.000;
- 7.11.14. Ilość nowych sesji/sekundę (TCP): 15.000;
- 7.11.15. Ilość polityk zapory (System): 5.000;
- 7.11.16. Przepustowość IPSec VPN (512 byte packet): 75 Mbps;
- 7.11.17. Ilość tuneli VPN (Klient-Brama / Brama-Brama): 250 / 200;
- 7.11.18. Zgodność: FCC Part 15 Class B, C-Tick, VCCI, CE, UL/cUL, CB;
- 7.11.19. Certyfikaty: ICSA Labs: Firewall, IPsec, IPS, Antivirus, SSL-VPN;
- 7.12. Przewód połączeniowy RJ45 w ilości 1 sztuki o parametrach nie gorszych niż:
	- 7.12.1.Zalewana osłonka;
	- 7.12.2. Długość: 1,5 m;
	- 7.12.3. Kategoria: 5E;
- 7.13. Przejściówka USB-C na Gigabit Ethernet w ilości 1 sztuki o parametrach nie gorszych niż:
	- 7.13.1. Długość przewodu: 15 cm;
	- 7.13.2.Zastosowanie: adapter sieciowy;
	- 7.13.3.Złącze nr 1: USB TYP-C (męska);
	- 7.13.4.Złącze nr 2: RJ45 (żeńska);
- 7.14. Tablet w ilości 1 sztuki o parametrach nie gorszych niż:
	- 7.14.1. Procesor: Ilość rdzeni: 4 (Quad Core) Taktowanie procesora: [GHz]:1.44;
	- 7.14.2. Maksymalna częstotliwość Turbo [GHz]:2.4;
	- 7.14.3. Pamięć RAM: 4 GB DDR3;
	- 7.14.4.Rodzaj dysku: Dysk SSD eMMC, 64 GB
	- 7.14.5. Grafika: Intel HD 400
	- 7.14.6.Wyświetlacz: 10.1" (1920 x 1200); Ekran dotykowy, Matryca IPS; Powłoka matrycy: Błyszcząca
	- 7.14.7.Ekran: Pojemnościowy ekran dotykowy z technologią AnyPen; Create Pad: Pojemnościowy ekran dotykowy z technologią EMR Pen
	- 7.14.8. Dźwięk: Dolby Audio Premium, Wbudowane głośniki stereo, Wbudowany mikrofon
	- 7.14.9. Urządzenie wskazujące: Ekran dotykowy TouchPad
	- 7.14.10. Klawiatura: Dotykowa, Podświetlana
	- 7.14.11. Kamera: 2 Mpix przednia, 8 Mpix tylna
	- 7.14.12. Akumulator: Litowo-Jonowy, 2-komorowa; Pojemność akumulatora [mAh]: 8500
	- 7.14.13. Maksymalny czas pracy [min] 720
	- 7.14.14. 7Czujniki: Akcelerometr; Oświetlenia, e-Compass, Halla GPS
	- 7.14.15. Łączność bezprzewodowa: Bluetooth 4.0 WiFi 802.11 a/b/g/n/ac 4G LTE<sub>1</sub>
	- 7.14.16. Ilość portów USB:1; Rodzaj USB: 1x micro 2.0
- 7.14.17. Złącza: Micro HDMI, Wyjście słuchawkowe
- 7.14.18. Gniazda rozszerzeń: Czytnik kart Micro SD; Gniazdo: Nano SIM
- 7.14.19. System operacyjny: Windows 10 PL
- 7.14.20. Konstrukcja: Aluminiowo-magnezowa obudowa, Rozkładana (360 stopni)
- 7.14.21. Wymiary: Wysokość [cm] 0.96 Szerokość [cm] 25.66 Głębokość [cm] 17.08 Waga [kg] 0.69
- 7.14.22. Załączone wyposażenie: Rysik, Zasilacz
- 7.15. Komputer sterujący 2 w ilości 1 sztuki o parametrach nie gorszych niż:
	- 7.15.1. Komputer przenośny typu Laptop:
		- 7.15.2.Przekątna ekranu minimum 13,3" maksimum 14";
		- 7.15.3.Rozdzielczość minimum 1920 x 1080 (Full HD) pikseli;
		- 7.15.4.Powłoka ekranu antyrefleksyjna;
		- 7.15.5.Procesor klasy x86, min. 4 rdzeniowy, min. 8 wątkowy zaprojektowany do pracy w komputerach przenośnych, z pamięcią cache co najmniej 8MB osiągający wynik co najmniej 8937 pkt w teście Average CPU Mark, według wyników opublikowanych na stronie http://www.cpubenchmark.net – wymagany wydruk wyniku procesora dołączony do oferty;
		- 7.15.6.Pamięć RAM minimum 16 GB jedna kość;
		- 7.15.7.Typ pamięci RAM DDR-4;
		- 7.15.8.Częstotliwość pamięci RAM 2666 MHz;
		- 7.15.9.Liczba gniazd pamięci 2 szt.;
		- 7.15.10. Rodzaj dysku twardego SSD;
		- 7.15.11. Pojemność dysku minimum 512 GB;
		- 7.15.12. Interfejs dysku PCIe M.2;
		- 7.15.13. Rodzaj karty graficznej: zintegrowana karta graficzna musi osiągać w teście wydajności: Average G3D Mark co najmniej wynik 1060 punktów według wyników opublikowanych na stronie: https://www.videocardbenchmark.net.;
		- 7.15.14. Złącza minimum 1 x HDMI, 3x USB 3.1, RJ-45, gniazdo słuchawki/mikrofon;
		- 7.15.15. Bluetooth 5.0;
		- 7.15.16. LAN 1 Gbps.;
		- 7.15.17. Wi-Fi (802.11ac);
		- 7.15.18. Karta dźwiękowa zintegrowana;
		- 7.15.19. Bateria o pojemności minimum 68Wh;
		- 7.15.20. Kolor obudowy ciemny.
		- 7.15.21. Klawiatura z podświetleniem;
		- 7.15.22. Waga maksymalna 1,52 kg.
		- 7.15.23. System operacyjny:
			- 7.15.23.1. Oferowany system musi spełniać poniższe wymagania poprzez wbudowane mechanizmy, bez użycia dodatkowych aplikacji;
			- 7.15.23.2. Dostępne dwa rodzaje graficznego interfejsu użytkownika: Klasyczny, umożliwiający obsługę przy pomocy klawiatury i myszy; Dotykowy umożliwiający sterowanie dotykiem na urządzeniach typu tablet lub monitorach dotykowych.
			- 7.15.23.3. Funkcje związane z obsługą komputerów typu tablet, z wbudowanym modułem "uczenia się" pisma użytkownika – obsługa języka polskiego;
- 7.15.23.4. Interfejs użytkownika dostępny w wielu językach do wyboru w tym polskim i angielskim;
- 7.15.23.5. Możliwość tworzenia pulpitów wirtualnych, przenoszenia aplikacji pomiędzy pulpitami i przełączanie się pomiędzy pulpitami za pomocą skrótów klawiaturowych lub GUI;
- 7.15.23.6. Wbudowane w system operacyjny minimum dwie przeglądarki Internetowe;
- 7.15.23.7. Zintegrowany z systemem moduł wyszukiwania informacji (plików różnego typu, tekstów, metadanych) dostępny z kilku poziomów: poziom menu, poziom otwartego okna systemu operacyjnego; system wyszukiwania oparty na konfigurowalnym przez użytkownika module indeksacji zasobów lokalnych;
- 7.15.23.8. Zlokalizowane w języku polskim, co najmniej następujące elementy: menu, pomoc, komunikaty systemowe, menedżer plików;
- 7.15.23.9. Graficzne środowisko instalacji i konfiguracji dostępne w języku polskim.;
- 7.15.23.10. Wbudowany system pomocy w języku polskim;
- 7.15.23.11. Możliwość przystosowania stanowiska dla osób niepełnosprawnych (np. słabo widzących);
- 7.15.23.12. Możliwość dokonywania aktualizacji i poprawek systemu poprzez mechanizm zarządzany przez administratora systemu Zamawiającego;
- 7.15.23.13. Możliwość dostarczania poprawek do systemu operacyjnego w modelu peer-to-peer;
- 7.15.23.14. Możliwość sterowania czasem dostarczania nowych wersji systemu operacyjnego, możliwość centralnego opóźniania dostarczania nowej wersji o minimum 4 miesiące;
- 7.15.23.15. Zabezpieczony hasłem hierarchiczny dostęp do systemu, konta i profile użytkowników zarządzane zdalnie; praca systemu w trybie ochrony kont użytkowników;
- 7.15.23.16. Możliwość dołączenia systemu do usługi katalogowej onpremise lub w chmurze;
- 7.15.23.17. Umożliwienie zablokowania urządzenia w ramach danego konta tylko do uruchamiania wybranej aplikacji - tryb "kiosk";
- 7.15.23.18. Możliwość automatycznej synchronizacji plików i folderów roboczych znajdujących się na firmowym serwerze plików w centrum danych z prywatnym urządzeniem, bez konieczności łączenia się z siecią VPN z poziomu folderu użytkownika zlokalizowanego w centrum danych firmy;
- 7.15.23.19. Zdalna pomoc i współdzielenie aplikacji możliwość zdalnego przejęcia sesji zalogowanego użytkownika celem rozwiązania problemu z komputerem;
- 7.15.23.20. Transakcyjny system plików pozwalający na stosowanie przydziałów (ang. quota) na dysku dla użytkowników oraz zapewniający większą niezawodność i pozwalający tworzyć kopie zapasowe;
- 7.15.23.21. Oprogramowanie dla tworzenia kopii zapasowych (Backup); automatyczne wykonywanie kopii plików z możliwością automatycznego przywrócenia wersji wcześniejszej;
- 7.15.23.22. Możliwość przywracania obrazu plików systemowych do uprzednio zapisanej postaci;
- 7.15.23.23. Możliwość przywracania systemu operacyjnego do stanu początkowego z pozostawieniem plików użytkownika;
- 7.15.23.24. Możliwość blokowania lub dopuszczania dowolnych urządzeń peryferyjnych za pomocą polityk grupowych (np. przy użyciu numerów identyfikacyjnych sprzętu);
- 7.15.23.25. Wbudowany mechanizm wirtualizacji typu hypervisor;
- 7.15.23.26. Wbudowana możliwość zdalnego dostępu do systemu i pracy zdalnej z wykorzystaniem pełnego interfejsu graficznego;
- 7.15.23.27. Dostępność bezpłatnych biuletynów bezpieczeństwa związanych z działaniem systemu operacyjnego;
- 7.15.23.28. Wbudowana zapora internetowa (firewall) dla ochrony połączeń internetowych, zintegrowana z systemem konsola do zarządzania ustawieniami zapory i regułami IP v4 i v6;
- 7.15.23.29. Identyfikacja sieci komputerowych, do których jest podłączony system operacyjny, zapamiętywanie ustawień i przypisywanie do min. 3 kategorii bezpieczeństwa (z predefiniowanymi odpowiednio do kategorii ustawieniami zapory sieciowej, udostępniania plików itp.);
- 7.15.23.30. Możliwość zdefiniowania zarządzanych aplikacji w taki sposób aby automatycznie szyfrowały pliki na poziomie systemu plików. Blokowanie bezpośredniego kopiowania treści między aplikacjami zarządzanymi a niezarządzanymi;
- 7.15.23.31. Wbudowany system uwierzytelnienia dwuskładnikowego oparty o certyfikat lub klucz prywatny oraz PIN lub uwierzytelnienie biometryczne;
- 7.15.23.32. Wbudowane mechanizmy ochrony antywirusowej i przeciw złośliwemu oprogramowaniu z zapewnionymi bezpłatnymi aktualizaciami:
- 7.15.23.33. Wbudowany system szyfrowania dysku twardego ze wsparciem modułu TPM;
- 7.15.23.34. Możliwość tworzenia i przechowywania kopii zapasowych kluczy odzyskiwania do szyfrowania dysku w usługach katalogowych;
- 7.15.23.35. Możliwość tworzenia wirtualnych kart inteligentnych;
- 7.15.23.36. Wsparcie dla firmware UEFI i funkcji bezpiecznego rozruchu (Secure Boot)
- 7.15.23.37. Wbudowany w system, wykorzystywany automatycznie przez wbudowane przeglądarki filtr reputacyjny URL;
- 7.15.23.38. Wsparcie dla IPSEC oparte na politykach wdrażanie IPSEC oparte na zestawach reguł definiujących ustawienia zarządzanych w sposób centralny;
- 7.15.23.39. Mechanizmy logowania w oparciu o: login i hasło; karty inteligentne i certyfikaty (smartcard); wirtualne karty inteligentne i certyfikaty (logowanie w oparciu o certyfikat chroniony poprzez moduł TPM); certyfikat/Klucz i PIN; certyfikat/Klucz i uwierzytelnienie biometryczne;
- 7.15.23.40. Wsparcie dla uwierzytelniania na bazie Kerberos v. 5;
- 7.15.23.41. Wbudowany agent do zbierania danych na temat zagrożeń na stacji roboczej.
- 7.15.23.42. Wsparcie .NET Framework 2.x, 3.x i 4.x możliwość uruchomienia aplikacji działających we wskazanych środowiskach;
- 7.15.23.43. Wsparcie dla VBScript możliwość uruchamiania interpretera poleceń.
- 7.15.24. Wbudowane porty i złącza:
	- 7.15.24.1. 3 x USB 3.1;
	- 7.15.24.2. Złącze stacji dokującej 1 x Thunderbolt 3 (USB Typ-C);
	- 7.15.24.3. Czytnik kart multimedialny wspierający karty mini SD;
	- 7.15.24.4. współdzielone złącze słuchawkowe stereo i złącze mikrofonowe tzw. Combo;
	- 7.15.24.5. Port zasilania;
	- 7.15.24.6. Touchpad;
	- 7.15.24.7. Kamera internetowa;
	- 7.15.24.8. Mikrofon;
	- 7.15.24.9. Czytnik linii papilarnych;
	- 7.15.24.10. Slot zabezpieczenia typu Noble vPro;
	- 7.15.24.11. Thunderbolt 3;
- 7.15.25. Torba na laptopa:
	- 7.15.26. Kompatybilna z laptopami o przekątnej ekranu do 14,1";
	- 7.15.27. Liczba komór 2;
	- 7.15.28. Wymiary nie przekraczające 349 x 249 x 25 mm;
	- 7.15.29. Kieszenie zewnętrzne: Przednia;
	- 7.15.30. Materiał: Poliester; Poliuretan;
	- 7.15.31. Rodzaj zapięcia: Zamek błyskawiczny;
	- 7.15.32. Kolor: Czarny;
	- 7.15.33. Odpinany pasek na ramię;
	- 7.15.34. Wzmacniana rączka;
	- 7.15.35. System składający się z warstw pochłaniających wstrząsy i rozpraszających nacisk;
	- 7.15.36. Wymiary zewnętrzne nieprzekraczające: 400 x 290 x 100 mm;
	- 7.15.37. Waga: nieprzekraczająca 1,1 kg;
- 7.16. Głośniki komputerowe Bluetooth stereo w ilości 1 kompletu o parametrach nie gorszych niż:
	- 7.16.1. Moc całkowita minimum 70 Watt;
	- 7.16.2. Moc wyjściowa (RMS) minimum 15W x2 + 22W x2;
	- 7.16.3. Pasmo przenoszenia minimum 50Hz-20kHz;
	- 7.16.4.Wejścia audio: Bluetooth, AUX, optyczne;
	- 7.16.5. Głośnik tonów wysokich: ekranowany magnetycznie minimum 0,7 cala ([6Ω\)](https://www.edifier.pl/tra-pol-916-O-19-mm-magnetycznie-ekranowany-6.html);
	- 7.16.6. Głośnik szerokopasmowy: ekranowany magnetycznie minimum 4 cale ([6Ω\)](https://www.edifier.pl/tra-pol-916-O-19-mm-magnetycznie-ekranowany-6.html);
	- 7.16.7. Przyciski kontrolne na urządzeniu;
	- 7.16.8. Pilot umożliwiający sterowanie zestawem;
	- 7.16.9. Kolor czerwony lub czarny;
	- 7.16.10. Nowoczesna obudowa.
- 7.17. Drukarka kolorowa laserowa w ilości 2 sztuk o parametrach nie gorszych niż:
	- 7.17.1. Format drukarki/papieru: A4;
	- 7.17.2. Druk dwustronny: automatyczny;
	- 7.17.3.Język drukarki: PCL 6, PDF, AirPrint, emulacja Poscript 3;
	- 7.17.4. Maksymalna prędkość druku w czerni: 30 str./min;
- 7.17.5. Maksymalna prędkość druku w kolorze: 30 str./min;
- 7.17.6.Czas do wydruku pierwszej strony mono: 10,5 sekund;
- 7.17.7.Czas do wydruku pierwszej strony kolor: 10,5 sekund;
- 7.17.8.Rozdzielczość druku mono: do 600x600 DPI;
- 7.17.9.Rozdzielczość druku kolorowego: do 600x600 DPI;
- 7.17.10. Marginesy maksymalne: górny  $-4.2$  mm; dolny  $-4.2$  mm; lewy  $-4.2$ mm;  $prawy - 4.2$  mm;
- 7.17.11. Funkcja oszczędzania tonera;
- 7.17.12. Pamięć drukarki: 256 MB;
- 7.17.13. Szacowana przez producenta wydajność z tonera standardowego (mono): do 11000 stron A4;
- 7.17.14. Szacowana przez producenta wydajność z tonera standardowego (kolor): do 6000 stron A4;
- 7.17.15. Gramatura nośników: do 220 g/m2;
- 7.17.16. Miesięczne obciążenie: do 75000 stron;
- 7.17.17. Ilość podajników w standardzie: 3;
- 7.17.18. Automatyczny podajnik dokumentów (ADF);
- 7.17.19. Podajnik na pojedyncze arkusze;
- 7.17.20. Pojemność podajnika głównego: do 250 arkuszy;
- 7.17.21. Pojemność podajnika automatycznego: do 50 arkuszy;
- 7.17.22. Maksymalna pojemność wszystkich podajników: 900 arkuszy;
- 7.17.23. Pojemność odbiornika papieru: do 250 arkuszy;
- 7.17.24. Możliwość drukowania kopert;
- 7.17.25. Pojemność podajnika na koperty: do 10 sztuk;
- 7.17.26. Niestandardowe wymiary nośników (szerokość): od 76mm do 216mm;
- 7.17.27. Niestandardowe wymiary nośników (długość): od 127mm do 356mm;
- 7.17.28. Obsługiwane formaty nośników: A4, A5, A6, B5, B6;
- 7.17.29. Dostępnych 84 skalowalnych czcionek TrueType;
- 7.17.30. Druk w sieci Lan (wbudowana karta 10/100/1000T Giga), druk z chmury;
- 7.17.31. Rozwiązania komunikacyjne: USB, Ethernet, RJ-11;
- 7.17.32. Specyfikacja tonerów instalowanych w drukarce: czarny, błękitny, purpurowy, żółty;
- 7.17.33. Dokumentacja i oprogramowanie drukarki na płycie CD;
- 7.17.34. Przewód zasilający oraz przewód USB umożliwiający podłączenie drukarki bezpośrednie z komputerem;
- 7.18. Router w ilości 2 sztuk o parametrach nie gorszych niż:
	- 7.18.1. Obsługuga IOS ver. 15;
	- 7.18.2. Port Fast Ethernet;
	- 7.18.3. 8 portów PoE;
	- 7.18.4. Dwa sloty na moduł WIC;
	- 7.18.5. Pamięć Flash 128 MB;
	- 7.18.6. Pamięć RAM 512 MB;
	- 7.18.7. Możliwości montowania w szafie rakowej;
	- 7.18.8. Obsługa sprzętowa tunelu VPN;
	- 7.18.9. Obsługa zaawansowanych systemów zabezpieczeń: SSL VPN, IPS, NAC, Group Encrypted Transport VPN;
	- 7.18.10. Obsługa (wsparcie): Dynamic Routing (Routing Information Protocol [RIP], Border Gateway Protocol [BGP], Open Shortest Path First [OSPF], Enhanced IGRP [EIGRP]; Systems Network Architecture [SNA];
- 7.19. Modular Router w/2xFE, 2 WAN slots, 64 FL/256 DR w ilości 2 sztuk o parametrach nie gorszych niż:
	- 7.19.1.Wymiary: 1 Rack Unit;
	- 7.19.2. Porty WAN: 2 x 10/100 FE;
	- 7.19.3. Obsługuga IOS ver. 15;
	- 7.19.4. Funkcje przełącznika: 4-port single-wide 10/100 BASE-T with HWIC-4ESW;
	- 7.19.5.Zakres pracy bezprzewodowej: 802.11 a/b/g;
	- 7.19.6. Pamięć RAM (zainstalowana): 256 MB;
	- 7.19.7. Pamięć Flash: 64 MB;
	- 7.19.8. Dwa sloty WIC, VWIC, HWIC;
	- 7.19.9. Slot karty pamięci CompactFlash;
	- 7.19.10. Protokół zdalnego zarządzania: SNMP, http, SSH-2;
	- 7.19.11. Obsługa protokołów: Cisco IOS IP Base, zabezpieczenie typu firewall, sprzętowa kompresja, sprzętowe kodowanie, wsparcie VPN, wsparcie VLAN, wsparcie Intrusion Detection System (IDS), wsparcie Intrusion Prevention System (IPS), wsparcie Dynamic Multipoint VPN (DMVPN), wsparcie Network Admissions Control (NAC);
- 7.20. Przełącznik sieciowy w ilości 2 sztuk o parametrach nie gorszych niż:
	- 7.20.1.Typ przełącznika: zarządzalny;
	- 7.20.2. Przełącznik wielowarstwowy L2;
	- 7.20.3. Obsługa jakość serwisu (QoS);
	- 7.20.4. Obsługa Multicast;
	- 7.20.5. Obsługuje IOS ver. 15;
	- 7.20.6.Łączność:
		- 7.20.6.1. Podstawowe przełączanie RJ-45 Liczba portów typu fast Ethernet 24;
		- 7.20.6.2. Liczba zainstalowanych modułów SFP: 2;
		- 7.20.6.3. Technologia okablowania Copper Ethernet: 100BASE-T,10BASE-T;
		- 7.20.6.4. Ilość portów Fast Ethernet (copper): 24;
	- 7.20.7. Sieć komputerowa:
		- 7.20.7.1. Standardy komunikacyjne: IEEE 802.1D,IEEE 802.1Q,IEEE 802.1p,IEEE 802.1s,IEEE 802.1w,IEEE 802.1x,IEEE 802.3,IEEE 802.3ab,IEEE 802.3ad,IEEE 802.3af,IEEE 802.3u,IEEE 802.3x,IEEE 802.3z
		- 7.20.7.2. Funkcje: Pełny dupleks, Agregator połączenia, Kontrola wzrostu natężenia ruchu, przekierowywanie IP, IGMP snooping, Automatyczne MDI/MDI-X, Protokół drzewa rozpinającego, Obsługa sieci VLAN
	- 7.20.8. Przekazanie (audycja) Danych
		- 7.20.8.1. Przepustowość: 6,5 Mpps;
		- 7.20.8.2. Wielkość tabeli adresów: 8000 wejścia;
		- 7.20.8.3. Store-and-forward;
		- 7.20.8.4. Liczba VLANs: 255;
		- 7.20.8.5. Zgodny z Jumbo Frames;
		- 7.20.8.6. Rozszerzenie Jumbo Frames: 9016;
	- 7.20.9. Ochrona:
		- 7.20.9.1. Szyfrowanie / bezpieczeństwo: 802.1x RADIUS,SSH-2;
		- 7.20.9.2. Filtrowanie adresów MAC;
		- 7.20.9.3. obsługuje SSH/SSL;
	- 7.20.10. protokoły zarządzające: SNMP 1, RMON 1, RMON 2, RMON 3, RMON 9, Telnet, SNMP 3, SNMP 2c, http;
	- 7.20.11. Możliwości montowania w stelażu;
- 7.20.12. Rozmiar układu: 1U;
- 7.20.13. Bezpieczeństwo: UL 60950-1, CUL CAN/CSA 22.2 No. 60950-1, TUV/GS - EN 60950-1, CB - IEC 60950-1, CE Marking, NOM;
- 7.20.14. Standardy EMC: FCC, EN 55022, EN 55024, AS/NZS CISPR22, CE, CNS13438, MIC, GOST;
- 7.20.15. Certyfikaty: ROHS;
- 7.20.16. Pojemność pamięci wewnętrznej: 64MB
- 7.20.17. Wielkość pamięci flash:32MB
- 7.20.18. Poziom hałasu Lc IEC: 40 db
- 7.20.19. Pobór mocy: 22 W
- 7.20.20. Waga produktu do 3600g;
- 7.21. Przełącznik sieciowy w ilości 2 sztuk o parametrach nie gorszych niż:
	- 7.21.1.Typ przełącznika: zarządzalny;
	- 7.21.2. 24 porty 10/100/1000 Mbit/s;
	- 7.21.3.Liczba zainstalowanych modułów SFP: 4;
	- 7.21.4. Obsługuje IOS IP Services;
	- 7.21.5. Obsługuga IOS ver. 15;
	- 7.21.6. Możliwości montowania w stelażu;
	- 7.21.7. Przełącznik wielowarstwowy L3;
	- 7.21.8. Obsługa Multicast;
	- 7.21.9. Obsługa routingu;
	- 7.21.10. Zarządzanie za pomocą interfejsu użytkownika;
- 7.22. Kontroler sieci (1 sztuka) o parametrach nie gorszych niż:
	- 7.22.1. 802.11ac Wave 2 with 3x4 Multiple-Input Multiple-Output (MIMO);
	- 7.22.2.Cross-AP Noise Reduction;
	- 7.22.3. Optimized AP Roaming;
	- 7.22.4. MIMO equalization;
- 7.23. Kabel połączeniowy konsolowy do routerów RS232 RJ45 w ilości 1 sztuki o parametrach nie gorszych niż:
	- 7.23.1. Kabel do komunikacji LAN RS232;
	- 7.23.2.Typ przewodu kabel wielożyłowy;
	- 7.23.3.Typ wtyczki 1 1xRJ45;
	- 7.23.4.Typ wtyczki 2 DB9 żeńska;
- 7.24. Kabel połączeniowy skrosowany w ilości 5 sztuk o parametrach nie gorszych niż:
	- 7.24.1. wtyk: 2 x RJ45;
	- 7.24.2. osłona wtyku zalewana;
	- 7.24.3. kat. 5e, UTP;
	- 7.24.4. typ połączenia: skrosowany (cross over);
	- 7.24.5. żyły: 24AWG x 4P linka;
	- 7.24.6. izolacja i powłoka zew.: PVC;
	- 7.24.7. długość przewodu minimum 2m;
- 7.25. Monitor interaktywny w ilości 1 szt. o parametrach nie gorszych niż:
	- 7.25.1. Powierzchnia monitora (obszar interaktywny), na której można sporządzać notatki,sterować pracą komputera minimum 75".
	- 7.25.2.Rozdzielczość co najmniej 4K/UHD (3840×2160)
	- 7.25.3. Minimalny rozmiar wyświetlanego obrazu 1640 mm  $\times$  920 mm.
	- 7.25.4. Rozmiar piksela maksymalnie  $0,429$  mm  $\times$   $0,429$  mm.
	- 7.25.5. Podświetlenie matrycy Direct LED.
	- 7.25.6.Czas reakcji matrycy maksymalnie 8 ms.
- 7.25.7. Odświeżanie matrycy 60 HZ.
- 7.25.8.Wyświetlane kolory 1,07 mld (10bit).
- 7.25.9.Jasność minimalnie 350 cd/m2.
- 7.25.10. Kontrast typowy minimalnie 4000:1.
- 7.25.11. Żywotność panelu min. 50 tys. godzin.
- 7.25.12. Matowa szyba o grubości minimalnie 4 mm, oraz twardości co najmniej 7 w skali Mohsa.
- 7.25.13. Rejestracja dotyku za pomocą palca lub dowolnego innego przedmiotu o minimalnej średnicy 2 mm.
- 7.25.14. Minimalnie 20 obsługiwanych punktów dotyku w trybie multitouch.
- 7.25.15. Czas reakcji <7 ms.
- 7.25.16. Precyzja dotyku 1 mm.
- 7.25.17. Porty wejściowe HDMI min 2x HDMI 2.0 (4K @ 60 Hz).
- 7.25.18. Port wejściowy VGA.
- 7.25.19. Porty audio 1 x wejście / 1 raz wyjście
- 7.25.20. Min.  $4 \times$  port USB 2.0 / 2  $\times$  port USB 3.0 w tym 2 porty na froncie monitora (współdzielone dla OPS i Android)
- 7.25.21. Wbudowane 2 głośniki o mocy min 15 W.
- 7.25.22. Aplikacja do nanoszenia notatek.
- 7.25.23. Możliwość wyświetlania komentarzy tekstowych na ekranie przez uczestników.
- 7.25.24. Możliwość wgrania własnego logo.
- 7.25.25. Wbudowane narzędzie do prowadzenia głosowania.
- 7.25.26. Narzędzia do szybkiej diagnostyki monitora.
- 7.25.27. Akcesoria w zestawie:
	- 7.25.27.1. pisak atrapa (min 3 szt.),
	- 7.25.27.2. pilot zdalnego sterowania,
	- 7.25.27.3. skrócona instrukcja obsługi PL,
	- 7.25.27.4. płyta CD lub pendrive z oprogramowaniem i sterownikami, moduł WiFi/Bluetooth.
- 7.26. Dedykowany komputer do monitora interaktywnego montowany w obudowie monitora w ilości 1 szt. o parametrach nie gorszych niż:
	- 7.26.1. Procesor klasy x86, min. 4 rdzeniowy, min. 8 wątkowy z pamięcią cache co najmniej 6MB osiągający wynik co najmniej 6760 pkt w teście Average CPU Mark, według wyników opublikowanych na stronie http://www.cpubenchmark.net na dzień 20.09.2019r.
	- 7.26.2. zintegrowana karta graficzna musi osiągać w teście wydajności: Average G3D Mark co najmniej wynik 990 punktów według wyników opublikowanych na stronie: https://www.videocardbenchmark.net na dzień 20.09.2019r.
	- 7.26.3. Karta graficzna musi posiadać możliwość pracy z rozdzielczością 4096 x 2304 i posiadać wsparcie dla 4K 60 Hz,
	- 7.26.4. Pamięć RAM minimum 4 GB,
	- 7.26.5. Dysk twardy typu SSD o pojemności minimum 128 GB,
	- 7.26.6. Karta sieciowa 10/100/1000,
	- 7.26.7. Karta WiFi dwuzakresowa 802.11ac (2.4GHz/5GHz) posiadająca co najmniej dwie anteny zewnętrzne,
	- 7.26.8. Porty USB co najmniej 6 szt. w standardzie 3.0,
	- 7.26.9.Złącze VGA,
	- 7.26.10. Złącze HDMI,
	- 7.26.11. Złącze Display Port,
- 7.26.12. Wejście mikrofonowe,
- 7.26.13. Wejście słuchawkowe,
- 7.26.14. Port bezpieczeństwa Kensington Lock,
- 7.26.15. System operacyjny klasy PC:
	- 7.26.15.1. Oferowany system musi spełniać następujące wymagania poprzez wbudowane mechanizmy, bez użycia dodatkowych aplikacji.
	- 7.26.15.2. Dostępne dwa rodzaje graficznego interfejsu użytkownika:
		- 7.26.15.2.1. Klasyczny, umożliwiający obsługę przy pomocy klawiatury i myszy,
		- 7.26.15.2.2. Dotykowy umożliwiający sterowanie dotykiem na urządzeniach typu tablet lub monitorach dotykowych.
	- 7.26.15.3. Funkcje związane z obsługą komputerów typu tablet, z wbudowanym modułem "uczenia się" pisma użytkownika – obsługa języka polskiego.
	- 7.26.15.4. Interfejs użytkownika dostępny w wielu językach do wyboru w tym polskim i angielskim.
	- 7.26.15.5. Wbudowane w system operacyjny minimum dwie przeglądarki Internetowe.
	- 7.26.15.6. Zintegrowany z systemem moduł wyszukiwania informacji (plików różnego typu, tekstów, metadanych) dostępny z kilku poziomów: poziom menu, poziom otwartego okna systemu operacyjnego; system wyszukiwania oparty na konfigurowalnym przez użytkownika module indeksacji zasobów lokalnych.
	- 7.26.15.7. Zlokalizowane w języku polskim, co najmniej następujące elementy: menu, pomoc, komunikaty systemowe, menedżer plików.
	- 7.26.15.8. Graficzne środowisko instalacji i konfiguracji dostępne w języku polskim.
	- 7.26.15.9. Wbudowany system pomocy w języku polskim.
	- 7.26.15.10. Możliwość przystosowania stanowiska dla osób niepełnosprawnych (np. słabo widzących).
	- 7.26.15.11. Możliwość dokonywania aktualizacji i poprawek systemu poprzez mechanizm zarządzany przez administratora systemu Zamawiającego.
	- 7.26.15.12. Możliwość dostarczania poprawek do systemu operacyjnego w modelu peer-to-peer.
	- 7.26.15.13. Możliwość sterowania czasem dostarczania nowych wersji systemu operacyjnego, możliwość centralnego opóźniania dostarczania nowej wersji o minimum 4 miesiące.
	- 7.26.15.14. Zabezpieczony hasłem hierarchiczny dostęp do systemu, konta i profile użytkowników zarządzane zdalnie; praca systemu w trybie ochrony kont użytkowników.
	- 7.26.15.15. Możliwość dołączenia systemu do usługi katalogowej onpremise lub w chmurze.
	- 7.26.15.16. Umożliwienie zablokowania urządzenia w ramach danego konta tylko do uruchamiania wybranej aplikacji - tryb "kiosk".
	- 7.26.15.17. Możliwość automatycznej synchronizacji plików i folderów roboczych znajdujących się na firmowym serwerze plików w centrum danych z prywatnym urządzeniem, bez konieczności łączenia się z siecią VPN z poziomu folderu użytkownika zlokalizowanego w centrum danych firmy.
- 7.26.15.18. Zdalna pomoc i współdzielenie aplikacji możliwość zdalnego przejęcia sesji zalogowanego użytkownika celem rozwiązania problemu z komputerem.<br> $7.26.15.19.$  Tr
- 7.26.15.19. Transakcyjny system plików pozwalający na stosowanie przydziałów (ang. quota) na dysku dla użytkowników oraz zapewniający większą niezawodność i pozwalający tworzyć kopie zapasowe.
- 7.26.15.20. Oprogramowanie dla tworzenia kopii zapasowych (Backup); automatyczne wykonywanie kopii plików z możliwością automatycznego przywrócenia wersji wcześniejszej.
- 7.26.15.21. Możliwość przywracania obrazu plików systemowych do uprzednio zapisanej postaci.
- 7.26.15.22. Możliwość przywracania systemu operacyjnego do stanu początkowego z pozostawieniem plików użytkownika.
- 7.26.15.23. Możliwość blokowania lub dopuszczania dowolnych urządzeń peryferyjnych za pomocą polityk grupowych (np. przy użyciu numerów identyfikacyjnych sprzętu).
- 7.26.15.24. Wbudowany mechanizm wirtualizacji typu hypervisor.
- 7.26.15.25. Wbudowana możliwość zdalnego dostępu do systemu i pracy zdalnej z wykorzystaniem pełnego interfejsu graficznego.
- 7.26.15.26. Dostępność bezpłatnych biuletynów bezpieczeństwa związanych z działaniem systemu operacyjnego.
- 7.26.15.27. Wbudowana zapora internetowa (firewall) dla ochrony połączeń internetowych, zintegrowana z systemem konsola do zarządzania ustawieniami zapory i regułami IP v4 i v6.
- 7.26.15.28. Identyfikacja sieci komputerowych, do których jest podłączony system operacyjny, zapamiętywanie ustawień i przypisywanie do min. 3 kategorii bezpieczeństwa (z predefiniowanymi odpowiednio do kategorii ustawieniami zapory sieciowej, udostępniania plików itp.).
- 7.26.15.29. Możliwość zdefiniowania zarządzanych aplikacji w taki sposób aby automatycznie szyfrowały pliki na poziomie systemu plików. Blokowanie bezpośredniego kopiowania treści między aplikacjami zarządzanymi a niezarządzanymi.
- 7.26.15.30. Wbudowany system uwierzytelnienia dwuskładnikowego oparty o certyfikat lub klucz prywatny oraz PIN lub uwierzytelnienie biometryczne.
- 7.26.15.31. Wbudowane mechanizmy ochrony antywirusowej i przeciw złośliwemu oprogramowaniu z zapewnionymi bezpłatnymi aktualizacjami.
- 7.26.15.32. Wbudowany system szyfrowania dysku twardego ze wsparciem modułu TPM.
- 7.26.15.33. Możliwość tworzenia i przechowywania kopii zapasowych kluczy odzyskiwania do szyfrowania dysku w usługach katalogowych.
- 7.26.15.34. Wsparcie dla firmware UEFI i funkcji bezpiecznego rozruchu (Secure Boot)
- 7.26.15.35. Wbudowany w system, wykorzystywany automatycznie przez wbudowane przeglądarki filtr reputacyjny URL.
- 7.26.15.36. Mechanizmy logowania w oparciu o:
	- 7.26.15.36.1. login i hasło,
	- 7.26.15.36.2. karty inteligentne i certyfikaty (smartcard),
	- 7.26.15.36.3. certyfikat/Klucz i PIN,
- 7.26.15.37. Wbudowany agent do zbierania danych na temat zagrożeń na stacji roboczej.
- 7.26.15.38. Wsparcie .NET Framework 2.x, 3.x i 4.x możliwość uruchomienia aplikacji działających we wskazanych środowiskach.
- 7.26.15.39. Napęd CD/DVD zewnętrzny na port USB.
- 7.27. Statyw mobilny do monitora interaktywnego w ilości 1 szt. o parametrach nie gorszych niż:
	- 7.27.1. Minimalny udźwig statywu 80 kg.
	- 7.27.2. Półka na dodatkowy sprzęt Audio Video z regulacją wysokości.
	- 7.27.3. Dodatkowa półka z regulacją wysokości na kamerę.
	- 7.27.4. Statyw zgodny ze standardem VESA.
	- 7.27.5. System zarządzania okablowaniem.
	- 7.27.6. Podstawa osadzona na czterech kółkach skrętnych z funkcją blokady.
	- 7.27.7.Regulacja wysokości monitora od 140 cm do 160 cm.
	- 7.27.8.W zestawie komplet śrub do skręcenia statywu.
	- 7.27.9.Certyfikat TUV.
- 7.28. Komputer stacjonarny w ilości 16 szt. o parametrach nie gorszych niż:
	- 7.28.1. Procesor wielordzeniowy z zintegrowaną grafiką, osiągający w teście PassMark CPU Mark wynik min. 15100 punktów.
	- 7.28.2. Pamięć operacyjna RAM min. 32GB DDR4 2666MHz non-ECC możliwość rozbudowy do min. 64GB, co najmniej dwa sloty wolne.
	- 7.28.3. Pamięć masowa:
		- 7.28.3.1. Dysk twardy 3,5" min. 2 TB SATA 7200 obr./min,
		- 7.28.3.2. Dysk twardy M.2 2280 PCIe SSD SED min. 512 GB.
	- 7.28.4. Obudowa komputera musi umożliwiać instalację minimalnie 3 dysków twardych 3,5" HDD i 1 dysk twardy M.2 lub 4 dyski 2,5" HDD i 1 dysk M.2.
	- 7.28.5. Oferowana karta graficzna z własną pamięcią musi osiągać w teście PassMark Performance Test co najmniej wynik 7250 punktów w G3D Rating, wynik dostępny na stronie: http://www.videocardbenchmark.net/gpu\_list.php
	- 7.28.6.Wyposażenie multimedialne:
		- 7.28.6.1. minimalnie 24-bitowa karta dźwiękowa zintegrowana z płytą główną, zgodna z High Definition,
		- 7.28.6.2. wewnętrzny głośnik o mocy co najmniej 2W, umieszczony w obudowie komputera.
	- 7.28.7.Zasilacz:
		- 7.28.7.1. moc min. 450W, pracujący w sieci 230V 50/60Hz prądu zmiennego i efektywności min. 90% przy obciążeniu zasilacza na poziomie 50%, oraz o efektywności min. 87% przy obciążeniu zasilacza na poziomie 100%,
		- 7.28.7.2. zasilacz w oferowanym komputerze musi się znajdować na stronie http://www.plugloadsolutions.com/80pluspowersupplies.aspx.
	- 7.28.8. Obudowa:
		- 7.28.8.1. typu MiniTower z obsługą kart PCI Express i PCI wyłącznie o pełnym profilu, wyposażona w min. 1 kieszeń 5,25" typu slim zewnętrzna i 2 szt. 3,5" wewnętrzne. Obudowa powinna fabrycznie umożliwiać montaż min 3 dysków 3,5" lub 4 dysków 2,5".
		- 7.28.8.2. fabrycznie przystosowana do pracy w orientacji pionowej. Wyposażona w dystanse gumowe zapobiegające poślizgom obudowy i zarysowaniu lakieru.
		- 7.28.8.3. suma wymiarów obudowy nie może przekraczać 90 cm.
		- 7.28.8.4. moduł konstrukcji obudowy w jednostce centralnej komputera powinien pozwalać na demontaż kart rozszerzeń i 3,5" dysku twardego, bez

konieczności użycia narzędzi (wyklucza się użycie wkrętów, śrub motylkowych, śrub radełkowych).

- 7.28.8.5. obudowa w jednostce centralnej musi być otwierana bez konieczności użycia narzędzi (wyklucza się użycie standardowych wkrętów, śrub motylkowych, śrub radełkowych).
- 7.28.8.6. obudowa musi umożliwiać zastosowanie zabezpieczenia fizycznego w postaci linki metalowej oraz kłódki (oczko w obudowie do założenia kłódki). Obudowa musi być wyposażona w zamek szybkiego dostępu i musi być usytuowany na tylnym panelu.
- 7.28.8.7. obudowa musi posiadać wbudowany wizualny system diagnostyczny, służący do sygnalizowania i diagnozowania problemów z komputerem i jego komponentami, sygnalizacja oparta na zmianie statusów diody LED [tzn. barw i miganie] W szczególności musi sygnalizować:
	- 7.28.8.7.1. uszkodzenie lub brak pamięci RAM,
	- 7.28.8.7.2. uszkodzenie płyty głównej [w tym również portów I/O, chipset],
	- 7.28.8.7.3. uszkodzenie kontrolera Video,
	- 7.28.8.7.4. awarię BIOS'u,
	- 7.28.8.7.5. awarię procesora.
- 7.28.8.8. każdy komputer powinien być oznaczony niepowtarzalnym numerem seryjnym umieszonym na obudowie, oraz musi być wpisany na stałe w BIOS.
- 7.28.9. Oferowane modele komputerów muszą poprawnie współpracować z zamawianymi systemami operacyjnymi.
- 7.28.10. Bezpieczeństwo:
	- 7.28.10.1. Ukryty w laminacie płyty głównej układ sprzętowy służący do tworzenia i zarządzania wygenerowanymi przez komputer kluczami szyfrowania. Zabezpieczenie to musi posiadać możliwość szyfrowania poufnych dokumentów przechowywanych na dysku twardym przy użyciu klucza sprzętowego. Próba usunięcia dedykowanego układu doprowadzi do uszkodzenia całej płyty głównej.
	- 7.28.10.2. Zaimplementowany w BIOS system diagnostyczny z graficznym interfejsem użytkownika dostępny z poziomu szybkiego menu boot umożliwiający jednoczesne przetestowanie w celu wykrycia usterki zainstalowanych komponentów w oferowanym komputerze bez konieczności uruchamiania systemu operacyjnego. System oparty o funkcjonalności:
		- 7.28.10.2.1. testy uruchamiane automatycznie lub w trybie interaktywnym,
		- 7.28.10.2.2. możliwość powtórzenia testów,
		- 7.28.10.2.3. podsumowanie testów z możliwością zapisywania wyników,
		- 7.28.10.2.4. uruchamianie gruntownych testów,
		- 7.28.10.2.5. uruchamianie szybkich testów lub pojedynczego testu dla konkretnego podzespołu.
		- 7.28.10.2.6. uruchamianie testów zdefiniowanych przez użytkownika, wyświetlanie wiadomości, które informują o stanie przeprowadzanych testów,
		- 7.28.10.2.7. wyświetlanie wiadomości o błędach, które informują o problemach napotkanych podczas testów. Test musi zawierać informację o nazwie komputera, wersji BIOS, numerze seryjnym komputera. Podawać dokładne informacje o wszystkich zainstalowanych komponentach, a w szczególności zawierać

informacje o numerze seryjnym, typie i pojemności dysku twardego, informacii o obrotach wentylatora CPU, informacii o procesorze w tym model i taktowanie, informacji o pamięci w tym wielkość podana w MB, obsadzenie w konkretnym banku, typ pamięci wraz z taktowanie oraz SN i PN, wykaz temperatur CPU, pamięci, temperatury panującej wewnątrz. System działający nawet w przypadku braku dysku twardego lub w przypadku jego uszkodzenia, pozwalający na uzyskanie wyżej wymienionych funkcjonalności, a w szczególności na przetestowanie: procesora i pamięci.

- 7.28.11. Sprzętowe wsparcie technologii wirtualizacji realizowane łącznie w procesorze, chipsecie płyty głównej oraz w BIOS systemu (możliwość włączenia/wyłączenia sprzętowego wsparcia wirtualizacji dla poszczególnych komponentów systemu).
- 7.28.12. BIOS zgodny ze specyfikacją UEFI, wyprodukowany przez producenta komputera, zawierający logo producenta komputera lub nazwę producenta komputera lub nazwę modelu oferowanego komputera,
	- 7.28.12.1. Pełna obsługa BIOS za pomocą klawiatury i myszy oraz samej myszy [swobodne poruszanie się po menu BIOS, wł/wy funkcji tylko samym urządzeniem wskazującym. BIOS wyposażony w automatyczną detekcję zmiany konfiguracji, automatycznie nanoszący zmiany w konfiguracji w szczególności: procesor, wielkość pamięci, pojemność dysku.
	- 7.28.12.2. Możliwość odczytania z BIOS informacji o: wersji BIOS, nr seryjnym komputera, ilości zainstalowanej pamięci RAM, prędkości zainstalowanych pamięci RAM, technologii wykonania pamięci, sposobie obsadzeniu slotów pamięci z rozbiciem na wielkości pamięci i banki, typie zainstalowanego procesora, ilości rdzeni zainstalowanego procesora, typowej prędkości zainstalowanego procesora, minimalnej osiąganej prędkości zainstalowanego procesora, maksymalnej osiąganej prędkości zainstalowanego procesora, pojemności zainstalowanego lub zainstalowanych dysków twardych o wszystkich urządzeniach podpiętych do dostępnych na płycie głównej portów SATA oraz M SATA, MAC adresie zintegrowanej karty sieciowej, zintegrowanym układzie graficznym, kontrolerze audio. Do odczytu wskazanych informacji nie mogą być stosowane rozwiązania oparte o pamięć masową (wewnętrzną lub zewnętrzną), zaimplementowane poza systemem BIOS narzędzia, np. system diagnostyczny, dodatkowe oprogramowanie.
	- 7.28.12.3. Funkcja blokowania/odblokowania BOOT-owania stacji roboczej z zewnętrznych urządzeń. możliwość ustawienia hasła użytkownika umożliwiającego uruchomienie komputera (zabezpieczenie przed nieautoryzowanym uruchomieniem) oraz uprawniającego do samodzielnej zmiany tego hasła przez użytkownika (bez możliwości zmiany innych parametrów konfiguracji BIOS) przy jednoczesnym zdefiniowanym haśle administratora i/lub zdefiniowanym haśle dla dysku Twardego. Użytkownik po wpisaniu swojego hasła jest wstanie jedynie zmienić hasło dla dysku twardego.
	- 7.28.12.4. Możliwość włączenia/wyłączenia kontrolera SATA (w tym w szczególności pojedynczo), Możliwość ustawienia kontrolera SATA w trybie RAID,
- 7.28.12.5. Możliwość ustawienia portów USB w trybie "no BOOT", czyli podczas startu komputer nie wykrywa urządzeń bootujących typu USB, natomiast po uruchomieniu systemu operacyjnego porty USB są aktywne.
- 7.28.12.6. Możliwość wyłączania portów USB pojedynczo,
- 7.28.12.7. Funkcja umożliwiająca dokonywania backup'u BIOS wraz z ustawieniami na dysku wewnętrznym lub na urządzeniu zewnętrznym. Oferowany BIOS musi posiadać poza swoją wewnętrzną strukturą menu szybkiego boot'owania które umożliwia min. : uruchamianie z system zainstalowanego na HDD, uruchamianie systemy z urządzeń zewnętrznych, uruchamianie systemu z serwera za pośrednictwem zintegrowanej karty sieciowej, uruchomienie

graficznego systemu diagnostycznego, wejścia do BIOS, upgrade BIOS bez konieczności uruchamiania systemu operacyjnego, dostępu do sieci i/lub Internetu.

- 7.28.13. Certyfikaty i standardy
	- 7.28.13.1. Certyfikat ISO9001 dla producenta sprzętu,
	- 7.28.13.2. Deklaracja zgodności CE,
	- 7.28.13.3. Urządzenia wyprodukowane są przez producenta, zgodnie z normą PN-EN ISO 50001
	- 7.28.13.4. Certyfikat TCO Edge, wymagana certyfikacja na stronie: http://tcocertified.com/product-finder/
- 7.28.14. Głośność jednostki centralnej mierzona zgodnie z normą ISO 7779 oraz wykazana zgodnie z normą ISO 9296 w pozycji obserwatora w trybie pracy dysku twardego (IDLE) wynosząca maksymalnie 30 dB.
- 7.28.15. Warunki gwarancji: Firma serwisująca musi posiadać ISO 9001:2008 na świadczenie usług serwisowych oraz posiadać autoryzacje producenta urządzeń.
- 7.28.16. Minimalny czas trwania wsparcia technicznego producenta wynosi 3 lata, z możliwością odpłatnego przedłużenia tego okresu do 4 lub 5 lat od daty dostawy.
- 7.28.17. Sposób realizacji usług wsparcia technicznego:
	- 7.28.17.1. Telefoniczne zgłaszanie usterek w dni robocze w godzinach 8-15:30,
	- 7.28.17.2. Dedykowany bezpłatny portal online do zgłaszania usterek i zarządzania zgłoszeniami serwisowymi.
- 7.28.18. Wsparcie techniczne dla sprzętu będzie dostarczane zdalnie lub w miejscu instalacji urządzenia, w zależności od rodzaju zgłaszanej awarii.
- 7.28.19. W przypadku awarii zakwalifikowanej jako naprawa w miejscu instalacji urządzenia, część zamienna wymagana do naprawy i/lub technik serwisowy przybędzie na miejsce wskazane przez klienta na następny dzień roboczy od momentu skutecznego przyjęcia zgłoszenia przez Dział Wsparcia Technicznego.
- 7.28.20. Możliwość sprawdzenia aktualnego okresu i poziomu wsparcia technicznego dla urządzeń za pośrednictwem strony internetowej producenta.
- 7.28.21. Możliwość pobrania aktualnych wersji sterowników oraz firmware urządzenia za pośrednictwem strony internetowej producenta również dla urządzeń z nieaktywnym wsparciem technicznym.
- 7.28.22. Dostawca zapewni bezpłatne oprogramowanie do automatycznej diagnostyki i zdalnego zgłaszania awarii do serwisu.
- 7.28.23. Wsparcie techniczne producenta. Możliwość telefonicznego sprawdzenia konfiguracji sprzętowej komputera oraz warunków gwarancji po podaniu numeru seryjnego bezpośrednio u producenta lub jego przedstawiciela.
- 7.28.24. Dostęp do najnowszych sterowników i uaktualnień na stronie producenta zestawu realizowany poprzez podanie na dedykowanej stronie internetowej producenta numeru seryjnego lub modelu komputera.
- 7.28.25. System operacyjny klasy PC:
	- 7.28.25.1. Oferowany system musi spełniać następujące wymagania poprzez wbudowane mechanizmy, bez użycia dodatkowych aplikacji.
	- 7.28.25.2. Dostępne dwa rodzaje graficznego interfejsu użytkownika:
		- 7.28.25.2.1. klasyczny, umożliwiający obsługę przy pomocy klawiatury i myszy,
		- 7.28.25.2.2. dotykowy umożliwiający sterowanie dotykiem na urządzeniach typu tablet lub monitorach dotykowych.
	- 7.28.25.3. Funkcje związane z obsługą komputerów typu tablet, z wbudowanym modułem "uczenia się" pisma użytkownika – obsługa języka polskiego.
	- 7.28.25.4. Interfejs użytkownika dostępny w wielu językach do wyboru w tym polskim i angielskim.
	- 7.28.25.5. Możliwość tworzenia pulpitów wirtualnych, przenoszenia aplikacji pomiędzy pulpitami i przełączanie się pomiędzy pulpitami za pomocą skrótów klawiaturowych lub GUI.
	- 7.28.25.6. Wbudowane w system operacyjny minimum dwie przeglądarki Internetowe.
	- 7.28.25.7. Zintegrowany z systemem moduł wyszukiwania informacji (plików różnego typu, tekstów, metadanych) dostępny z kilku poziomów: poziom menu, poziom otwartego okna systemu operacyjnego; system wyszukiwania oparty na konfigurowalnym przez użytkownika module indeksacji zasobów lokalnych.
	- 7.28.25.8. Zlokalizowane w języku polskim, co najmniej następujące elementy: menu, pomoc, komunikaty systemowe, menedżer plików.
	- 7.28.25.9. Graficzne środowisko instalacji i konfiguracji dostępne w języku polskim.
	- 7.28.25.10. Wbudowany system pomocy w języku polskim.
	- 7.28.25.11. Możliwość przystosowania stanowiska dla osób niepełnosprawnych (np. słabo widzących).
	- 7.28.25.12. Możliwość dokonywania aktualizacji i poprawek systemu poprzez mechanizm zarządzany przez administratora systemu Zamawiającego.
	- 7.28.25.13. Możliwość dostarczania poprawek do systemu operacyjnego w modelu peer-to-peer.
	- 7.28.25.14. Możliwość sterowania czasem dostarczania nowych wersji systemu operacyjnego, możliwość centralnego opóźniania dostarczania nowej wersji o minimum 4 miesiące.
	- 7.28.25.15. Zabezpieczony hasłem hierarchiczny dostęp do systemu, konta i profile użytkowników zarządzane zdalnie; praca systemu w trybie ochrony kont użytkowników.
	- 7.28.25.16. Możliwość dołączenia systemu do usługi katalogowej onpremise lub w chmurze.
	- 7.28.25.17. Umożliwienie zablokowania urządzenia w ramach danego konta tylko do uruchamiania wybranej aplikacji - tryb "kiosk".
	- 7.28.25.18. Możliwość automatycznej synchronizacji plików i folderów roboczych znajdujących się na firmowym serwerze plików w centrum danych z prywatnym urządzeniem, bez konieczności łączenia się z siecią

VPN z poziomu folderu użytkownika zlokalizowanego w centrum danych firmy.

- 7.28.25.19. Zdalna pomoc i współdzielenie aplikacji możliwość zdalnego przejęcia sesji zalogowanego użytkownika celem rozwiązania problemu z komputerem.
- 7.28.25.20. Transakcyjny system plików pozwalający na stosowanie przydziałów (ang. quota) na dysku dla użytkowników oraz zapewniający większą niezawodność i pozwalający tworzyć kopie zapasowe.
- 7.28.25.21. Oprogramowanie dla tworzenia kopii zapasowych (Backup); automatyczne wykonywanie kopii plików z możliwością automatycznego przywrócenia wersji wcześniejszej.
- 7.28.25.22. Możliwość przywracania obrazu plików systemowych do uprzednio zapisanej postaci.
- 7.28.25.23. Możliwość przywracania systemu operacyjnego do stanu początkowego z pozostawieniem plików użytkownika.
- 7.28.25.24. Możliwość blokowania lub dopuszczania dowolnych urządzeń peryferyjnych za pomocą polityk grupowych (np. przy użyciu numerów identyfikacyjnych sprzętu).
- 7.28.25.25. Wbudowany mechanizm wirtualizacji typu hypervisor.
- 7.28.25.26. Wbudowana możliwość zdalnego dostępu do systemu i pracy zdalnej z wykorzystaniem pełnego interfejsu graficznego.
- 7.28.25.27. Dostępność bezpłatnych biuletynów bezpieczeństwa związanych z działaniem systemu operacyjnego.
- 7.28.25.28. Wbudowana zapora internetowa (firewall) dla ochrony połączeń internetowych, zintegrowana z systemem konsola do zarządzania ustawieniami zapory i regułami IP v4 i v6.
- 7.28.25.29. Identyfikacja sieci komputerowych, do których jest podłączony system operacyjny, zapamiętywanie ustawień i przypisywanie do min. 3 kategorii bezpieczeństwa (z predefiniowanymi odpowiednio do kategorii ustawieniami zapory sieciowej, udostępniania plików itp.).
- 7.28.25.30. Możliwość zdefiniowania zarządzanych aplikacji w taki sposób aby automatycznie szyfrowały pliki na poziomie systemu plików. Blokowanie bezpośredniego kopiowania treści między aplikacjami zarządzanymi a niezarządzanymi.
- 7.28.25.31. Wbudowany system uwierzytelnienia dwuskładnikowego oparty o certyfikat lub klucz prywatny oraz PIN lub uwierzytelnienie biometryczne.
- 7.28.25.32. Wbudowane mechanizmy ochrony antywirusowej i przeciw złośliwemu oprogramowaniu z zapewnionymi bezpłatnymi aktualizacjami.
- 7.28.25.33. Wbudowany system szyfrowania dysku twardego ze wsparciem modułu TPM.
- 7.28.25.34. Możliwość tworzenia i przechowywania kopii zapasowych kluczy odzyskiwania do szyfrowania dysku w usługach katalogowych.
- 7.28.25.35. Możliwość tworzenia wirtualnych kart inteligentnych.
- 7.28.25.36. Wsparcie dla firmware UEFI i funkcji bezpiecznego rozruchu (Secure Boot)
- 7.28.25.37. Wbudowany w system, wykorzystywany automatycznie przez wbudowane przeglądarki filtr reputacyjny URL.
- 7.28.25.38. Wsparcie dla IPSEC oparte na politykach wdrażanie IPSEC oparte na zestawach reguł definiujących ustawienia zarządzanych w sposób centralny.
- 7.28.25.39. Mechanizmy logowania w oparciu o:
- 7.28.25.40. login i hasło,
- 7.28.25.41. karty inteligentne i certyfikaty (smartcard),

7.28.25.42. wirtualne karty inteligentne i certyfikaty (logowanie w oparciu o certyfikat chroniony poprzez moduł TPM),

- 7.28.25.43. certyfikat/Klucz i PIN,
- 7.28.25.44. certyfikat/Klucz i uwierzytelnienie biometryczne.
- 7.28.25.45. Wsparcie dla uwierzytelniania na bazie Kerberos v. 5
- 7.28.25.46. Wbudowany agent do zbierania danych na temat zagrożeń na stacji roboczej.
- 7.28.25.47. Wsparcie .NET Framework 2.x, 3.x i 4.x możliwość uruchomienia aplikacji działających we wskazanych środowiskach.
- 7.28.25.48. Wsparcie dla VBScript możliwość uruchamiania interpretera poleceń.
- 7.28.25.49. Wsparcie dla PowerShell 5.x możliwość uruchamiania interpretera poleceń.
- 7.28.26. Porty:
	- 7.28.26.1. min. 2 x PS/2,
	- 7.28.26.2. min. 2 x DisplayPort v1.1a,
	- 7.28.26.3. min. 10 portów USB wyprowadzonych na zewnątrz komputera w układzie:
		- 7.28.26.3.1. panel przedni: 1x USB 3.1 TYP C oraz 3x USB TYP A w tym min. 1x USB 3.1
		- 7.28.26.3.2. panel tylny: 6x USB TYP A w tym 4x USB 3.1
- 7.28.27. Na przednim panelu min. 1 port audio tzw. combo (słuchawka/mikrofon) na tylnym panelu min. 1 port Line-out
- 7.28.28. Karta sieciowa 10/100/1000 Ethernet RJ 45,
- 7.28.29. Płyta główna zaprojektowana i wyprodukowana na zlecenie producenta komputera, trwale oznaczona na etapie produkcji logiem producenta oferowanej jednostki dedykowana dla danego urządzenia; wyposażona w:
	- 7.28.29.1. min 1 złącze PCI Express x16 Gen.3,
	- 7.28.29.2. min. 2 złącza PCI Epress x 4,
	- 7.28.29.3. min. 1 złącze PCI 32bit,
	- 7.28.29.4. min. 4 złącza DIMM z obsługą do 64GB DDR4 pamięci RAM,
	- 7.28.29.5. min. 4 złącza SATA w tym 3 szt. SATA 3.0,
	- 7.28.29.6. min. 1 złącze M.2.
- 7.28.30. Zintegrowany z płytą główną kontroler RAID 0 i RAID 1.
- 7.28.31. Klawiatura USB w układzie polski programisty.
- 7.28.32. Czytnik kart multimedialnych czytający min. karty SD (wszystkie ich odmiany) wbudowany na panelu przednim (nie zajmujący wnęk zewnętrznych).
- 7.28.33. Mysz optyczna USB z trzema klawiszami oraz rolką (scroll) min 1000dpi.
- 7.28.34. Nagrywarka DVD +/-RW o prędkości min. 8x.
- 7.28.35. W ofercie wymagane jest podanie modelu lub symbolu oraz producenta.
- 7.29. Monitor w ilości 16 szt. o parametrach nie gorszych iż:
	- 7.29.1.Ekran ciekłokrystaliczny z aktywną matrycą.
	- 7.29.2. Przekątna ekranu minimum TFT 24" IPS.
	- 7.29.3.Rozmiar plamki maksymalnie 0,27 mm.
	- 7.29.4.Jasność min. 300 cd/m2.
	- 7.29.5. Kontrast min. 1000:1, dynamiczny 2 000 000:1.
- 7.29.6. Kąty widzenia (pion/poziom) 178/178 stopni.
- 7.29.7.Czas reakcji matrycy maksymalnie 8ms.
- 7.29.8.Rozdzielczość minimalna 1920 x 1200 przy 60Hz.
- 7.29.9.Częstotliwość odświeżania poziomego 30 83 kHz.
- 7.29.10. Częstotliwość odświeżania pionowego 50 61 Hz.
- 7.29.11. Pochylenie monitora w zakresie od min -4 do minimum +20 stopni.
- 7.29.12. Wydłużenie w pionie min 110 mm.
- 7.29.13. Obrót w poziomie +/-45 stopni + tzw. Pivot.
- 7.29.14. Antyodblaskowa powłoka powierzchni ekranu.
- 7.29.15. Podświetlenie LED.
- 7.29.16. Zużycie energii maksymalnie 75W (max. luminacja, działające głośniki, aktywne USB), czuwanie mniej niż 0,5W.
- 7.29.17. Waga bez podstawy maksymalnie 4 kg
- 7.29.18. Złącza:
	- 7.29.18.1. 15-stykowe D-Sub,
	- 7.29.18.2. złącze DVI-D z HDCP,
	- 7.29.18.3. Display Port lub HDMI.
- 7.29.19. Gwarancja na miejscu u klienta.
- 7.29.20. Czas reakcji serwisu do końca następnego dnia roboczego.
- 7.29.21. Firma serwisująca musi posiadać ISO 9001:2000 na świadczenie usług serwisowych oraz posiadać autoryzacje producenta komputera.
- 7.29.22. Oświadczenie producenta komputera, że w przypadku nie wywiązywania się z obowiązków gwarancyjnych oferenta lub firmy serwisującej, przejmie na siebie wszelkie zobowiązania związane z serwisem.
- 7.29.23. Certyfikaty TCO 5.2, ISO 13406-2 lub ISO 9241, EPEAT Gold, Energy Star 5.1.
- 7.29.24. Monitor musi posiadać trwałe oznaczenie logo producenta jednostki centralnej.
- 7.29.25. Odłączana stopa z VESA 100mm.
- 7.29.26. Możliwość podłączenia do obudowy dedykowanych głośników.
- 7.29.27. Min. 4 szt. USB.
- 7.29.28. Gwarancja zero martwych pikseli.
- 7.30. Dysk dedykowany do pracy ciągłej w ilości 1 szt. o parametrach nie gorszych niż:
	- 7.30.1.Typ HDD (magnetyczny).
	- 7.30.2. Format 3.5 cala.
	- 7.30.3.Interfejs Serial ATA III.
	- 7.30.4. Pojemność 2000 GB.
	- 7.30.5. Pamięć cache minimalnie 64 MB.
	- 7.30.6. Minimalny transfer zewnętrzny 600 MB/s.
	- 7.30.7.Wytrzymałość na wstrząsy w czasie pracy minimalnie 60 G.
	- 7.30.8.Wytrzymałość na wstrząsy w czasie spoczynku minimalnie 250 G.
- 7.31. Dysk zewnętrzny SSD 500GB USB 3.0 w ilości 1 szt. o parametrach nie gorszych niż:
	- 7.31.1. Pojemność: 500GB,
	- 7.31.2.Interfejs: USB 3.0,
	- 7.31.3. Format: 2.5",
	- 7.31.4. Prędkość odczytu (maksymalna): 400 MB/s,
	- 7.31.5. Prędkość zapisu (maksymalna): 400 MB/s,
	- 7.31.6. Odporność na wibracje i upadki,

7.31.7. Odporność na drgania,

- 7.32. Pendrive 128GB USB 3.1 w ilości 5 szt. o parametrach nie gorszych niż:
	- 7.32.1. Pojemność: 128GB,
	- 7.32.2.Interfejs: USB 3.1,
	- 7.32.3. Prędkość odczytu (maksymalna): 100 MB/s,
	- 7.32.4. Prędkość zapisu (minimalna): 10 MB/s,
- 7.33. Oprogramowanie do dwuwymiarowego (2D) komputerowego projektowania (CAD) oraz tworzenia dokumentacji (AutoCAD LT 2020 lub równoważny) w ilości 1 szt. - w ofercie wymagane jest podanie nazwy oprogramowania oraz wersji.
	- 7.33.1.Typ licencji: 3-letnia jednostanowiskowa uprawniająca Zamawiającego do korzystania z wyżej wymienionego oprogramowania.
	- 7.33.2. Oferowane oprogramowanie powinno spełniać następujące warunki:
		- 7.33.2.1. Umożliwiać tworzenie rysunków 2D i dokumentacji za pomocą zestawu narzędzi do rysowania, edytowania oraz opisywania i zapewnić:
			- 7.33.2.1.1. podgląd obiektu i automatyczne tworzenie wymiarów
			- 7.33.2.1.2. formatowanie linii odniesienia do obiektów, tekstu lub bloków
			- 7.33.2.1.3. tworzenie i edytowanie linii środkowych oraz znaczników środka, które są automatycznie przenoszone wraz ze skojarzonymi obiektami
			- 7.33.2.1.4. możliwość tworzenia tabel z danymi i symbolami w wierszach i kolumnach, stosowania formuł oraz tworzenia łączy do arkusza kalkulacyjnego
			- 7.33.2.1.5. tworzenie chmurki wersji obok nowych zmian na rysunku w celu wyróżnienia zmian
			- 7.33.2.1.6. zapisywanie widoków według nazwy
			- 7.33.2.1.7. określanie rozmiaru arkusza
			- 7.33.2.1.8. dodawanie tabliczki rysunkowej
			- 7.33.2.1.9. tworzenie i łączenie danych między arkuszem kalkulacyjnym i tabelą na rysunku
			- 7.33.2.1.10. wyodrębnianie danych z obiektów, bloków i atrybutów, w tym także informacje o rysunku, umożliwiające analizę danych
			- 7.33.2.1.11. możliwość zmiany kształtu, wielkości lub konfiguracji bloków dynamicznych
			- 7.33.2.1.12. tworzenie i modyfikowanie obiektów w szyku kołowym, prostokątnym lub wzdłuż ścieżki
			- 7.33.2.1.13. stosowanie wiązań parametrycznych, aby zachować zależności w ramach geometrii rysunku
			- 7.33.2.1.14. generowanie rysunków 2D
	- 7.33.3. Program do projektowania i profesjonalnego kreślenia zawierający narzędzia do rysowania i detalowania 2D posiadający właściwości:
		- 7.33.3.1. Możliwość wymiarowania w tym inteligentnego wymiarowania i opisywania.
		- 7.33.3.2. Tworzenie i edytowanie dokładnych rysunków 2D w oryginalnym formacie plików DWG
		- 7.33.3.3. zapewnia stabilność i kompatybilność podczas komunikacji z klientami i współpracownikami.
		- 7.33.3.4. Ułatwia zadania dzięki intuicyjnemu interfejsowi oraz podręcznym narzędziom wbudowanym funkcjom.
		- 7.33.3.5. Umożliwia dostosowanie programu do indywidualnego sposobu pracy.
- 7.33.3.6. Wbudowane zaawansowane narzędzia do tworzenia dokumentacji musza przekazywać rzeczywiste wymiary i szczegóły techniczne, które odzwierciedlają specyfikę danego projektu.
- 7.33.3.7. Wbudowane standardowe kształty takie jak linie, wielokąty, luki, okręgi i elipsy, aby tworzyć proste lub złożone rysunki 2D.
- 7.33.3.8. Umożliwia modyfikowanie obiektów.
- 7.33.3.9. Zmienia istniejące geometrie za pomocą takich poleceń jak rozciągnij, skala i obróć.
- 7.33.3.10. Wbudowane polecenia tworzenia nowych obiektów, kopiowania, odsunięcia i lustra.
- 7.33.3.11. Umożliwia opisywanie rysunków oraz ich uzupełnianie np. opisami tekstowymi, wymiarowaniami, kreskowaniami.
- 7.33.3.12. Umożliwia pracę z plikami w formacie \*.DWG.
- 7.33.3.13. Posiada obsługę dynamicznych bloków, ukrywanie i izolowanie wybranych obiektów, obsługa przeźroczystości warstw.
- 7.33.3.14. Posiada możliwość łączenia rysunków z plikami zewnętrznymi (np. jpg, pdf).
- 7.33.3.15. Automatyczne autouzupełnianie poleceń.
- 7.33.3.16. Umożliwia publikowanie i drukowanie.
- 7.33.3.17. Umożliwia tworzenie wieloarkuszowych plików DWF, DWFx i PDF.
- 7.33.3.18. Umożliwia przeglądanie, edycję i tworzenie rysunków DWG na dowolnym komputerze przy użyciu przeglądarki internetowej
- 7.33.3.19. Posiada interfejs w Języku polskim
- 7.33.3.20. Obsługuje systemy 64 bitowe
- 7.33.3.21. Zgodny z Windows 7 oraz 10
- 7.33.4. Oprogramowanie wykorzystywane jest do prac z projektami oraz bazami danych dotyczących gruntów oraz budynków. W związku z powyższym oprogramowanie musi być w pełni kompatybilne z dotychczasowymi plikami wynikowymi (DWG), który opracowywane były w programie AutoCAD.
- 7.34. Urządzenie wielofunkcyjne w ilości 1 szt. o parametrach nie gorszych niż:
	- 7.34.1. Funkcje: Drukowanie, kopiowanie, skanowanie.
	- 7.34.2. Obsługiwana wielozadaniowość.
	- 7.34.3. Farametry drukowania
		- 7.34.3.1. Prędkość druku w czerni:
		- 7.34.3.2. Tryb normalny: minimalnie 40 str./min.,
		- 7.34.3.3. Czas wydruku pierwszej strony (tryb gotowości) w czerni: do 11 sek.,
		- 7.34.3.4. Cykl roboczy (miesięczny, format A4) min. 200 000 stron,
		- 7.34.3.5. Technologia druku: druk laserowy,
		- 7.34.3.6. Jakość druku min. 1200 x 1200 dpi.
	- 7.34.4.Wyświetlacz:
		- 7.34.4.1. ekran dotykowy LCD o przekątnej co najmniej 20 cm (kolorowy),
		- 7.34.4.2. obrotowy wyświetlacz (regulowany kąt),
		- 7.34.4.3. przycisk do szybkiego powrotu do menu głównego.
	- 7.34.5. Szybkość procesora min: 800 MHz.
	- 7.34.6. Pojemność pamięci operacyjnej min. 1 GB,
	- 7.34.7.Wbudowany dysk twardy, minimum 320 GB.
	- 7.34.8. Szyfrowanie sprzętowe AES 256 lub mocniejsze.
	- 7.34.9. Funkcje bezpiecznego usuwania danych z wewnętrznego dysku.
	- 7.34.10. Możliwość drukowania z urządzeń przenośnych.
	- 7.34.11. Porty w ilości minimalnej:
- 7.34.11.1. 2 szt. porty hosta USB 2.0 Hi-Speed,
- 7.34.11.2. 1 szt. port urządzeń USB 2.0 Hi-Speed,
- 7.34.11.3. 1 szt. port Gigabit Ethernet 10/100/1000T,
- 7.34.12. Obsługa papieru:
	- 7.34.12.1. Podajniki papieru, rozmiary nośników, do dostosowania:
		- 7.34.12.1.1. Podajnik 1: 76,2 x 127 do min. 312 x 469 mm,
		- 7.34.12.1.2. Podajnik 2: od 148x210 do min. 297x363 mm,
		- 7.34.12.1.3. Pozostałe podajniki od 148 x 210 do min. 297 x 431 mm.
	- 7.34.12.2. Pojemność odbiornika papieru na min. 250 arkuszy.
	- 7.34.12.3. Drukowanie dwustronne: automatyczne.
	- 7.34.12.4. Obsługiwane formaty nośników:
		- 7.34.12.4.1. A3, A4, A5, B4 (JIS), B5 (JIS);
		- 7.34.12.4.2. Rodzaje: Papier (kolorowy, firmowy, cienki, zwykły, wstępnie zadrukowany, dziurkowany, makulaturowy, szorstki, twardy), dokumentowy, karton, koperta, etykieta, folia, kalka techniczna.
	- 7.34.12.5. Obsługiwana gramatura nośników w zakresie:
		- 7.34.12.5.1. podajniki zwykłe: od 60 do 199 g/m²,
		- 7.34.12.5.2. automatyczny podajnik dokumentów (ADF) od 45 do 199 g/m².
- 7.34.13. Skaner:
	- 7.34.13.1. Typ: skaner płaski i automatyczny podajnik dokumentów.
	- 7.34.13.2. Format pliku zawierającego zeskanowany obraz: PDF, JPEG, TIFF, MTIFF, XPS PDF/A
	- 7.34.13.3. Rozdzielczość skanowania, optyczna min: 600 dpi,
	- 7.34.13.4. Format skanowania: A3.
	- 7.34.13.5. Prędkość skanowania (tryb normalny, format A4) Min. 45 str./min w czerni, min 25 str./min w kolorze.
	- 7.34.13.6. Dwustronne skanowanie z automatycznego podajnika dokumentów.
	- 7.34.13.7. Pojemność automatycznego podajnika dokumentów min. 100 arkuszy.
	- 7.34.13.8. Funkcje cyfrowej dystrybucji dokumentów:
		- 7.34.13.8.1. Skanowanie do poczty elektronicznej; Zapisywanie w folderze sieciowym; Zapisywanie w napędzie USB; Wysyłanie do serwera FTP; Wysyłanie do faksu LAN; Wysyłanie do faksu internetowego; Lokalna książka adresowa; Protokół SMTP over SSL.
	- 7.34.13.9. Obsługiwany format pliku:
		- 7.34.13.9.1. Przesyłanie cyfrowe: PDF, JPEG, TIFF, MTIFF, XPS, PDF/A;
		- 7.34.13.9.2. Skanowanie do urządzenia USB: PDF, JPEG, TIFF, MTIFF, XPS;
		- 7.34.13.9.3. Drukowanie z urządzenia USB: PDF, PS.
		- 7.34.13.9.4. Tryby inicjacji skanowania:
			- 7.34.13.9.4.1. Kopiowanie, skanowanie do poczty elektronicznej, skanowanie do folderu sieciowego, skanowanie do pamięci USB, zapisywanie w pamięci urządzenia.
- 7.34.14. Kopiarka:
	- 7.34.14.1. Prędkość kopiowania w czerni: min. 40 kopii/min,
	- 7.34.14.2. Rozdzielczość kopii min. 600 x 600 dpi.
- 7.34.15. Wymagania dotyczące zasilania i eksploatacji:
	- 7.34.15.1. Zasilanie: Napięcie wejściowe: 220-240 V,
		- 7.34.15.2. Maksymalne zużycie energii: 1000 W (aktywne drukowanie/kopiowanie), 40 W (tryb gotowości), 7 W (tryb uśpienia), 0,5 W (drukarka wyłączona).
- 7.34.15.3. Sprawność energetyczna: Certyfikat ENERGY STAR®, CECP, EPEAT® Silver.
- 7.34.15.4. Maksymalny poziom ciśnienia akustycznego w pobliżu urządzenia (aktywność, drukowanie): 55 dB(A).
- 7.34.16. Wymiary i waga:
	- 7.34.16.1. Wymiary maksymalne (szer.  $\times$  gł.  $\times$  wys.) 950 x 1100 x 1200 mm,
	- 7.34.16.2. Waga urządzenia do 90 kg,
- 7.34.17. Zawartość zestawu:
	- 7.34.17.1. Urządzenie wielofunkcyjne,
	- 7.34.17.2. Wkład z czarnym tonerem 10 000 stron,
	- 7.34.17.3. Dokumentacja i oprogramowanie drukarki na płycie CD,
	- 7.34.17.4. Instrukcja instalacji, ulotka dot. pomocy technicznej, karta gwarancyjna,
	- 7.34.17.5. Przewód zasilający,
	- 7.34.17.6. Podajniki.
- 7.34.18. Dołączone oprogramowanie:
	- 7.34.18.1. Obsługiwane systemy operacyjne: Microsoft Windows 7 (32/64 bit), Windows 10 (32/64 bit),
	- 7.34.18.2. Instalator Windows, oddzielny sterownik PCL 6,
- 7.34.19. Gwarancja: z obsługą w miejscu instalacji w następnym dniu roboczym.
- 7.35. Karta pamięci w ilości 5 szt. o parametrach nie gorszych niż:
	- 7.35.1.Typ: microSD.
	- 7.35.2. Pojemność minimalna 128 GB.
	- 7.35.3. Klasa wydajności min. 10.
- 7.36. Pendrive 10 szt. o parametrach nie gorszych niż:
	- 7.36.1. Pojemność min. 128 GB.
	- 7.36.2. Standard co najmniej USB 3.0.
	- 7.36.3. Prędkość odczytu min. 75 MB/s.
	- 7.36.4. Prędkość zapisu min. 20 MB/s.
- 7.37. Stacja dysków w ilości 2 szt. o parametrach nie gorszych niż:
	- 7.37.1.Typ: zewnętrzna.
	- 7.37.2. Sposób podłączenia do komputera: USB 3.0.
	- 7.37.3.Wielkości dysków [cale]: 2,5" i 3,5".
	- 7.37.4. Dioda LED, pokazująca stan zasilania i transferu danych.
	- 7.37.5. Obsługa USB Hot Plug.
	- 7.37.6. Obsługa funkcji Offline Cloning za pomocą przycisku na obudowie bez udziału komputera.
	- 7.37.7. Synchronizacja dwóch dysków SATA jednocześnie na obu w jednej chwili mogą być przeprowadzane operacje zapisu i odczytu danych
	- 7.37.8. Obsługa transferu danych: SuperSpeed/HighSpeed
	- 7.37.9. Obsługa standardów: SATA III (6Gbps), SATA II (3Gbps) oraz SATA I (1.5Gbps).
	- 7.37.10. Obsługa funkcji UASP (USB Attached SCSI Protocol) zwiększającej transfer danych.
	- 7.37.11. Kompatybilne z systemami operacyjnymi od Windows 7.
	- 7.37.12. Zestaw powinien zawierać:
		- 7.37.12.1. Stacja dokująca do dysków twardych,
		- 7.37.12.2. Zasilacz,
		- 7.37.12.3. Kabel USB.
- 7.38. Dysk przenośny w ilości 5 szt. o parametrach nie gorszych niż:
	- 7.38.1.Typ SSD zewnętrzny.
- 7.38.2. Pojemność min 500 GB.
- 7.38.3.Interfejs min USB 3.0.
- 7.38.4. Szybkość odczytu min. 360 MB/s.
- 7.38.5. Szybkość zapisu min. 200 MB/s.
- 7.38.6.Wytrzymałość (TBW) min. 300 TB.
- 7.39. Ładowarka sieciowa w ilości 2 szt. o parametrach nie gorszych niż:
	- 7.39.1.Typ ładowarki sieciowa.
	- 7.39.2.Rodzaj wyjść USB min 3 szt.
	- 7.39.3. Napięcie wyjściowe
		- 7.39.3.1. 5 V,
		- 7.39.3.2. 9 V,
		- 7.39.3.3. 12 V.
	- 7.39.4. Prąd wyjściowy min 2,5 A.
	- 7.39.5. Moc min. 18 W.
	- 7.39.6. Automatyczne dopasowywanie mocy do podłączonych urządzeń.
- 7.40. Dysk SSD wewnętrzny w ilości 20 szt. o parametrach nie gorszych niż:
	- 7.40.1. Pojemność min 512 GB.
	- 7.40.2. Format 2,5".
	- 7.40.3.Interfejs SATA III (6.0 Gb/s) 1 szt.
	- 7.40.4. Prędkość odczytu min. 550 MB/s.
	- 7.40.5. Prędkość zapisu min. 490 MB/s.
- 7.41. Kabel USB-C w ilości 5 szt. o parametrach nie gorszych niż:
	- 7.41.1.Interfejs USB-C USB-C.
	- 7.41.2. Długość min 1m.
- 7.42. Kabel USB-micro w ilości 5 szt. o parametrach nie gorszych niż:
	- 7.42.1.Interfejs USB microUSB.
	- 7.42.2. Długość min. 0.5 m.
- 7.43. Kabel USB-Lightning w ilości 5 szt. o parametrach nie gorszych niż:
	- 7.43.1.Interfejs USB Lightning.
	- 7.43.2. Długość min. 0.5 m.
- 7.44. Program Xara Web Designer Premium w ilości 16 licencji i parametrach nie gorszych niż:
	- 7.44.1.Licencja na program wieczysta
	- 7.44.2. 12 miesięcy bezpłatnych aktualizacji do nowszych wersji
	- 7.44.3.Wersja językowa angielska
	- 7.44.4. Platforma Windows 10 32-64 bit
	- 7.44.5.Licencja dla edukacji: dla szkół
	- 7.44.6. 200+ szablonów stron internetowych
	- 7.44.7. 1000+ elementów projektowych
	- 7.44.8. 100+ filtrów zdjęć
	- 7.44.9. Animacje & efekty
	- 7.44.10. Rozbudowana edycja obrazu
	- 7.44.11. Szablonu biznesowe
	- 7.44.12. Responsywne strony internetowe
	- 7.44.13. Inteligentne kształty w wersji Basic
	- 7.44.14. Panoramiczne strony internetowe
	- 7.44.15. Inteligentne kształty w wersji Premium
	- 7.44.16. Animacje
	- 7.44.17. Eksplorator FTP
	- 7.44.18. Obsługa Google Analytics
- 7.44.19. Narzędzia do obróbki krawędzi, modelowania i drukowania 3D
- 7.45. Program Dieta6 w ilości 8 szt. o parametrach niegorszych niż:
	- 7.45.1. Ponad 1290 suplementów diet aktualnie zarejestrowanych preparatów
	- 7.45.2. Ponad 2100 potraw i produktów, w tym:
		- 7.45.2.1. produkty wzbogacane
		- 7.45.2.2. produkty bezglutenowe
		- 7.45.2.3. wody mineralne
		- 7.45.2.4. potrawy typu fast-food
		- 7.45.2.5. odżywki dla dzieci
		- 7.45.2.6. napoje energetyzujące i izotoniczne
		- 7.45.2.7. owoce morza
	- 7.45.3. Kopiowanie jadłospisów, co ułatwia tworzenie nowych jadłospisów, diet i planowania żywienia.
	- 7.45.4.Eksport danych indywidualnych o spożyciu do Excela
	- 7.45.5. Przy wprowadzaniu potraw w podgladzie "album produktów i potraw"
	- 7.45.6. Możliwość wydruku:
		- 7.45.6.1. jednego lub serii jadłospisów,
		- 7.45.6.2. spożycia wybranych składników odżywczych,
		- 7.45.6.3. wartości odżywczej diety/jadłospisu,
		- 7.45.6.4. procent realizacji normy całej diety lub poszczególnych posiłków
		- 7.45.6.5. średniej wartości odżywczej i procentu realizacji normy z kilku diet/jadłospisów.
- 7.46. Komputer przenośny w ilości 8 szt. o parametrach nie gorsze niż:
	- 7.46.1. Matryca 15.6" FHD (1920 x 1080) z powłoką przeciwodblaskową,
		- 7.46.1.1. jasność min. 220 nits,
		- 7.46.1.2. kontrast min. 500:1.
		- 7.46.2. Procesor czterordzeniowy uzyskujący wynik , osiągający w teście PassMark CPU Mark wynik co najmniej 7650 punktów. Wynik na dzień 18.09.2019 dostępny na stronie https://www.cpubenchmark.net/
		- 7.46.3. Pamięć operacyjna RAM
			- 7.46.3.1. min 8 GB DDR4 o częstotliwości co najmniej 2666 MHz,
			- 7.46.3.2. możliwość rozbudowy do min 32 GB,
			- 7.46.3.3. co najmniej 1 slot wolny.
		- 7.46.4. Parametry pamięci masowej:
			- 7.46.4.1. Rodzaj dysku: SSD,
			- 7.46.4.2. Interfejs: M.2,
			- 7.46.4.3. Pojemność co najmniej: 256 GB,
		- 7.46.5.Zintegrowana karta graficzna.
		- 7.46.6. Porty / złącza w ilości minimalnej:
			- 7.46.6.1. 1 port USB Type-C 3.1 drugiej generacji z obsługą standardów Power Delivery i DisplayPort;
			- 7.46.6.2. 3 porty USB 3.1 Gen;
			- 7.46.6.3. 1 port HDMI 1.4;
			- 7.46.6.4. 1 port RJ-45;
			- 7.46.6.5. 1 gniazdo combo (słuchawki/mikrofon);
			- 7.46.6.6. Wbudowana karta 10/100/1000 GbE LAN;
			- 7.46.6.7. Łączność bezprzewodowa WLAN 802.11b/g/n/ac,
			- 7.46.6.8. 1 czytnik kart pamięci microSD 4.0;
			- 7.46.6.9. Kamera o rozdzielczości co najmniej 1mpx.
- 7.46.7. Klawiatura: Pełnowymiarowa w układzie US-QWERTY, polskie znaki zgodne z układem MS Windows "polski programistyczny", klawiatura musi być wyposażona w 2 klawisze ALT (prawy i lewy).Klawiatura z wydzielonymi pełnowymiarowymi klawiszami numerycznymi w prawej części klawiatury.
- 7.46.8. Oprogramowanie:
	- 7.46.8.1. System operacyjny klasy PC,
	- 7.46.8.2. Oferowany system musi spełniać następujące wymagania poprzez wbudowane mechanizmy, bez użycia dodatkowych aplikacji.
	- 7.46.8.3. Dostępne dwa rodzaje graficznego interfejsu użytkownika:
		- 7.46.8.3.1. Klasyczny, umożliwiający obsługę przy pomocy klawiatury i myszy,
		- 7.46.8.3.2. Dotykowy umożliwiający sterowanie dotykiem na urządzeniach typu tablet lub monitorach dotykowych.
	- 7.46.8.4. Funkcje związane z obsługą komputerów typu tablet, z wbudowanym modułem "uczenia się" pisma użytkownika – obsługa języka polskiego.
	- 7.46.8.5. Interfejs użytkownika dostępny w wielu językach do wyboru w tym polskim i angielskim.
	- 7.46.8.6. Możliwość tworzenia pulpitów wirtualnych, przenoszenia aplikacji pomiędzy pulpitami i przełączanie się pomiędzy pulpitami za pomocą skrótów klawiaturowych lub GUI.
	- 7.46.8.7. Wbudowane w system operacyjny minimum dwie przeglądarki Internetowe.
	- 7.46.8.8. Zintegrowany z systemem moduł wyszukiwania informacji (plików różnego typu, tekstów, metadanych) dostępny z kilku poziomów: poziom menu, poziom otwartego okna systemu operacyjnego; system wyszukiwania oparty na konfigurowalnym przez użytkownika module indeksacji zasobów lokalnych.
	- 7.46.8.9. Zlokalizowane w języku polskim, co najmniej następujące elementy: menu, pomoc, komunikaty systemowe, menedżer plików.
	- 7.46.8.10. Graficzne środowisko instalacji i konfiguracji dostępne w języku polskim.
	- 7.46.8.11. Wbudowany system pomocy w języku polskim.
	- 7.46.8.12. Możliwość przystosowania stanowiska dla osób niepełnosprawnych (np. słabo widzących).
	- 7.46.8.13. Możliwość dokonywania aktualizacji i poprawek systemu poprzez mechanizm zarządzany przez administratora systemu Zamawiającego.
	- 7.46.8.14. Możliwość dostarczania poprawek do systemu operacyjnego w modelu peer-to-peer.
	- 7.46.8.15. Możliwość sterowania czasem dostarczania nowych wersji systemu operacyjnego, możliwość centralnego opóźniania dostarczania nowej wersji o minimum 4 miesiące.
	- 7.46.8.16. Zabezpieczony hasłem hierarchiczny dostęp do systemu, konta i profile użytkowników zarządzane zdalnie; praca systemu w trybie ochrony kont użytkowników.
	- 7.46.8.17. Możliwość dołączenia systemu do usługi katalogowej on-premise lub w chmurze.
	- 7.46.8.18. Umożliwienie zablokowania urządzenia w ramach danego konta tylko do uruchamiania wybranej aplikacji - tryb "kiosk".
	- 7.46.8.19. Możliwość automatycznej synchronizacji plików i folderów roboczych znajdujących się na firmowym serwerze plików w centrum danych z

prywatnym urządzeniem, bez konieczności łączenia się z siecią VPN z poziomu folderu użytkownika zlokalizowanego w centrum danych firmy.

- 7.46.8.20. Zdalna pomoc i współdzielenie aplikacji możliwość zdalnego przejęcia sesji zalogowanego użytkownika celem rozwiązania problemu z komputerem.
- 7.46.8.21. Transakcyjny system plików pozwalający na stosowanie przydziałów (ang. quota) na dysku dla użytkowników oraz zapewniający większą niezawodność i pozwalający tworzyć kopie zapasowe.
- 7.46.8.22. Oprogramowanie dla tworzenia kopii zapasowych (Backup); automatyczne wykonywanie kopii plików z możliwością automatycznego przywrócenia wersji wcześniejszej.
- 7.46.8.23. Możliwość przywracania obrazu plików systemowych do uprzednio zapisanej postaci.
- 7.46.8.24. Możliwość przywracania systemu operacyjnego do stanu początkowego z pozostawieniem plików użytkownika.
- 7.46.8.25. Możliwość blokowania lub dopuszczania dowolnych urządzeń peryferyjnych za pomocą polityk grupowych (np. przy użyciu numerów identyfikacyjnych sprzętu).
- 7.46.8.26. Wbudowany mechanizm wirtualizacji typu hypervisor.
- 7.46.8.27. Wbudowana możliwość zdalnego dostępu do systemu i pracy zdalnej z wykorzystaniem pełnego interfejsu graficznego.
- 7.46.8.28. Dostępność bezpłatnych biuletynów bezpieczeństwa związanych z działaniem systemu operacyjnego.
- 7.46.8.29. Wbudowana zapora internetowa (firewall) dla ochrony połączeń internetowych, zintegrowana z systemem konsola do zarządzania ustawieniami zapory i regułami IP v4 i v6.
- 7.46.8.30. Identyfikacja sieci komputerowych, do których jest podłączony system operacyjny, zapamiętywanie ustawień i przypisywanie do min. 3 kategorii bezpieczeństwa (z predefiniowanymi odpowiednio do kategorii ustawieniami zapory sieciowej, udostępniania plików itp.).
- 7.46.8.31. Możliwość zdefiniowania zarządzanych aplikacji w taki sposób aby automatycznie szyfrowały pliki na poziomie systemu plików. Blokowanie bezpośredniego kopiowania treści między aplikacjami zarządzanymi a niezarządzanymi.
- 7.46.8.32. Wbudowany system uwierzytelnienia dwuskładnikowego oparty o certyfikat lub klucz prywatny oraz PIN lub uwierzytelnienie biometryczne.
- 7.46.8.33. Wbudowane mechanizmy ochrony antywirusowej i przeciw złośliwemu oprogramowaniu z zapewnionymi bezpłatnymi aktualizacjami.
- 7.46.8.34. Wbudowany system szyfrowania dysku twardego ze wsparciem modułu TPM.
- 7.46.8.35. Możliwość tworzenia i przechowywania kopii zapasowych kluczy odzyskiwania do szyfrowania dysku w usługach katalogowych.
- 7.46.8.36. Możliwość tworzenia wirtualnych kart inteligentnych.
- 7.46.8.37. Wsparcie dla firmware UEFI i funkcji bezpiecznego rozruchu (Secure Boot)
- 7.46.8.38. Wbudowany w system, wykorzystywany automatycznie przez wbudowane przeglądarki filtr reputacyjny URL.
- 7.46.8.39. Wsparcie dla IPSEC oparte na politykach wdrażanie IPSEC oparte na zestawach reguł definiujących ustawienia zarządzanych w sposób centralny.
- 7.46.8.40. Mechanizmy logowania w oparciu o:
- 7.46.8.41. login i hasło,
- 7.46.8.42. karty inteligentne i certyfikaty (smartcard),
- 7.46.8.43. wirtualne karty inteligentne i certyfikaty (logowanie w oparciu o certyfikat chroniony poprzez moduł TPM),
- 7.46.8.44. certyfikat/Klucz i PIN,
- 7.46.8.45. certyfikat/Klucz i uwierzytelnienie biometryczne.
- 7.46.8.46. Wsparcie dla uwierzytelniania na bazie Kerberos v. 5
- 7.46.8.47. Wbudowany agent do zbierania danych na temat zagrożeń na stacji roboczej.
- 7.46.8.48. Wsparcie .NET Framework 2.x, 3.x i 4.x możliwość uruchomienia aplikacji działających we wskazanych środowiskach.
- 7.46.8.49. Wsparcie dla VBScript możliwość uruchamiania interpretera poleceń.
- 7.46.8.50. Wsparcie dla PowerShell 5.x możliwość uruchamiania interpretera poleceń.
- 7.46.8.51. Komplet sterowników dla wszystkich elementów wymagających sterowników, wchodzących w skład urządzenia.
- 7.46.9.Bateria co najmniej 3-ogniwowa, litowo-jonowa, umożliwiająca pracę bez zasilania przez min. 11 godzin.
- 7.46.10. Zasilacz.
- 7.47. Komputer stacjonarny. Typu All in One, komputer wbudowany w monitor w ilości 1 szt. o parametrach nie gorszych niż:
	- 7.47.1. Komputer będzie wykorzystywany dla potrzeb aplikacji biurowych, aplikacji edukacyjnych, aplikacji obliczeniowych, dostępu do Internetu oraz poczty elektronicznej, jako lokalna baza danych.
	- 7.47.2. Procesor wielordzeniowy ze zintegrowaną grafiką, osiągający w teście PassMark CPU Mark wynik min. 11850 punktów, załączyć do oferty wyniki przeprowadzonego testu
	- 7.47.3. Pamięć RAM min 8GB DDR4 2400MHz non-ECC możliwość rozbudowy do min 32GB.
	- 7.47.4. Pamięć masowa:
		- 7.47.4.1. typ: M.2
			- 7.47.4.2. pojemność mim. 250GB
	- 7.47.5. Matryca:
		- 7.47.5.1. IPS WLED,
		- 7.47.5.2. rozmiar matrycy min 23,8",
		- 7.47.5.3. rozdzielczość natywna FHD (1920x1080),
		- 7.47.5.4. jasność min. 250cd/m²,
		- 7.47.5.5. maksymalny rozmiar plamki matrycy 0,275mm,
		- 7.47.5.6. typowy kontrast 1000:1,
		- 7.47.5.7. czas odpowiedzi matrycy nie większy niż 25ms,
		- 7.47.5.8. głębia kolorów matrycy min. 16,7 milionów,
		- 7.47.5.9. kąty widzenia matrycy pionowo: min. 178 stopni, poziomo min. 178 stopni.
	- 7.47.6. Karta dźwiękowa min. 2 kanałowa zintegrowana z płytą główną, zgodna z High Definition, wbudowane dwa głośniki min. 3W na kanał. Wbudowany na bocznej krawędzi czytnik kart multimedialnych czytający min. karty SD . Wbudowane przyciski zmiany sygnału video.
	- 7.47.7.Wbudowana w obudowę matrycy cyfrowa kamera min 2.0 MP, rozdzielczość video min. 1920x1080, kąty widzenia po przekątnej min. 74°. Kamera wysuwana z obudowy na górnej krawędzi.
- 7.47.8. Dwa cyfrowe mikrofony obsługujące poprawę mowy i redukcję szumów
- 7.47.9. Obudowa Typu All-in-One zintegrowana z monitorem min. 23,8". Obudowa musi umożliwiać zastosowanie zabezpieczenia fizycznego w postaci linki metalowej. Blokada ma uniemożliwiać otwarcie obudowy.
	- 7.47.9.1. Demontaż standu musi odbywać się bez użycia narzędzi, mocowanie standu opatrzone w przycisk zwalniający. Demontaż tylnej pokrywy musi odbywać się również bez użycia narzędzi, nie dopuszcza się stosowania śrub motylkowych, radełkowych czy zwykłych wkrętów. Suma wymiarów samej obudowy (bez podstawy) nie może przekraczać 96cm, Możliwość zainstalowania komputera na ścianie przy wykorzystaniu ściennego systemu montażowego VESA 100. Każdy komputer powinien być oznaczony niepowtarzalnym numerem seryjnym umieszonym na obudowie, oraz musi być wpisany na stałe w BIOS. Obudowa musi posiadać posiadać czujnik otwarcia obudowy współpracujący z oprogramowaniem zarządzająco – diagnostycznym.
	- 7.47.9.2. Zasilacz wewnętrzny o mocy min. 240W pracujący w sieci 230V 50/60Hz prądu zmiennego i efektywności min. 92% przy obciążeniu zasilacza na poziomie 50% oraz o efektywności min. 89% przy obciążeniu zasilacza na poziomie 100%.
	- 7.47.9.3. Zasilacz w oferowanym komputerze musi się znajdować na stronie http://www.plugloadsolutions.com/80pluspowersupplies.aspx
	- 7.47.9.4. Wbudowany wizualny system diagnostyczny oparty o sygnalizację LED np. włącznik POWER, służący do sygnalizowania i diagnozowania problemów z komputerem i jego komponentami, sygnalizacja oparta na zmianie statusów diody LED [tzn. barw i miganie]. System usytuowany na przednim panelu, nie dopuszcza się lokalizacji na krawędziach. W szczególności musi sygnalizować:
		- 7.47.9.4.1. uszkodzenie lub brak pamięci RAM
		- 7.47.9.4.2. uszkodzenie płyty głównej [w tym również portów I/O, chipset]
		- 7.47.9.4.3. uszkodzenie kontrolera Video
		- 7.47.9.4.4. awarię BIOS'u
		- 7.47.9.4.5. awarię procesora.
		- 7.47.9.4.6. zakres pochyłu stand'u minimum 35 stopni, przód -5 , tył 30 stopni
- 7.47.10. Ukryty w laminacie płyty głównej układ sprzętowy służący do tworzenia i zarządzania wygenerowanymi przez komputer kluczami szyfrowania. Zabezpieczenie to musi posiadać możliwość szyfrowania poufnych dokumentów przechowywanych na dysku twardym przy użyciu klucza sprzętowego. Próba usunięcia dedykowanego układu doprowadzi do uszkodzenia całej płyty głównej. Zaimplementowany w BIOS system diagnostyczny z graficznym interfejsem użytkownika dostępny z poziomu szybkiego menu boot umożliwiający jednoczesne przetestowanie w celu wykrycia usterki zainstalowanych komponentów w oferowanym komputerze bez konieczności uruchamiania systemu operacyjnego. System oparty o funkcjonalności : testy uruchamiane automatycznie lub w trybie interaktywnym, możliwość powtórzenia testów. podsumowanie testów z możliwością zapisywania wyników, uruchamianie gruntownych testów, uruchamianie szybkich testów lub pojedynczego testu dla konkretnego podzespołu. Uruchamianie testów zdefiniowanych przez użytkownika, wyświetlanie wiadomości, które informują o stanie przeprowadzanych testów, wyświetlanie wiadomości o błędach, które informują

o problemach napotkanych podczas testów. Test musi zawierać informację o nazwie komputera, wersji BIOS, numerze seryjnym komputera. Podawać dokładne informacje o wszystkich zainstalowanych komponentach, a w szczególności zawierać informacje o numerze seryjnym, typie i pojemności dysku twardego, informacji o obrotach wentylatora CPU, informacji o procesorze w tym model i taktowanie, informacji o pamięci w tym wielkość podana w MB, obsadzenie w konkretnym banku, typ pamięci wraz z taktowanie oraz SN i PN, wykaz temperatur CPU, pamięci, temperatury panującej wewnątrz. System działający nawet w przypadku braku dysku twardego lub w przypadku jego uszkodzenia, pozwalający na uzyskanie wyżej wymienionych funkcjonalności a w szczególności na przetestowanie : procesora i pamięci.[ procedura POST traktowane jest jako oddzielny system diagnostyczny – wizualny świetlny system]

7.47.11. BIOS zgodny ze specyfikacją UEFI, wyprodukowany przez producenta komputera, zawierający logo producenta komputera lub nazwę producenta komputera lub nazwę modelu oferowanego komputera, Pełna obsługa BIOS za pomocą klawiatury i myszy oraz samej myszy [swobodne poruszanie się po menu BIOS, wł/wy funkcji tylko samym urządzeniem wskazującym. BIOS wyposażony w automatyczną detekcję zmiany konfiguracji, automatycznie nanoszący zmiany w konfiguracji w szczególności : procesor, wielkość pamięci, pojemność dysku. Możliwość, bez uruchamiania systemu operacyjnego z dysku twardego komputera, bez dodatkowego oprogramowania (w tym również systemu diagnostycznego ) i podłączonych do niego urządzeń zewnętrznych odczytania z BIOS informacji o: wersji BIOS, nr seryjnym komputera, ilości zainstalowanej pamięci RAM, prędkości zainstalowanych pamięci RAM, technologii wykonania pamięci, sposobie obsadzeniu slotów pamięci z rozbiciem na wielkości pamięci i banki, typie zainstalowanego procesora, ilości rdzeni zainstalowanego procesora, typowej prędkości zainstalowanego procesora, minimalnej osiąganej prędkości zainstalowanego procesora, maksymalnej osiąganej prędkości zainstalowanego procesora, pojemności zainstalowanego lub zainstalowanych dysków twardych o wszystkich urządzeniach podpiętych do dostępnych na płycie głównej portów SATA oraz M SATA, MAC adresie zintegrowanej karty sieciowej, zintegrowanym układzie graficznym, kontrolerze audio.Do odczytu wskazanych informacji nie mogą być stosowane rozwiązania oparte o pamięć masową (wewnętrzną lub zewnętrzną), zaimplementowane poza systemem BIOS narzędzia, np. system diagnostyczny, dodatkowe oprogramowanie. Funkcja blokowania/odblokowania BOOT-owania stacji roboczej z zewnętrznych urządzeń. możliwość ustawienia hasła użytkownika umożliwiającego uruchomienie komputera (zabezpieczenie przed nieautoryzowanym uruchomieniem) oraz uprawniającego do samodzielnej zmiany tego hasła przez użytkownika (bez możliwości zmiany innych parametrów konfiguracji BIOS) przy jednoczesnym zdefiniowanym haśle administratora i/lub zdefiniowanym haśle dla dysku Twardego. Użytkownik po wpisaniu swojego hasła jest wstanie jedynie zmienić hasło dla dysku twardego. Możliwość włączenia/wyłączenia kontrolera SATA (w tym w szczególności pojedynczo), Możliwość ustawienia kontrolera SATA w trybie RAID, Możliwość ustawienia portów USB w trybie "no BOOT", czyli podczas startu komputer nie wykrywa urządzeń bootujących typu USB, natomiast po uruchomieniu systemu operacyjnego porty USB są aktywne. Możliwość wyłączania portów USB pojedynczo, Funkcja umożliwiająca dokonywania backup'u BIOS wraz z ustawieniami na dysku wewnętrznym lub na urządzeniu zewnętrznym. Oferowany BIOS musi posiadać

poza swoją wewnętrzną strukturą menu szybkiego boot'owania które umożliwia min. : uruchamianie z system zainstalowanego na HDD, uruchamianie systemy z urządzeń zewnętrznych, uruchamianie systemu z serwera za pośrednictwem zintegrowanej karty sieciowej, uruchamianie systemu z karty SD (funkcja aktywna automatycznie po zainstalowaniu karty SD w czytniku [ w przypadku zainstalowania czytnika kart w komputerze ], uruchomienie graficznego systemu diagnostycznego, wejścia do BIOS, upgrade BIOS bez konieczności uruchamiania systemu operacyjnego, dostępu do sieci i/lub Internetu.

- 7.47.12. Wbudowana w płytę główną technologia zarządzania i monitorowania komputerem na poziomie sprzętowym działająca niezależnie od stanu czy obecności systemu operacyjnego oraz stanu włączenia komputera podczas pracy na zasilaczu sieciowym AC, obsługująca zdalną komunikację sieciową w oparciu o protokół IPv4 oraz IPv6, a także zapewniająca:
	- 7.47.12.1. monitorowanie konfiguracji komponentów komputera CPU, Pamięć, HDD wersja BIOS płyty głównej;
	- 7.47.12.2. zdalną konfigurację ustawień BIOS,
	- 7.47.12.3. zdalne przejęcie konsoli tekstowej systemu, przekierowanie procesu ładowania systemu operacyjnego z wirtualnego CD ROM lub FDD z serwera zarządzającego;
	- 7.47.12.4. zdalne przejecie pełnej konsoli graficznej systemu tzw. KVM Redirection (Keyboard, Video, Mouse) bez udziału systemu operacyjnego ani dodatkowych programów, również w przypadku braku lub uszkodzenia systemu operacyjnego do rozdzielczości 1920x1080 włącznie;
- 7.47.13. Sprzętowe wsparcie technologii wirtualizacji realizowane łącznie w procesorze, chipsecie płyty głównej oraz w BIOS
- 7.47.14. System operacyjny klasy PC:
	- 7.47.14.1. Oferowany system musi spełniać następujące wymagania poprzez wbudowane mechanizmy, bez użycia dodatkowych aplikacji.
	- 7.47.14.2. Dostępne dwa rodzaje graficznego interfejsu użytkownika:
	- 7.47.14.3. Klasyczny, umożliwiający obsługę przy pomocy klawiatury i myszy,
	- 7.47.14.4. Dotykowy umożliwiający sterowanie dotykiem na urządzeniach typu tablet lub monitorach dotykowych.
	- 7.47.14.5. Funkcje związane z obsługą komputerów typu tablet, z wbudowanym modułem "uczenia się" pisma użytkownika – obsługa języka polskiego.
	- 7.47.14.6. Interfejs użytkownika dostępny w wielu językach do wyboru w tym polskim i angielskim.
	- 7.47.14.7. Możliwość tworzenia pulpitów wirtualnych, przenoszenia aplikacji pomiędzy pulpitami i przełączanie się pomiędzy pulpitami za pomocą skrótów klawiaturowych lub GUI.
	- 7.47.14.8. Wbudowane w system operacyjny minimum dwie przeglądarki Internetowe.
	- 7.47.14.9. Zintegrowany z systemem moduł wyszukiwania informacji (plików różnego typu, tekstów, metadanych) dostępny z kilku poziomów: poziom menu, poziom otwartego okna systemu operacyjnego; system wyszukiwania oparty na konfigurowalnym przez użytkownika module indeksacji zasobów lokalnych.
	- 7.47.14.10. Zlokalizowane w języku polskim, co najmniej następujące elementy: menu, pomoc, komunikaty systemowe, menedżer plików.
	- 7.47.14.11. Graficzne środowisko instalacji i konfiguracji dostępne w języku polskim.
- 7.47.14.12. Wbudowany system pomocy w języku polskim.
- 7.47.14.13. Możliwość przystosowania stanowiska dla osób niepełnosprawnych (np. słabo widzących).
- 7.47.14.14. Możliwość dokonywania aktualizacji i poprawek systemu poprzez mechanizm zarządzany przez administratora systemu Zamawiającego.
- 7.47.14.15. Możliwość dostarczania poprawek do systemu operacyjnego w modelu peer-to-peer.
- 7.47.14.16. Możliwość sterowania czasem dostarczania nowych wersji systemu operacyjnego, możliwość centralnego opóźniania dostarczania nowej wersji o minimum 4 miesiące.
- 7.47.14.17. Zabezpieczony hasłem hierarchiczny dostęp do systemu, konta i profile użytkowników zarządzane zdalnie; praca systemu w trybie ochrony kont użytkowników.
- 7.47.14.18. Możliwość dołączenia systemu do usługi katalogowej onpremise lub w chmurze.
- 7.47.14.19. Umożliwienie zablokowania urządzenia w ramach danego konta tylko do uruchamiania wybranej aplikacji - tryb "kiosk".
- 7.47.14.20. Możliwość automatycznej synchronizacji plików i folderów roboczych znajdujących się na firmowym serwerze plików w centrum danych z prywatnym urządzeniem, bez konieczności łączenia się z siecią VPN z poziomu folderu użytkownika zlokalizowanego w centrum danych firmy.
- 7.47.14.21. Zdalna pomoc i współdzielenie aplikacji możliwość zdalnego przejęcia sesji zalogowanego użytkownika celem rozwiązania problemu z komputerem.
- 7.47.14.22. Transakcyjny system plików pozwalający na stosowanie przydziałów (ang. quota) na dysku dla użytkowników oraz zapewniający większą niezawodność i pozwalający tworzyć kopie zapasowe.
- 7.47.14.23. Oprogramowanie dla tworzenia kopii zapasowych (Backup); automatyczne wykonywanie kopii plików z możliwością automatycznego przywrócenia wersji wcześniejszej.
- 7.47.14.24. Możliwość przywracania obrazu plików systemowych do uprzednio zapisanej postaci.
- 7.47.14.25. Możliwość przywracania systemu operacyjnego do stanu początkowego z pozostawieniem plików użytkownika.
- 7.47.14.26. Możliwość blokowania lub dopuszczania dowolnych urządzeń peryferyjnych za pomocą polityk grupowych (np. przy użyciu numerów identyfikacyjnych sprzętu).
- 7.47.14.27. Wbudowany mechanizm wirtualizacji typu hypervisor.
- 7.47.14.28. Wbudowana możliwość zdalnego dostępu do systemu i pracy zdalnej z wykorzystaniem pełnego interfejsu graficznego.
- 7.47.14.29. Dostępność bezpłatnych biuletynów bezpieczeństwa związanych z działaniem systemu operacyjnego.
- 7.47.14.30. Wbudowana zapora internetowa (firewall) dla ochrony połączeń internetowych, zintegrowana z systemem konsola do zarządzania ustawieniami zapory i regułami IP v4 i v6.
- 7.47.14.31. Identyfikacja sieci komputerowych, do których jest podłączony system operacyjny, zapamiętywanie ustawień i przypisywanie do min. 3

kategorii bezpieczeństwa (z predefiniowanymi odpowiednio do kategorii ustawieniami zapory sieciowej, udostępniania plików itp.).

- 7.47.14.32. Możliwość zdefiniowania zarządzanych aplikacji w taki sposób aby automatycznie szyfrowały pliki na poziomie systemu plików. Blokowanie bezpośredniego kopiowania treści między aplikacjami zarządzanymi a niezarządzanymi.
- 7.47.14.33. Wbudowany system uwierzytelnienia dwuskładnikowego oparty o certyfikat lub klucz prywatny oraz PIN lub uwierzytelnienie biometryczne.
- 7.47.14.34. Wbudowane mechanizmy ochrony antywirusowej i przeciw złośliwemu oprogramowaniu z zapewnionymi bezpłatnymi aktualizacjami.
- 7.47.14.35. Wbudowany system szyfrowania dysku twardego ze wsparciem modułu TPM.
- 7.47.14.36. Możliwość tworzenia i przechowywania kopii zapasowych kluczy odzyskiwania do szyfrowania dysku w usługach katalogowych.
- 7.47.14.37. Możliwość tworzenia wirtualnych kart inteligentnych.
- 7.47.14.38. Wsparcie dla firmware UEFI i funkcji bezpiecznego rozruchu (Secure Boot)
- 7.47.14.39. Wbudowany w system, wykorzystywany automatycznie przez wbudowane przeglądarki filtr reputacyjny URL.
- 7.47.14.40. Wsparcie dla IPSEC oparte na politykach wdrażanie IPSEC oparte na zestawach reguł definiujących ustawienia zarządzanych w sposób centralny.
- 7.47.14.41. Mechanizmy logowania w oparciu o:
	- 7.47.14.41.1. login i hasło,
	- 7.47.14.41.2. karty inteligentne i certyfikaty (smartcard),
	- 7.47.14.41.3. wirtualne karty inteligentne i certyfikaty (logowanie w oparciu o certyfikat chroniony poprzez moduł TPM),
	- 7.47.14.41.4. certyfikat/Klucz i PIN,
	- 7.47.14.41.5. certyfikat/Klucz i uwierzytelnienie biometryczne.
	- 7.47.14.41.6. Wsparcie dla uwierzytelniania na bazie Kerberos v. 5
	- 7.47.14.41.7. Wbudowany agent do zbierania danych na temat zagrożeń na stacji roboczej.
	- 7.47.14.41.8. Wsparcie .NET Framework 2.x, 3.x i 4.x możliwość uruchomienia aplikacji działających we wskazanych środowiskach.
	- 7.47.14.41.9. Wsparcie dla VBScript możliwość uruchamiania interpretera poleceń.
	- 7.47.14.41.10.Wsparcie dla PowerShell 5.x możliwość uruchamiania interpretera poleceń.
- 7.47.15. Certyfikat ISO9001 dla producenta sprzętu
- 7.47.16. Deklaracja zgodności CE
- 7.47.17. Urządzenia wyprodukowane są przez producenta, zgodnie z normą PN-EN ISO 50001
- 7.47.18. Certyfikat TCO Edge, wymagana certyfikacja na stronie: http://tcocertified.com/product-finder/–
- 7.47.19. Wbudowane porty: 1x HDMI out, min. 1 x HDMI in, min. 1 x DP out, min. 6 portów USB wyprowadzonych na zewnątrz, w układzie: panel boczny/przedni: 1 x USB 3.1 TYP A oraz 1x USB 3.1 TYP C, panel tylny : 4x USB 3.1 TYP A, Na bocznym panelu min 1 port audio tzw. combo (słuchawka/mikrofon) na tylnym panelu min. 1 port audio-out,
- 7.47.20. Bezprzewodowa karta sieci WiFi w standardzie AC.
- 7.47.21. Karta sieciowa 10/100/1000 Ethernet RJ 45, zintegrowana z płytą główną, wspierająca obsługę WoL (funkcja włączana przez użytkownika)
- 7.47.22. Płyta główna zaprojektowana i wyprodukowana na zlecenie producenta komputera, trwale oznaczona na etapie produkcji logiem producenta oferowanej jednostki dedykowana dla danego urządzenia; wyposażona w : min. 2 złącza DIMM z obsługą do 32GB DDR4 pamięci RAM, min. 1 złącze SATA 3.0, min. 1 złącze M.2 dedykowane dla dysków, min. 1 złącze M.2 dedykowane dla karty sieciowej bezprzewodowej, Zintegrowany z płytą główną kontroler RAID 0 i RAID 1.
- 7.47.23. Czytnik kart multimedialnych czytający co najmniej karty SD.
- 7.47.24. Głośność jednostki centralnej mierzona zgodnie z normą ISO 7779 oraz wykazana zgodnie z normą ISO 9296 w pozycji obserwatora w trybie pracy dysku twardego (IDLE) wynosząca maksymalnie 26 dB
- 7.47.25. Firma serwisująca musi posiadać ISO 9001:2008 na świadczenie usług serwisowych oraz posiadać autoryzacje producenta urządzeń
- 7.47.26. Minimalny czas trwania wsparcia technicznego producenta 3 lata, z możliwością odpłatnego przedłużenia tego okresu do 4 lub 5 lat od daty dostawy.
- 7.47.27. Sposób realizacji usług wsparcia technicznego:
	- 7.47.27.1. Telefoniczne zgłaszanie usterek w dni robocze w godzinach 8-15,
	- 7.47.27.2. Dedykowany bezpłatny portal online do zgłaszania usterek i zarządzania zgłoszeniami serwisowymi.
	- 7.47.27.3. Opcjonalna pomoc techniczna za pośrednictwem mediów społecznościowych.
- 7.47.28. Wsparcie techniczne dla sprzętu będzie dostarczane zdalnie lub w miejscu instalacji urządzenia, w zależności od rodzaju zgłaszanej awarii.
- 7.47.29. W przypadku awarii zakwalifikowanej jako naprawa w miejscu instalacji urządzenia, część zamienna wymagana do naprawy i/lub technik serwisowy przybędzie na miejsce wskazane przez klienta na następny dzień roboczy od momentu skutecznego przyjęcia zgłoszenia przez Dział Wsparcia Technicznego.
- 7.47.30. Możliwość sprawdzenia aktualnego okresu i poziomu wsparcia technicznego dla urządzeń za pośrednictwem strony internetowej producenta.
- 7.47.31. Możliwość pobrania aktualnych wersji sterowników oraz firmware urządzenia za pośrednictwem strony internetowej producenta również dla urządzeń z nieaktywnym wsparciem technicznym.
- 7.47.32. Klawiatura w układzie polski programisty przewodowa.
- 7.47.33. Mysz przewodowa.
- 7.48. Drukarka wielofunkcyjna w ilości 1 szt. o parametrach nie gorszych niż:
	- 7.48.1. Funkcje: Drukowanie, kopiowanie, skanowanie,
	- 7.48.2.Rozdzielczość druku: Min 1200 x 1200 dpi,
	- 7.48.3.Technologia druku: Druk laserowy,
	- 7.48.4.Języki drukowania: PCL 6; PCL 5; Emulacja Postscript Level 3, PCLm,
	- 7.48.5.Liczba wkładów drukujących: 1 czarny,
	- 7.48.6. Prędkość druku w czerni: Tryb normalny: min. 40 str./min,
	- 7.48.7. Szybkość procesora: min 800 MHz,
	- 7.48.8.Wyświetlacz: Ekran dotykowy LCD (kolorowy, graficzny),
	- 7.48.9. Porty: 1 port USB 2.0 Hi-Speed, 1 port Gigabit Ethernet,
	- 7.48.10. Pamięć operacyjna minimum: 256 MB,
	- 7.48.11. Ustawienia kopiarki powinny zawierać poniżej wymienione funkcje: 7.48.11.1. liczba kopii,
- 7.48.11.2. zmniejszanie/powiększanie,
- 7.48.11.3. przyciemnianie/rozjaśnianie,
- 7.48.11.4. kopiowanie dokumentów wielostronicowych,
- 7.48.11.5. układanie kopii,
- 7.48.11.6. wybór podajnika,
- 7.48.11.7. dwustronne,
- 7.48.11.8. minimalna liczba kopii: 90.
- 7.48.12. Parametry kopiowania:
	- 7.48.12.1. rozdzielczość kopiowania, kolorowy tekst i grafika co najmniej: 600 x 600 dpi,
		- 7.48.12.2. skala zmiany rozmiarów: 25 do 400%,
- 7.48.13. Podajnik papieru o pojemności co najmniej 80 arkuszy, podajnik 2 na co najmniej 500 arkuszy, automatyczny podajnik dokumentów (ADF) na min 50 arkuszy,
- 7.48.14. Cechy oprogramowania kopiarki:
	- 7.48.14.1. automatyczny podajnik dokumentów,
	- 7.48.14.2. segregowanie,
	- 7.48.14.3. kopiowanie dwustronne,
	- 7.48.14.4. dopasowanie obrazu (przyciemnienie, czyszczenie tła, ostrość),
- 7.48.15. Skanery:
	- 7.48.15.1. płaski,
	- 7.48.15.2. automatyczny podajnik dokumentów (ADF),
	- 7.48.15.3. pojemność automatycznego podajnika dokumentów od 30 do 50 arkuszy,
	- 7.48.15.4. Tryby skanowania:
		- 7.48.15.4.1. Z komputera (Windows 7, 8, 10) poprzez oprogramowanie zgodne ze standardem TWAIN lub WIA,
		- 7.48.15.4.2. Dwustronne skanowanie z automatycznego podajnika dokumentów.
	- 7.48.15.5. Format skanowania (płaski skaner, ADF) min: A4
	- 7.48.15.6. Rozdzielczość optyczna skanowania umożliwiająca osiągniecie 300 dpi (w kolorze, w skali szarości i w czerni, z automatycznego podajnika dokumentów); i 1200 dpi (w kolorze, w skali szarości i w czerni, z szyby ekspozycyjnej).
	- 7.48.15.7. Format plików skanowania: Windows: JPG, RAW(BMP), PDF, TIFF, PNG, RTF.
	- 7.48.15.8. Szybkość skanowania: min 15 str./min w czerni i min 10 str./min w kolorze.
	- 7.48.15.9. Głębia bitowa/poziomy skali szarości: 24-bitowe (8-bitowe dla skanowania dwustronnego w skali szarości)/256.
	- 7.48.15.10. Powierzchnia umożliwiająca zeskanowanie:
		- 7.48.15.10.1. skaner płaski: Format A4,
		- 7.48.15.10.2. skaner ADF: 216 x 356 mm.
- 7.48.16. Zarządzanie drukarką przez wbudowany serwer WWW.
- 7.48.17. Zgodne systemy operacyjne: Windows 10, Windows 8.1, Windows 7.
- 7.48.18. Dołączone oprogramowanie zarządzające i dedykowany sterownik PCL
- 7.48.19. Zawartość zestawu:
	- 7.48.19.1. Urządzenie wielofunkcyjne; Wkład z czarnym tonerem producenta urządzenia pozwalający na wydruk co najmniej 3000 stron,
- 7.48.19.2. Dodatkowy toner producenta urządzenia pozwalający na wydruk co najmniej 6000 tyś stron.
- 7.48.19.3. Dokumentacja, oprogramowanie i sterowniki na płycie CD,
- 7.48.19.4. Karta gwarancyjna,
- 7.48.19.5. Przewód zasilający.
- 7.48.20. Wymiary urządzenia (szer. x głęb. x wys.) maksymalnie: 470 x 470 x 510 mm.
- 7.48.21. Masa drukarki: do 30 kg.
- 7.48.22. Hałas: do 55 dB(A) (kopiowanie z automatycznym podajnikiem).
- 7.48.23. Zasilanie:
	- 7.48.23.1. Napięcie zasilania 100–240 V (+/-10%), 50/60Hz (+/-3 Hz),
	- 7.48.23.2. Zużycie energii maksymalnie: 760 W (drukowanie), 20 W (tryb gotowości), 5 W (tryb uśpienia),
	- 7.48.23.3. Wbudowany zasilacz.
- 7.49. Drukarka w ilości 1 szt. o parametrach nie gorszych niż:
	- 7.49.1.Rodzaj urządzenia : wielofunkcyjne drukarka/skaner/kopiarka (kolor, mono).
	- 7.49.2.Ekran dotykowy LCD o przekątnej co najmniej 8,5 cm (kolorowy, graficzny).
	- 7.49.3. Procesor o częstotliwości co najmniej 800Mhz.
	- 7.49.4. Pamięć operacyjna RAM min 256 MB.
	- 7.49.5. Parametry Druku:
		- 7.49.5.1. Rozdzielczość druku min 600x600 dpi,
		- 7.49.5.2. Szybkość drukowania min 25 stron,
		- 7.49.5.3. Czas do wydruku pierwszej strony do 10 sekund,
		- 7.49.5.4. Automatyczny druk dwustronny,
		- 7.49.5.5. Funkcja oszczędzania tonera.
	- 7.49.6. Parametry Skanera:
		- 7.49.6.1. Skanowanie w technologii CIS,
		- 7.49.6.2. Optyczna rozdzielczość skanowania min 1200x1200 dpi,
		- 7.49.6.3. Kodowanie koloru min 24 bit,
		- 7.49.6.4. Skala szarości min 256 poziomy,
		- 7.49.6.5. Skanowanie do plików w formacie: PDF, JPG, RTF, TXT, BMP, PNG,
		- TIFF, PDF (z możliwością przeszukiwania),
	- 7.49.7. Funkcje skanera:
		- 7.49.7.1. Skanowanie w kolorze,
		- 7.49.7.2. Skanowanie dwustronne,
		- 7.49.7.3. Skanowanie do e-maila,
	- 7.49.8. Parametry Kopiowania:
		- 7.49.8.1. Rozdzielczość kopiowania min 300x300 dpi,
		- 7.49.8.2. Szybkość kopiowania min 30 kopii/min,
		- 7.49.8.3. Zakres skalowania zakres skalowania min 25 % max 400%,
		- 7.49.8.4. Kopiowanie w kolorze,
		- 7.49.8.5. Automatyczne kopiowanie dwustronne,
	- 7.49.9. Obsługa Nośników:
		- 7.49.9.1. Automatyczny podajnik dokumentów (ADF),
		- 7.49.9.2. Podajnik na pojedyncze arkusze,
		- 7.49.9.3. Opcjonalny podajnik papieru,
		- 7.49.9.4. Możliwość drukowania kopert,
		- 7.49.9.5. Obsługiwana gramatura nośników do 220 g/m2,
		- 7.49.9.6. Minimalnie 3 podajniki,
		- 7.49.9.7. Obsługiwane rodzaje nośników:

7.49.9.7.1. Papier

- 7.49.9.7.1.1. zwykły,
- 7.49.9.7.1.2. bond,
- 7.49.9.7.1.3. broszurowy,
- 7.49.9.7.1.4. kolorowy,
- 7.49.9.7.1.5. błyszczący,
- 7.49.9.7.1.6. firmowy,
- 7.49.9.7.1.7. fotograficzny,
- 7.49.9.7.1.8. wstępnie zadrukowany,
- 7.49.9.7.1.9. dziurkowany,
- 7.49.9.7.1.10. makulaturowy,
- 7.49.9.7.1.11. szorstki,
- 7.49.9.7.2. Kartki pocztowe,
- 7.49.9.7.3. Folie,
- 7.49.9.7.4. Etykiety,
- 7.49.9.7.5. Koperty,
- 7.49.9.8. Obsługiwane formaty nośników:
	- 7.49.9.8.1. A4,
	- 7.49.9.8.2. A5,
	- 7.49.9.8.3. A6,
	- 7.49.9.8.4. B5 (JIS),
	- 7.49.9.8.5. B6 (JIS),
	- 7.49.9.8.6. 100 x 150 mm,
	- 7.49.9.8.7. Kartki pocztowe (w formacie JIS, pojedyncze i podwójne),
	- 7.49.9.8.8. Koperty (ISO DL, ISO C5, ISO B5)
- 7.49.10. Języki i Emulacje:
	- 7.49.10.1. Standardowe języki drukarki:
		- 7.49.10.1.1. PCL 6,
		- 7.49.10.1.2. PCL 5c ,
		- 7.49.10.1.3. PDF (1.7),
	- 7.49.10.2. Emulacja:
		- 7.49.10.2.1. Postscript 3
- 7.49.11. Komunikacja:
	- 7.49.11.1. Ethernet druk w sieci LAN,
- 7.49.12. Porty:
	- 7.49.12.1. USB (2.0 Hi-Speed),
	- 7.49.12.2. Ethernet,
	- 7.49.12.3. USB Host,
- 7.49.13. Zasilanie:
	- 7.49.13.1. Napięcie wejściowe: 220–240 V (+/- 10%), 50 Hz (+/- 2 Hz),
	- 7.49.13.2. Maksymalne zużycie energii 800 W,
	- 7.49.13.3. Certyfikat Energy Star,
- 7.49.14. Obsługiwane systemy operacyjne: Windows 10 (32/64-bitowy), Windows 8 (32/64-bitowy), Windows 7 (32/64-bitowy), Windows Vista (32/64 bitowy),
- 7.49.15. Urządzenie wyposażone w tonery o wydajności co najmniej 3 tyś. stron w kolorze.
- 7.49.16. Dodatkowy komplet tonerów producenta urządzenia, pozwalający na wydruk co najmniej 6 tyś. stron w kolorze.
- 7.50. Dysk zewnętrzny w ilości 2 szt. o parametrach nie gorszych niż:
- 7.50.1.Rodzaj dysku: SSD,
- 7.50.2.Interfejs: USB,
- 7.50.3. Pojemność co najmniej: 512 GB,
- 7.50.4. Kabel USB-C do połączenia z komputerem.
- 7.51. Adapter USB-C na USB-A w ilości 1 szt. o parametrach nie gorszych niż:
	- 7.51.1. Funkcja przesyłania danych
	- 7.51.2. Funkcja szybkiego ładowania
	- 7.51.3. Niewielki rozmiar
- 7.52. Pakiet Oprogramowania Biurowego w polskiej wersji językowej, na nośniku CD lub DVD lub udostępnienie oprogramowania drogą elektroniczną poprzez dostęp do strony internetowej zawierającej dane oprogramowanie. Licencja – bez ograniczeń czasowych w ilości 19 licencji o parametrach nie gorszych niż:
	- 7.52.1.Warunki równoważności
		- 7.52.1.1. Pakiet Oprogramowania Biurowego musi spełniać następujące wymagania poprzez wbudowane mechanizmy, bez użycia dodatkowych aplikacji:
			- 7.52.1.1.1. Wymagania odnośnie interfejsu użytkownika:
				- 7.52.1.1.1.1. pełna polska wersja językowa interfejsu użytkownika z możliwością przełączania wersji językowej interfejsu na język angielski;
				- 7.52.1.1.1.2. prostota i intuicyjność obsługi, pozwalająca na pracę osobom nieposiadającym umiejętności technicznych;
				- 7.52.1.1.1.3. możliwość zintegrowania uwierzytelniania użytkowników z usługą katalogową Active Directory – użytkownik raz zalogowany z poziomu systemu operacyjnego stacji roboczej ma być automatycznie rozpoznawany we wszystkich modułach oferowanego rozwiązania bez potrzeby oddzielnego monitowania go o ponowne uwierzytelnienie się;
	- 7.52.2. Oprogramowanie musi umożliwiać tworzenie i edycję dokumentów elektronicznych w ustalonym formacie, który spełnia następujące warunki:
		- 7.52.2.1. posiada kompletny i publicznie dostępny opis formatu;
		- 7.52.2.2. umożliwia wykorzystanie schematów XML;
	- 7.52.3. Pakiet zintegrowanych aplikacji biurowych musi zawierać:
		- 7.52.3.1. edytor tekstów;
		- 7.52.3.2. arkusz kalkulacyjny;
		- 7.52.3.3. narzędzie do przygotowywania i prowadzenia prezentacji;
		- 7.52.3.4. narzędzie do tworzenia i wypełniania formularzy elektronicznych;
		- 7.52.3.5. narzędzie do tworzenia drukowanych materiałów informacyjnych;
		- 7.52.3.6. narzędzie do zarządzania informacją prywatą (pocztą elektroniczną, kalendarzem, kontaktami i zadaniami);
		- 7.52.3.7. narzędzie do tworzenia notatek przy pomocy klawiatury lub notatek odręcznych na ekranie urządzenia typu tablet PC z mechanizmem OCR;
		- 7.52.3.8. narzędzie do tworzenia publikacji i materiałów marketingowych.
	- 7.52.4.Edytor tekstów musi umożliwiać:
		- 7.52.4.1. edycję i formatowanie tekstu w języku polskim wraz z obsługą języka polskiego w zakresie sprawdzania pisowni i poprawności gramatycznej oraz funkcjonalnością słownika wyrazów bliskoznacznych i autokorekty;
		- 7.52.4.2. wstawianie oraz formatowanie tabel;
		- 7.52.4.3. wstawianie oraz formatowanie obiektów graficznych;
- 7.52.4.4. wstawianie wykresów i tabel z arkusza kalkulacyjnego (wliczając tabele przestawne);
- 7.52.4.5. automatyczne numerowanie rozdziałów, punktów, akapitów, tabel i rysunków;
- 7.52.4.6. automatyczne tworzenie spisów treści;
- 7.52.4.7. formatowanie nagłówków i stopek stron;
- 7.52.4.8. sprawdzanie pisowni w języku polskim;
- 7.52.4.9. śledzenie zmian wprowadzonych przez użytkowników;
- 7.52.4.10. nagrywanie, tworzenie i edycję makr automatyzujących wykonywanie czynności;
- 7.52.4.11. określenie układu strony (pionowa/pozioma);
- 7.52.4.12. wydruk dokumentów;
- 7.52.4.13. wykonywanie korespondencji seryjnej bazując na danych adresowych pochodzących z arkusza kalkulacyjnego i z narzędzia do zarządzania informacją prywatną;
- 7.52.4.14. pracę na dokumentach utworzonych przy pomocy Microsoft Word 2003, 2007, 2010, 2013, 2016 i 2019 z zapewnieniem bezproblemowej konwersji wszystkich elementów i atrybutów dokumentu;
- 7.52.4.15. zabezpieczenie dokumentów hasłem przed odczytem oraz przed wprowadzaniem modyfikacji;
- 7.52.4.16. wymagana jest dostępność do oferowanego edytora tekstu bezpłatnych narzędzi umożliwiających wykorzystanie go, jako środowiska udostępniającego formularze bazujące na schematach XML z Centralnego Repozytorium Wzorów Dokumentów Elektronicznych, które po wypełnieniu umożliwiają zapisanie pliku XML w zgodzie z obowiązującym prawem;
- 7.52.4.17. wymagana jest dostępność do oferowanego edytora tekstu bezpłatnych narzędzi (kontrolki) umożliwiających podpisanie podpisem elektronicznym pliku z zapisanym dokumentem przy pomocy certyfikatu kwalifikowanego zgodnie z wymaganiami obowiązującego w Polsce prawa;
- 7.52.4.18. wymagana jest dostępność do oferowanego edytora tekstu bezpłatnych narzędzi umożliwiających wykorzystanie go, jako środowiska udostępniającego formularze i pozwalające zapisać plik wynikowy w zgodzie z Rozporządzeniem o Aktach Normatywnych i Prawnych.
- 7.52.5. Arkusz kalkulacyjny musi umożliwiać:
	- 7.52.5.1. tworzenie raportów tabelarycznych;
	- 7.52.5.2. tworzenie wykresów liniowych (wraz linią trendu), słupkowych, kołowych;
	- 7.52.5.3. tworzenie arkuszy kalkulacyjnych zawierających teksty, dane liczbowe oraz formuły przeprowadzające operacje matematyczne, logiczne, tekstowe, statystyczne oraz operacje na danych finansowych i na miarach czasu;
	- 7.52.5.4. tworzenie raportów z zewnętrznych źródeł danych (inne arkusze kalkulacyjne, bazy danych zgodne z ODBC, pliki tekstowe, pliki XML, webservice);
	- 7.52.5.5. tworzenie raportów tabeli przestawnych umożliwiających dynamiczną zmianę wymiarów oraz wykresów bazujących na danych z tabeli przestawnych;
	- 7.52.5.6. wyszukiwanie i zamianę danych;
	- 7.52.5.7. wykonywanie analiz danych przy użyciu formatowania warunkowego;
- 7.52.5.8. nazywanie komórek arkusza i odwoływanie się w formułach po takiej nazwie;
- 7.52.5.9. nagrywanie, tworzenie i edycję makr automatyzujących wykonywanie czynności;
- 7.52.5.10. formatowanie czasu, daty i wartości finansowych z polskim formatem;
- 7.52.5.11. zapis wielu arkuszy kalkulacyjnych w jednym pliku;
- 7.52.5.12. zachowanie pełnej zgodności z formatami plików utworzonych za pomocą oprogramowania Microsoft Excel 2003, 2007, 2010 i 2013, 2016 i 2019 z uwzględnieniem poprawnej realizacji użytych w nich funkcji specjalnych i makropoleceń;
- 7.52.5.13. zabezpieczenie dokumentów hasłem przed odczytem oraz przed wprowadzaniem modyfikacji.
- 7.52.6. Narzędzie do przygotowywania i prowadzenia prezentacji musi umożliwiać:
	- 7.52.6.1. przygotowywanie prezentacji multimedialnych;
	- 7.52.6.2. prezentowanie przy użyciu projektora multimedialnego;
	- 7.52.6.3. drukowanie w formacie umożliwiającym robienie notatek;
	- 7.52.6.4. zapisanie jako prezentacja tylko do odczytu;
	- 7.52.6.5. nagrywanie narracji i dołączanie jej do prezentacji;
	- 7.52.6.6. opatrywanie slajdów notatkami dla prezentera;
	- 7.52.6.7. umieszczanie i formatowanie tekstów, obiektów graficznych, tabel, nagrań
	- 7.52.6.8. dźwiękowych i wideo;
	- 7.52.6.9. umieszczanie tabel i wykresów pochodzących z arkusza kalkulacyjnego;
	- 7.52.6.10. odświeżenie wykresu znajdującego się w prezentacji po zmianie danych
	- 7.52.6.11. w źródłowym arkuszu kalkulacyjnym;
	- 7.52.6.12. możliwość tworzenia animacji obiektów i całych slajdów;
	- 7.52.6.13. prowadzenie prezentacji w trybie prezentera, gdzie slajdy są widoczne na jednym monitorze lub projektorze, a na drugim widoczne są slajdy i notatki prezentera;
	- 7.52.6.14. pełna zgodność z formatami plików utworzonych za pomocą oprogramowania MS PowerPoint 2003, 2007, 2010, 2013, 2016 i 2019.
- 7.52.7. Narzędzie do tworzenia i wypełniania formularzy elektronicznych musi umożliwiać:
	- 7.52.7.1. przygotowanie formularza elektronicznego i zapisanie go w pliku w formacie XML bez konieczności programowania;
	- 7.52.7.2. umieszczenie w formularzu elektronicznym pól tekstowych, wyboru, daty, list, rozwijanych, tabel zawierających powtarzające się zestawy pól do wypełnienia oraz przycisków;
	- 7.52.7.3. utworzenie w obrębie jednego formularza z jednym zestawem danych kilku widoków z różnym zestawem elementów, dostępnych dla różnych użytkowników;
	- 7.52.7.4. pobieranie danych do formularza elektronicznego z plików XML lub z lokalnej bazy danych wchodzącej w skład pakietu narzędzi biurowych;
	- 7.52.7.5. możliwość pobierania danych z platformy do pracy grupowej;
	- 7.52.7.6. przesłanie danych przy użyciu usługi Web (tzw. web service);
	- 7.52.7.7. wypełnianie formularza elektronicznego i zapisywanie powstałego w ten sposób dokumentu w pliku w formacie XML;
	- 7.52.7.8. podpis elektroniczny formularza elektronicznego i dokumentu powstałego z jego wypełnienia.
- 7.52.8. Narzędzie do tworzenia drukowanych materiałów informacyjnych musi umożliwiać:
	- 7.52.8.1. tworzenie i edycję drukowanych materiałów informacyjnych;
	- 7.52.8.2. tworzenie materiałów przy użyciu dostępnych z narzędziem szablonów: broszur, biuletynów, katalogów;
	- 7.52.8.3. edycję poszczególnych stron materiałów;
	- 7.52.8.4. podział treści na kolumny;
	- 7.52.8.5. umieszczanie elementów graficznych;
	- 7.52.8.6. wykorzystanie mechanizmu korespondencji seryjnej;
	- 7.52.8.7. płynne przesuwanie elementów po całej stronie publikacji;
	- 7.52.8.8. eksport publikacji do formatu PDF oraz TIFF;
	- 7.52.8.9. wydruk publikacji;
	- 7.52.8.10. możliwość przygotowywania materiałów do wydruku w standardzie CMYK.
- 7.52.9. Narzędzie do zarządzania informacją prywatną (pocztą elektroniczną, kalendarzem, kontaktami i zadaniami) musi umożliwiać:
	- 7.52.9.1. pobieranie i wysyłanie poczty elektronicznej z serwera pocztowego;
	- 7.52.9.2. filtrowanie niechcianej poczty elektronicznej (SPAM) oraz określanie listy zablokowanych i bezpiecznych nadawców;
	- 7.52.9.3. tworzenie katalogów, pozwalających katalogować pocztę elektroniczną;
	- 7.52.9.4. automatyczne grupowanie poczty o tym samym tytule;
	- 7.52.9.5. tworzenie reguł przenoszących automatycznie nową pocztę elektroniczną do określonych katalogów bazując na słowach zawartych w tytule, adresie nadawcy i odbiorcy;
	- 7.52.9.6. oflagowanie poczty elektronicznej z określeniem terminu przypomnienia;
	- 7.52.9.7. zarządzanie kalendarzem;
	- 7.52.9.8. udostępnianie kalendarza innym użytkownikom;
	- 7.52.9.9. przeglądanie kalendarza innych użytkowników;
	- 7.52.9.10. zarządzanie listą zadań;
	- 7.52.9.11. zlecanie zadań innym użytkownikom;
	- 7.52.9.12. zarządzanie listą kontaktów udostępnianie listy kontaktów innym użytkownikom;
	- 7.52.9.13. przeglądanie listy kontaktów innych użytkowników;
	- 7.52.9.14. możliwość przesyłania kontaktów innym użytkowników;
- 7.52.10. Wszystkie komponenty rozwiązania równoważnego, muszą być dostępne w polskiej wersji językowej.
- 7.53. Monitor interaktywny w ilości 2 szt. o parametrach nie gorszych niż:
	- 7.53.1. Rozmiar matrycy co najmniej 75 cali,
	- 7.53.2. Parametry dla matrycy:
		- 7.53.2.1. Typ matrycy TFT,
		- 7.53.2.2. Czas reakcji matrycy co najmniej 8 ms,
		- 7.53.2.3. Jasność matrycy co najmniej 350 cd/m2,
		- 7.53.2.4. Rozdzielczość co najmniej 3840 x 2160,
		- 7.53.2.5. Częst. odświeżania przy rozdzielczości optymalnej co najmniej 60 Hz,
	- 7.53.3.Ilość punktów dotyku co najmniej 20,
	- 7.53.4.Zasilanie AC 100~240 V,
	- 7.53.5.Wbudowane głośniki co najmniej 2 x 15W,
	- 7.53.6. Porty / złącza w ilości minimalnej:
		- 7.53.6.1. HDMI 2.0 x4;
- 7.53.6.2. USB Touch x4;
- 7.53.6.3. D-SUB;
- 7.53.6.4. VGA Audio In;
- 7.53.6.5. CVBS;
- 7.53.6.6. Wejście mikrofonowe;
- 7.53.6.7. USB 2.0 x2;
- 7.53.6.8. USB 3.0;
- 7.53.6.9. RS-232;
- 7.53.6.10. OPS;
- 7.53.6.11. RJ-45;
- 7.53.6.12. Micro-SD Card slot,
- 7.53.6.13. HDMI Out,
- 7.53.6.14. SPDIF Out,
- 7.53.6.15. Wyjście słuchawkowe,
- 7.53.6.16. RJ-45 Out,
- 7.53.7.Wbudowany system operacyjny posiadający możliwość przeglądania internetu.
- 7.53.8. Posiadane certyfikaty:
	- 7.53.8.1. CE,
	- 7.53.8.2. FCC,
	- 7.53.8.3. IC,
	- 7.53.8.4. UL,
	- 7.53.8.5. CUL,
	- 7.53.8.6. CB.
- 7.53.9.Zawartość zestawu:
	- 7.53.9.1. Pióro cyfrowe min 4 szt., Pilot, Baterie,
	- 7.53.9.2. Uchwyt naścienny VESA, Śruby do uchwytu,
	- 7.53.9.3. Kabel zasilania 3m, Przewód HDMI 3m, Przewód USB 3m,
	- 7.53.9.4. Instrukcja instalacji,
	- 7.53.9.5. Podręcznik użytkownika,
- 7.54. Komputer przenośny w ilości 4 szt. o parametrach nie gorszych niż:
	- 7.54.1. Komputer będzie wykorzystywany dla potrzeb aplikacji biurowych, aplikacji edukacyjnych, aplikacji obliczeniowych, dostępu do internetu oraz poczty elektronicznej, jako lokalna baza danych, stacja programistyczna
	- 7.54.2.Ekran:
		- 7.54.2.1. Przekątna min. 15,6",
		- 7.54.2.2. Rozdzielczości min. FHD (1920x1080),
		- 7.54.2.3. Anti-Glare LED,
		- 7.54.2.4. Jasność min. 300nits,
		- 7.54.2.5. kontrast min. 700:1,
		- 7.54.2.6. maksymalny rozmiar plamki 0,18mm.
	- 7.54.3. Procesor powinien osiągać w teście wydajności PassMark Performance Test co najmniej wynik 9000 punktów Passmark CPU Mark. Wynik dostępny na stronie http://www.passmark.com/products/pt.htm
	- 7.54.4. Pamięć RAM
		- 7.54.4.1. min. 16GB typu DDR4 o szybkości co najmniej 2400 MHz z możliwością rozbudowy do min 32GB,
		- 7.54.4.2. wymagane min. 2 sloty na pamięci w tym min. jeden wolny.
	- 7.54.5. Pamięć masowa: M.2 256GB SSD SATA.
	- 7.54.6. Karta graficzna: Niezintegrowana karta graficzna minimum 2GB
- 7.54.7. Klawiatura z wbudowanym w klawiaturze podświetleniem z możliwością manualnej regulacji (układ QWERTY), min 100 klawiszy.
- 7.54.8.Wszystkie klawisze funkcyjne typu: mute, regulacja głośności, print screen dostępne w ciągu klawiszy F1-F12. Nie dopuszcza się innego układu a w szczególności między klawiszami ALT i CTRL (oprócz klawisza funkcyjnego i Windows z lewej strony).
- 7.54.9. Multimedia Karta dźwiękowa zintegrowana z płytą główną. Wbudowane głośniki stereo o średniej mocy 2x 2W.
- 7.54.10. Dwa kierunkowe, cyfrowe mikrofony z funkcją redukcji szumów i poprawy mowy wbudowane w obudowę matrycy.
- 7.54.11. Kamera internetowa z diodą informującą o aktywności, o rozdzielczości min. 1280x720 pixels trwale zainstalowana w obudowie matrycy, opatrzona przesuwną przesłonę.
- 7.54.12. Łączność bezprzewodowa Karta Wireless AC 2x2 i Bluetooth 4.2
- 7.54.13. Bateria min. 3-cell [min. 51Whr]. Umożliwiająca jej szybkie naładowanie do poziomu 80% w czasie 1 godziny i do poziomu 100% w czasie 2 godzin.
- 7.54.14. Zasilacz o mocy min. 90W,
- 7.54.15. Waga max 2,5kg
- 7.54.16. Suma wymiarów max. 650mm.
- 7.54.17. Obudowa: Szkielet obudowy i zawiasy notebooka wykonany z wzmacnianego metalu, dookoła matrycy uszczelnienie chroniące klawiaturę notebooka po zamknięciu przed kurzem i wilgocią. Kąt otwarcia notebooka min 180 stopni.
- 7.54.18. Komputer spełniający normy MIL-STD-810G min. 8 method.
- 7.54.19. Wbudowana w płytę główną technologia zarządzania i monitorowania komputerem na poziomie sprzętowym działająca niezależnie od stanu czy obecności systemu operacyjnego oraz stanu włączenia komputera podczas pracy na zasilaczu sieciowym AC, obsługująca zdalną komunikację sieciową w oparciu o protokół IPv4 oraz IPv6, a także zapewniająca:
	- 7.54.19.1. monitorowanie konfiguracji komponentów komputera CPU, Pamięć, HDD wersja BIOS płyty głównej;
	- 7.54.19.2. zdalną konfigurację ustawień BIOS,
	- 7.54.19.3. zdalne przejęcie konsoli tekstowej systemu, przekierowanie procesu ładowania systemu operacyjnego z wirtualnego CD ROM lub FDD z serwera zarządzającego;
- 7.54.20. zdalne przejęcie pełnej konsoli graficznej systemu tzw. KVM Redirection (Keyboard, Video, Mouse) bez udziału systemu operacyjnego ani dodatkowych programów, również w przypadku braku lub uszkodzenia systemu operacyjnego do rozdzielczości 1920x1080 włącznie.
- 7.54.21. zapis i przechowywanie dodatkowych informacji dot. np. o wersji zainstalowanego oprogramowania i zdalny odczyt tych informacji z wbudowanej pamięci nieulotnej.
- 7.54.22. nawiązywanie przez sprzętowy mechanizm zarządzania, zdalnego szyfrowanego protokołem SSL/TLS połączenia z predefiniowanym serwerem zarządzającym, w definiowanych odstępach czasu, w przypadku wystąpienia predefiniowanego zdarzenia lub błędu systemowego (tzw. platform event) oraz na żądanie użytkownika z poziomu BIOS.
- 7.54.23. wbudowany sprzętowo log operacji zdalnego zarządzania, możliwy do kasowania tylko przez upoważnionego użytkownika systemu sprzętowego zarządzania zdalnego
- 7.54.24. sprzętowy firewall zarządzany i konfigurowany wyłącznie z serwera zarządzania, oraz niedostępny dla lokalnego systemu i lokalnych aplikacji.
- 7.54.25. ww. wbudowana w płytę główną technologia zarządzania i monitorowania komputerem na poziomie sprzętowym - powinna pozwalać na konfigurację parametrów funkcji zarządzania (m.in. parametrów kont uprawnionych do zarządzania sprzętowego) każdym z następujących mechanizmów:
	- 7.54.25.1. lokalnie (na komputerze zarządzanym), bez udziału systemu operacyjnego - tj. manualnie z poziomu modułu BIOS
	- 7.54.25.2. lokalnie (na komputerze zarządzanym), bez udziału systemu operacyjnego - tj. z poziomu modułu BIOS przy użyciu pliku parametrów konfiguracji na nośniku USB. Należy dostarczyć odpowiednie narzędzie/oprogramowanie do tworzenia pliku parametrów konfiguracji na nośnik USB.
	- 7.54.25.3. zdalnie poprzez sieć LAN z wykorzystaniem szyfrowanego połączenia – za pomocą narzędzia/oprogramowania konfigurującego. Szyfracja połączenia LAN powinna pozwalać na wykorzystanie zarówno definiowanego przez użytkownika klucza symetrycznego PSK lub wbudowanych w technologię certyfikatów cyfrowych /kluczy asymetrycznych .
- 7.54.26. Należy dostarczyć odpowiednie narzędzie do definiowania pliku parametrów konfiguracji oraz narzędzie/oprogramowanie konfigurujące.
- 7.54.27. lokalnie (na komputerze zarządzanym) z poziomu systemu operacyjnego przy użyciu odpowiedniego narzędzia. Należy dostarczyć odpowiednie narzędzie do definiowania pliku parametrów konfiguracji oraz narzędzie/oprogramowanie konfigurujące.
- 7.54.28. Sprzętowe wsparcie technologii weryfikacji poprawności podpisu cyfrowego wykonywanego kodu oprogramowania, oraz sprzętowa izolacja segmentów pamięci dla kodu wykonywanego w trybie zaufanym wbudowane w procesor, kontroler pamięci, chipset I/O.
- 7.54.29. Wbudowana w płytę główna technologia zabezpieczająca pozwalająca na sprzętową, trwałą blokadę możliwości uruchomienia komputera – po jego zablokowaniu zdalnie poprzez sieć Internet lub lokalnie w po definiowalnym przez użytkownika czasie.
- 7.54.30. Technologia ta powinna zapewniać możliwość odblokowania komputera przez legalnego użytkownika po poprawnej autoryzacji predefiniowanym kodem numerycznym lub hasłem. kodem jednorazowego użytku.
- 7.54.31. Wbudowany w płyte główną dodatkowy mikroprocesor, niezależny od głównego procesora laptopa, pozwalający na generowanie hasła jednorazowego użytku (OTP –One Time Password) n.p. z wykorzystaniem OATH.
- 7.54.32. BIOS producenta oferowanego komputera zgodny ze specyfikacją UEFI, wymagana pełna obsługa za pomocą klawiatury i urządzenia wskazującego (wmontowanego na stałe) oraz samego urządzenia wskazującego. Możliwość, bez uruchamiania systemu operacyjnego z dysku twardego komputera lub innych, podłączonych do niego urządzeń zewnętrznych odczytania z BIOS informacji, oraz posiadać: datę produkcji komputera (data produkcji nieusuwalna), o

kontrolerze audio, procesorze, a w szczególności min. i max. osiągana prędkość, pamięci RAM z informacją o taktowaniu i obsadzeniu w slotach. Niezmazywalne (nieedytowalne) pole asset tag. Funkcje logowania się do BIOS na podstawie hasła użytkownika, administratora (hasła niezależne), informację o stanie naładowania baterii (stanu użycia), podpiętego zasilacza, zarządzanie trybem ładowania baterii (np. określenie docelowego poziomu naładowania). Możliwość nadania numeru inwentarzowego z poziomu BIOS bez wykorzystania dodatkowego oprogramowania, jak i konieczności aktualizacji BIOS.

- 7.54.33. Możliwość włączenia/wyłączenia funkcji automatycznego tworzenia recovery BIOS na dysku twardym.
- 7.54.34. Certyfikaty Certyfikat ISO9001 dla producenta sprzętu.
- 7.54.35. Certyfikat ISO 14001 dla producenta sprzętu.
- 7.54.36. Deklaracja zgodności CE.
- 7.54.37. Potwierdzenie spełnienia kryteriów środowiskowych, w tym zgodności z dyrektywą RoHS Unii Europejskiej o eliminacji substancji niebezpiecznych w postaci oświadczenia producenta jednostki
- 7.54.38. Potwierdzenie kompatybilności komputera z oferowanym systemem operacyjnym (wydruk ze strony)
- 7.54.39. Standard EnergyStar.
- 7.54.40. Certyfikat TCO, wymagana certyfikacja na stronie : http://tco.brightly.se/pls/nvp/!tco\_search –
- 7.54.41. Głośność jednostki centralnej mierzona zgodnie z normą ISO 7779 oraz wykazana zgodnie z normą ISO 9296 w pozycji obserwatora w trybie pracy dysku twardego (IDLE) wynosząca maksymalnie 20dB.
- 7.54.42. Diagnostyka: System diagnostyczny z graficznym interfejsem użytkownika zaszyty w tej samej pamięci flash co BIOS, dostępny z poziomu szybkiego menu boot lub BIOS, umożliwiający przetestowanie komputera a w szczególności jego składowych. Działający w pełni, bez okrojonych funkcjonalności nawet w przypadku uszkodzonego dysku, braku dysku lub sformatowanym dysku oraz bez konieczności połączenia się z internetem, siecią i podłączenia nośników zewnętrznych.
- 7.54.43. Bezpieczeństwo Zintegrowany z płytą główną dedykowany układ sprzętowy służący do tworzenia i zarządzania wygenerowanymi przez komputer kluczami szyfrowania. Próba usunięcia układu powoduje uszkodzenie płyty głównej. Zabezpieczenie to musi posiadać możliwość szyfrowania poufnych dokumentów przechowywanych na dysku twardym przy użyciu klucza sprzętowego.
- 7.54.44. Weryfikacja wygenerowanych przez komputer kluczy szyfrowania musi odbywać się w dedykowanym chipsecie na płycie głównej.
- 7.54.45. Czujnik spadania zintegrowany z płytą główną działający nawet przy wyłączonym notebooku oraz konstrukcja absorbująca wstrząsy.
- 7.54.46. Czytnik linii papilarnych.
- 7.54.47. Czytnik SmartCard.
- 7.54.48. System operacyjny klasy PC:
	- 7.54.48.1. Oferowany system musi spełniać następujące wymagania poprzez wbudowane mechanizmy, bez użycia dodatkowych aplikacji.
	- 7.54.48.2. Dostępne dwa rodzaje graficznego interfejsu użytkownika:
	- 7.54.48.3. Klasyczny, umożliwiający obsługę przy pomocy klawiatury i myszy,
	- 7.54.48.4. Dotykowy umożliwiający sterowanie dotykiem na urządzeniach typu tablet lub monitorach dotykowych.
- 7.54.48.5. Funkcje związane z obsługą komputerów typu tablet, z wbudowanym modułem "uczenia się" pisma użytkownika – obsługa języka polskiego.
- 7.54.48.6. Interfejs użytkownika dostępny w wielu językach do wyboru w tym polskim i angielskim.
- 7.54.48.7. Możliwość tworzenia pulpitów wirtualnych, przenoszenia aplikacji pomiędzy pulpitami i przełączanie się pomiędzy pulpitami za pomocą skrótów klawiaturowych lub GUI.
- 7.54.48.8. Wbudowane w system operacyjny minimum dwie przeglądarki Internetowe.
- 7.54.48.9. Zintegrowany z systemem moduł wyszukiwania informacji (plików różnego typu, tekstów, metadanych) dostępny z kilku poziomów: poziom menu, poziom otwartego okna systemu operacyjnego; system wyszukiwania oparty na konfigurowalnym przez użytkownika module indeksacji zasobów lokalnych.
- 7.54.48.10. Zlokalizowane w języku polskim, co najmniej następujące elementy: menu, pomoc, komunikaty systemowe, menedżer plików.
- 7.54.48.11. Graficzne środowisko instalacji i konfiguracji dostępne w języku polskim.
- 7.54.48.12. Wbudowany system pomocy w języku polskim.
- 7.54.48.13. Możliwość przystosowania stanowiska dla osób niepełnosprawnych (np. słabo widzących).
- 7.54.48.14. Możliwość dokonywania aktualizacji i poprawek systemu poprzez mechanizm zarządzany przez administratora systemu Zamawiającego.
- 7.54.48.15. Możliwość dostarczania poprawek do systemu operacyjnego w modelu peer-to-peer.
- 7.54.48.16. Możliwość sterowania czasem dostarczania nowych wersji systemu operacyjnego, możliwość centralnego opóźniania dostarczania nowej wersji o minimum 4 miesiące.
- 7.54.48.17. Zabezpieczony hasłem hierarchiczny dostęp do systemu, konta i profile użytkowników zarządzane zdalnie; praca systemu w trybie ochrony kont użytkowników.
- 7.54.48.18. Możliwość dołączenia systemu do usługi katalogowej onpremise lub w chmurze.
- 7.54.48.19. Umożliwienie zablokowania urządzenia w ramach danego konta tylko do uruchamiania wybranej aplikacji - tryb "kiosk".
- 7.54.48.20. Możliwość automatycznej synchronizacji plików i folderów roboczych znajdujących się na firmowym serwerze plików w centrum danych z prywatnym urządzeniem, bez konieczności łączenia się z siecią VPN z poziomu folderu użytkownika zlokalizowanego w centrum danych firmy.
- 7.54.48.21. Zdalna pomoc i współdzielenie aplikacji możliwość zdalnego przejęcia sesji zalogowanego użytkownika celem rozwiązania problemu z komputerem.
- 7.54.48.22. Transakcyjny system plików pozwalający na stosowanie przydziałów (ang. quota) na dysku dla użytkowników oraz zapewniający większą niezawodność i pozwalający tworzyć kopie zapasowe.
- 7.54.48.23. Oprogramowanie dla tworzenia kopii zapasowych (Backup); automatyczne wykonywanie kopii plików z możliwością automatycznego przywrócenia wersji wcześniejszej.
- 7.54.48.24. Możliwość przywracania obrazu plików systemowych do uprzednio zapisanej postaci.
- 7.54.48.25. Możliwość przywracania systemu operacyjnego do stanu początkowego z pozostawieniem plików użytkownika.
- 7.54.48.26. Możliwość blokowania lub dopuszczania dowolnych urządzeń peryferyjnych za pomocą polityk grupowych (np. przy użyciu numerów identyfikacyjnych sprzętu).
- 7.54.48.27. Wbudowany mechanizm wirtualizacji typu hypervisor.
- 7.54.48.28. Wbudowana możliwość zdalnego dostępu do systemu i pracy zdalnej z wykorzystaniem pełnego interfejsu graficznego.
- 7.54.48.29. Dostępność bezpłatnych biuletynów bezpieczeństwa związanych z działaniem systemu operacyjnego.
- 7.54.48.30. Wbudowana zapora internetowa (firewall) dla ochrony połączeń internetowych, zintegrowana z systemem konsola do zarządzania ustawieniami zapory i regułami IP v4 i v6.
- 7.54.48.31. Identyfikacja sieci komputerowych, do których jest podłączony system operacyjny, zapamiętywanie ustawień i przypisywanie do min. 3 kategorii bezpieczeństwa (z predefiniowanymi odpowiednio do kategorii ustawieniami zapory sieciowej, udostępniania plików itp.).
- 7.54.48.32. Możliwość zdefiniowania zarządzanych aplikacji w taki sposób aby automatycznie szyfrowały pliki na poziomie systemu plików. Blokowanie bezpośredniego kopiowania treści między aplikacjami zarządzanymi a niezarządzanymi.
- 7.54.48.33. Wbudowany system uwierzytelnienia dwuskładnikowego oparty o certyfikat lub klucz prywatny oraz PIN lub uwierzytelnienie biometryczne.
- 7.54.48.34. Wbudowane mechanizmy ochrony antywirusowej i przeciw złośliwemu oprogramowaniu z zapewnionymi bezpłatnymi aktualizacjami.
- 7.54.48.35. Wbudowany system szyfrowania dysku twardego ze wsparciem modułu TPM.
- 7.54.48.36. Możliwość tworzenia i przechowywania kopii zapasowych kluczy odzyskiwania do szyfrowania dysku w usługach katalogowych.
- 7.54.48.37. Możliwość tworzenia wirtualnych kart inteligentnych.
- 7.54.48.38. Wsparcie dla firmware UEFI i funkcji bezpiecznego rozruchu (Secure Boot)
- 7.54.48.39. Wbudowany w system, wykorzystywany automatycznie przez wbudowane przeglądarki filtr reputacyjny URL.
- 7.54.48.40. Wsparcie dla IPSEC oparte na politykach wdrażanie IPSEC oparte na zestawach reguł definiujących ustawienia zarządzanych w sposób centralny.
- 7.54.48.41. Mechanizmy logowania w oparciu o:
	- 7.54.48.41.1. login i hasło,
	- 7.54.48.41.2. karty inteligentne i certyfikaty (smartcard),
	- 7.54.48.41.3. wirtualne karty inteligentne i certyfikaty (logowanie w oparciu o certyfikat chroniony poprzez moduł TPM),
	- 7.54.48.41.4. certyfikat/Klucz i PIN,
- 7.54.48.41.5. certyfikat/Klucz i uwierzytelnienie biometryczne.
- 7.54.48.42. Wsparcie dla uwierzytelniania na bazie Kerberos v. 5.
- 7.54.48.43. Wbudowany agent do zbierania danych na temat zagrożeń na stacji roboczej.
- 7.54.48.44. Wsparcie .NET Framework 2.x, 3.x i 4.x możliwość uruchomienia aplikacji działających we wskazanych środowiskach.
- 7.54.48.45. Wsparcie dla VBScript możliwość uruchamiania interpretera poleceń.
- 7.54.48.46. Wsparcie dla PowerShell 5.x możliwość uruchamiania interpretera poleceń.
- 7.54.49. Porty i złącza w ilości minimalnej:
	- 7.54.49.1. Wbudowane porty i złącza: 1x HDMI 1.4, 1x RJ-45, 3x USB 3.1 w tym jeden port z zasilaniem, 1x USB TYP-C / Thunderbolt TYP-C, port zasilania, złącze na linkę zabezpieczającą. Stacja dokująca z zasilaczem min. 180W,
- 7.54.50. Mysz bezprzewodowa.
- 7.54.51. Torba do transportu notebooka.
- 7.54.52. Warunki gwarancyjne: Dedykowany portal techniczny producenta, umożliwiający Zamawiającemu zgłaszanie awarii oraz samodzielne zamawianie zamiennych komponentów.
- 7.54.53. Możliwość sprawdzenia kompletnych danych o urządzeniu na jednej witrynie internetowej prowadzonej przez producenta (automatyczna identyfikacja komputera, konfiguracja fabryczna, konfiguracja bieżąca, Rodzaj gwarancji, data wygaśnięcia gwarancji, data produkcji komputera, aktualizacje, diagnostyka, dedykowane oprogramowanie, tworzenie dysku recovery systemu operacyjnego)
- 7.54.54. Firma serwisująca musi posiadać ISO 9001:2015 na świadczenie usług serwisowych oraz posiadać autoryzacje producenta komputera.
- 7.54.55. Serwis urządzeń musi być realizowany przez Producenta lub Autoryzowanego Partnera Serwisowego Producenta – wymagane dołączenie do oferty oświadczenia Producenta potwierdzonego, że serwis będzie realizowany przez Autoryzowanego Partnera Serwisowego Producenta lub bezpośrednio przez Producenta.
- 7.55. Adapter umożliwiający podłączenie standardów VGA/HDMI/Ethernet do notebooka w ilości 4 szt. o parametrach nie gorszych niż:
	- 7.55.1.Interfejs: USB-C,
	- 7.55.2.Rodzaje wejść / wyjść w ilości minimalnej:
		- 7.55.2.1. USB 3.0 1 szt.
		- 7.55.2.2. VGA 1 szt.
		- 7.55.2.3. HDMI 1 szt.
		- 7.55.2.4. RJ-45 (LAN) 1 szt.
- 7.55.3. Adapter powinien instalować sterowniki automatycznie po podłączeniu.
- 7.56. Pakiet oprogramowania biurowego odpowiadający funkcjonalnościami Microsoft Office 2016 w polskiej wersji językowej, na nośniku CD lub DVD lub udostępnienie oprogramowania drogą elektroniczną poprzez dostęp do strony internetowej zawierającej dane oprogramowanie. Licencja - bez ograniczeń czasowych w ilości 16 licencji o parametrach nie gorszych niż:
	- 7.56.1.Warunki równoważności:
		- 7.56.1.1. Pakiet Oprogramowania Biurowego musi spełniać następujące wymagania poprzez wbudowane mechanizmy, bez użycia dodatkowych aplikacii:
			- 7.56.1.1.1. Wymagania odnośnie interfejsu użytkownika:
				- 7.56.1.1.1.1. pełna polska wersja językowa interfejsu użytkownika z możliwością przełączania wersji językowej interfejsu na język angielski;
- 7.56.1.1.1.2. prostota i intuicyjność obsługi, pozwalająca na pracę osobom nieposiadającym umiejętności technicznych;
- 7.56.1.1.1.3. możliwość zintegrowania uwierzytelniania użytkowników z usługą katalogową Active Directory użytkownik raz zalogowany z poziomu systemu operacyjnego stacji roboczej ma być automatycznie rozpoznawany we wszystkich modułach oferowanego rozwiązania bez potrzeby oddzielnego monitowania go o ponowne uwierzytelnienie się;
- 7.56.1.1.2. Oprogramowanie musi umożliwiać tworzenie i edycję dokumentów elektronicznych w ustalonym formacie, który spełnia następujące warunki:
	- 7.56.1.1.2.1. posiada kompletny i publicznie dostępny opis formatu;
- 7.56.1.1.2.2. umożliwia wykorzystanie schematów XML;
- 7.56.1.1.3. Pakiet zintegrowanych aplikacji biurowych musi zawierać:
	- 7.56.1.1.3.1. edytor tekstów;
	- 7.56.1.1.3.2. arkusz kalkulacyjny;
	- 7.56.1.1.3.3. narzędzie do przygotowywania i prowadzenia prezentacji;
	- 7.56.1.1.3.4. narzędzie do tworzenia i wypełniania formularzy elektronicznych;
	- 7.56.1.1.3.5. narzędzie do tworzenia drukowanych materiałów informacyjnych;
	- 7.56.1.1.3.6. narzędzie do zarządzania informacją prywatą (pocztą elektroniczną, kalendarzem, kontaktami i zadaniami);
	- 7.56.1.1.3.7. narzędzie do tworzenia notatek przy pomocy klawiatury lub notatek odręcznych na ekranie urządzenia typu tablet PC z mechanizmem OCR;
	- 7.56.1.1.3.8. narzędzie do tworzenia publikacji i materiałów marketingowych.
- 7.56.1.1.4. Edytor tekstów musi umożliwiać:
	- 7.56.1.1.4.1. edycję i formatowanie tekstu w języku polskim wraz z obsługą języka polskiego w zakresie sprawdzania pisowni i poprawności gramatycznej oraz funkcjonalnością słownika wyrazów bliskoznacznych i autokorekty;
	- 7.56.1.1.4.2. wstawianie oraz formatowanie tabel;
	- 7.56.1.1.4.3. wstawianie oraz formatowanie obiektów graficznych;
	- 7.56.1.1.4.4. wstawianie wykresów i tabel z arkusza kalkulacyjnego (wliczając tabele przestawne);
	- 7.56.1.1.4.5. automatyczne numerowanie rozdziałów, punktów, akapitów, tabel i rysunków;
	- 7.56.1.1.4.6. automatyczne tworzenie spisów treści;
	- 7.56.1.1.4.7. formatowanie nagłówków i stopek stron;
	- 7.56.1.1.4.8. sprawdzanie pisowni w języku polskim;
	- 7.56.1.1.4.9. śledzenie zmian wprowadzonych przez użytkowników;
	- 7.56.1.1.4.10. nagrywanie, tworzenie i edycję makr automatyzujących wykonywanie czynności;
	- 7.56.1.1.4.11. określenie układu strony (pionowa/pozioma);
	- 7.56.1.1.4.12. wydruk dokumentów;
- 7.56.1.1.4.13. wykonywanie korespondencji seryjnej bazując na danych adresowych pochodzących z arkusza kalkulacyjnego i z narzędzia do zarządzania informacją prywatną;
- 7.56.1.1.4.14. pracę na dokumentach utworzonych przy pomocy Microsoft Word 2003, 2007, 2010, 2013, 2016 z zapewnieniem bezproblemowej konwersji wszystkich elementów i atrybutów dokumentu;
- 7.56.1.1.4.15. zabezpieczenie dokumentów hasłem przed odczytem oraz przed wprowadzaniem modyfikacji;
- 7.56.1.1.4.16. wymagana jest dostępność do oferowanego edytora tekstu bezpłatnych narzędzi umożliwiających wykorzystanie go, jako środowiska udostępniającego formularze bazujące na schematach XML z Centralnego Repozytorium Wzorów Dokumentów Elektronicznych, które po wypełnieniu umożliwiają zapisanie pliku XML w zgodzie z obowiązującym prawem;
- 7.56.1.1.4.17. wymagana jest dostępność do oferowanego edytora tekstu bezpłatnych narzędzi (kontrolki) umożliwiających podpisanie podpisem elektronicznym pliku z zapisanym dokumentem przy pomocy certyfikatu kwalifikowanego zgodnie z wymaganiami obowiązującego w Polsce prawa;
- 7.56.1.1.4.18. wymagana jest dostępność do oferowanego edytora tekstu bezpłatnych narzędzi umożliwiających wykorzystanie go, jako środowiska udostępniającego formularze i pozwalające zapisać plik wynikowy w zgodzie z Rozporządzeniem o Aktach Normatywnych i Prawnych.
- 7.56.1.1.5. Arkusz kalkulacyjny musi umożliwiać:
	- 7.56.1.1.5.1. tworzenie raportów tabelarycznych;
	- 7.56.1.1.5.2. tworzenie wykresów liniowych (wraz linią trendu), słupkowych, kołowych;
	- 7.56.1.1.5.3. tworzenie arkuszy kalkulacyjnych zawierających teksty, dane liczbowe oraz formuły przeprowadzające operacje matematyczne, logiczne, tekstowe, statystyczne oraz operacje na danych finansowych i na miarach czasu;
	- 7.56.1.1.5.4. tworzenie raportów z zewnętrznych źródeł danych (inne arkusze kalkulacyjne, bazy danych zgodne z ODBC, pliki tekstowe, pliki XML, webservice);
	- 7.56.1.1.5.5. tworzenie raportów tabeli przestawnych umożliwiających dynamiczną zmianę wymiarów oraz wykresów bazujących na danych z tabeli przestawnych;
	- 7.56.1.1.5.6. wyszukiwanie i zamianę danych;
	- 7.56.1.1.5.7. wykonywanie analiz danych przy użyciu formatowania warunkowego;
	- 7.56.1.1.5.8. nazywanie komórek arkusza i odwoływanie się w formułach po takiej nazwie;
	- 7.56.1.1.5.9. nagrywanie, tworzenie i edycję makr automatyzujących wykonywanie czynności;
	- 7.56.1.1.5.10. formatowanie czasu, daty i wartości finansowych z polskim formatem;
	- 7.56.1.1.5.11. zapis wielu arkuszy kalkulacyjnych w jednym pliku;
- 7.56.1.1.5.12. zachowanie pełnej zgodności z formatami plików utworzonych za pomocą oprogramowania Microsoft Excel 2003, 2007, 2010 i 2013, 2016 z uwzględnieniem poprawnej realizacji użytych w nich funkcji specjalnych i makropoleceń;
- 7.56.1.1.5.13. zabezpieczenie dokumentów hasłem przed odczytem oraz przed wprowadzaniem modyfikacji.
- 7.56.1.1.6. Narzędzie do przygotowywania i prowadzenia prezentacji musi umożliwiać:
	- 7.56.1.1.6.1. przygotowywanie prezentacji multimedialnych;
	- 7.56.1.1.6.2. prezentowanie przy użyciu projektora multimedialnego;
	- 7.56.1.1.6.3. drukowanie w formacie umożliwiającym robienie notatek;
	- 7.56.1.1.6.4. zapisanie jako prezentacja tylko do odczytu;
	- 7.56.1.1.6.5. nagrywanie narracji i dołączanie jej do prezentacji;
	- 7.56.1.1.6.6. opatrywanie slajdów notatkami dla prezentera;
	- 7.56.1.1.6.7. umieszczanie i formatowanie tekstów, obiektów graficznych, tabel, nagrań
	- 7.56.1.1.6.8. dźwiękowych i wideo;
	- 7.56.1.1.6.9. umieszczanie tabel i wykresów pochodzących z arkusza kalkulacyjnego;
	- 7.56.1.1.6.10. odświeżenie wykresu znajdującego się w prezentacji po zmianie danych
	- 7.56.1.1.6.11. w źródłowym arkuszu kalkulacyjnym;
	- 7.56.1.1.6.12. możliwość tworzenia animacji obiektów i całych slajdów;
	- 7.56.1.1.6.13. prowadzenie prezentacji w trybie prezentera, gdzie slajdy są widoczne na jednym
	- 7.56.1.1.6.14. monitorze lub projektorze, a na drugim widoczne są slajdy i notatki prezentera;
	- 7.56.1.1.6.15. pełna zgodność z formatami plików utworzonych za pomocą oprogramowania MS PowerPoint 2003, 2007, 2010, 2013, 2016.
- 7.56.1.1.7. Narzędzie do tworzenia i wypełniania formularzy elektronicznych musi umożliwiać:
	- 7.56.1.1.7.1. przygotowanie formularza elektronicznego i zapisanie go w pliku w formacie XML bez konieczności programowania;
	- 7.56.1.1.7.2. umieszczenie w formularzu elektronicznym pól tekstowych, wyboru, daty, list rozwijanych, tabel zawierających powtarzające się zestawy pól do wypełnienia oraz przycisków;
	- 7.56.1.1.7.3. utworzenie w obrębie jednego formularza z jednym zestawem danych kilku widoków z różnym zestawem elementów, dostępnych dla różnych użytkowników;
	- 7.56.1.1.7.4. pobieranie danych do formularza elektronicznego z plików XML lub z lokalnej bazy danych wchodzącej w skład pakietu narzędzi biurowych;
	- 7.56.1.1.7.5. możliwość pobierania danych z platformy do pracy grupowej;
	- 7.56.1.1.7.6. przesłanie danych przy użyciu usługi Web (tzw. web service);
- 7.56.1.1.7.7. wypełnianie formularza elektronicznego i zapisywanie powstałego w ten sposób dokumentu w pliku w formacie XML;
- 7.56.1.1.7.8. podpis elektroniczny formularza elektronicznego i dokumentu powstałego z jego wypełnienia.
- 7.56.1.1.8. Narzędzie do tworzenia drukowanych materiałów informacyjnych musi umożliwiać:
	- 7.56.1.1.8.1. tworzenie i edycję drukowanych materiałów informacyjnych;
	- 7.56.1.1.8.2. tworzenie materiałów przy użyciu dostępnych z narzędziem szablonów: broszur, biuletynów, katalogów;
	- 7.56.1.1.8.3. edycję poszczególnych stron materiałów;
	- 7.56.1.1.8.4. podział treści na kolumny;
	- 7.56.1.1.8.5. umieszczanie elementów graficznych;
	- 7.56.1.1.8.6. wykorzystanie mechanizmu korespondencji seryjnej;
	- 7.56.1.1.8.7. płynne przesuwanie elementów po całej stronie publikacji;
	- 7.56.1.1.8.8. eksport publikacji do formatu PDF oraz TIFF;
	- 7.56.1.1.8.9. wydruk publikacji;
	- 7.56.1.1.8.10. możliwość przygotowywania materiałów do wydruku w standardzie CMYK.
- 7.56.1.1.9. Narzędzie do zarządzania informacją prywatną (pocztą elektroniczną, kalendarzem, kontaktami i zadaniami) musi umożliwiać:
	- 7.56.1.1.9.1. pobieranie i wysyłanie poczty elektronicznej z serwera pocztowego;
	- 7.56.1.1.9.2. filtrowanie niechcianej poczty elektronicznej (SPAM) oraz określanie listy zablokowanych i bezpiecznych nadawców;
	- 7.56.1.1.9.3. tworzenie katalogów, pozwalających katalogować pocztę elektroniczną;
	- 7.56.1.1.9.4. automatyczne grupowanie poczty o tym samym tytule;
	- 7.56.1.1.9.5. tworzenie reguł przenoszących automatycznie nową pocztę elektroniczną do określonych katalogów bazując na słowach zawartych w tytule, adresie nadawcy i odbiorcy;
	- 7.56.1.1.9.6. oflagowanie poczty elektronicznej z określeniem terminu przypomnienia;
	- 7.56.1.1.9.7. zarządzanie kalendarzem;
	- 7.56.1.1.9.8. udostępnianie kalendarza innym użytkownikom;
	- 7.56.1.1.9.9. przeglądanie kalendarza innych użytkowników;
	- 7.56.1.1.9.10. zarządzanie listą zadań;
	- 7.56.1.1.9.11. zlecanie zadań innym użytkownikom;
	- 7.56.1.1.9.12. zarządzanie listą kontaktów udostępnianie listy kontaktów innym użytkownikom;
	- 7.56.1.1.9.13. przeglądanie listy kontaktów innych użytkowników;
	- 7.56.1.1.9.14. możliwość przesyłania kontaktów innym użytkowników;
	- 7.56.1.1.9.15. Wszystkie komponenty rozwiązania równoważnego, muszą być dostępne w polskiej wersji językowej.